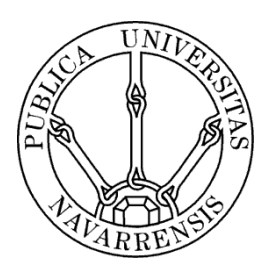

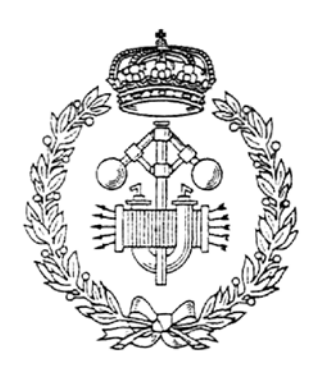

# ESCUELA TÉCNICA SUPERIOR DE INGENIEROS INDUSTRIALES Y DE TELECOMUNICACIÓN

Titulación:

GRADO EN INGENIERÍA EN TECNOLOGÍAS INDUSTRIALES

Título del proyecto:

ADAPTACIÓN Y EVALUACIÓN DE LOS 7 BÁSICOS DE CALIDAD AL NUEVO VW POLO

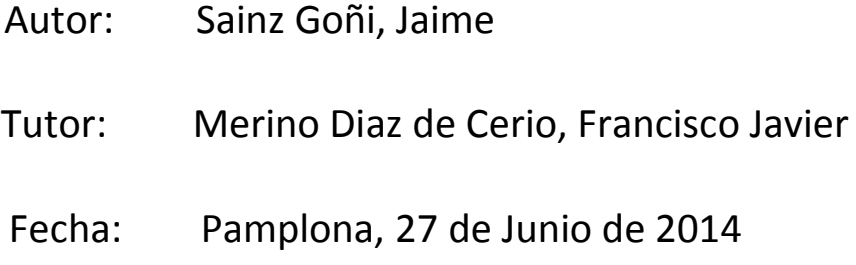

# Índice

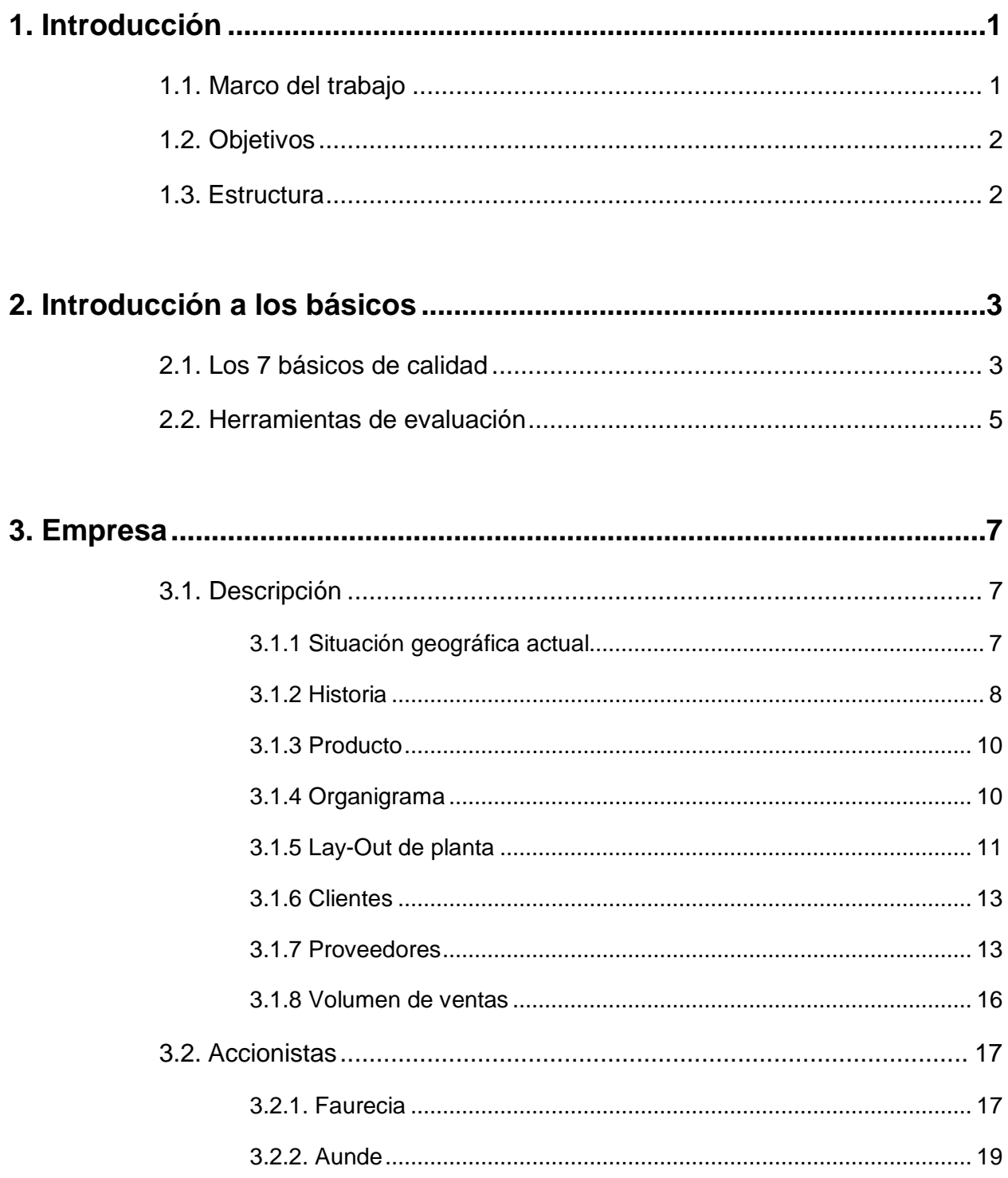

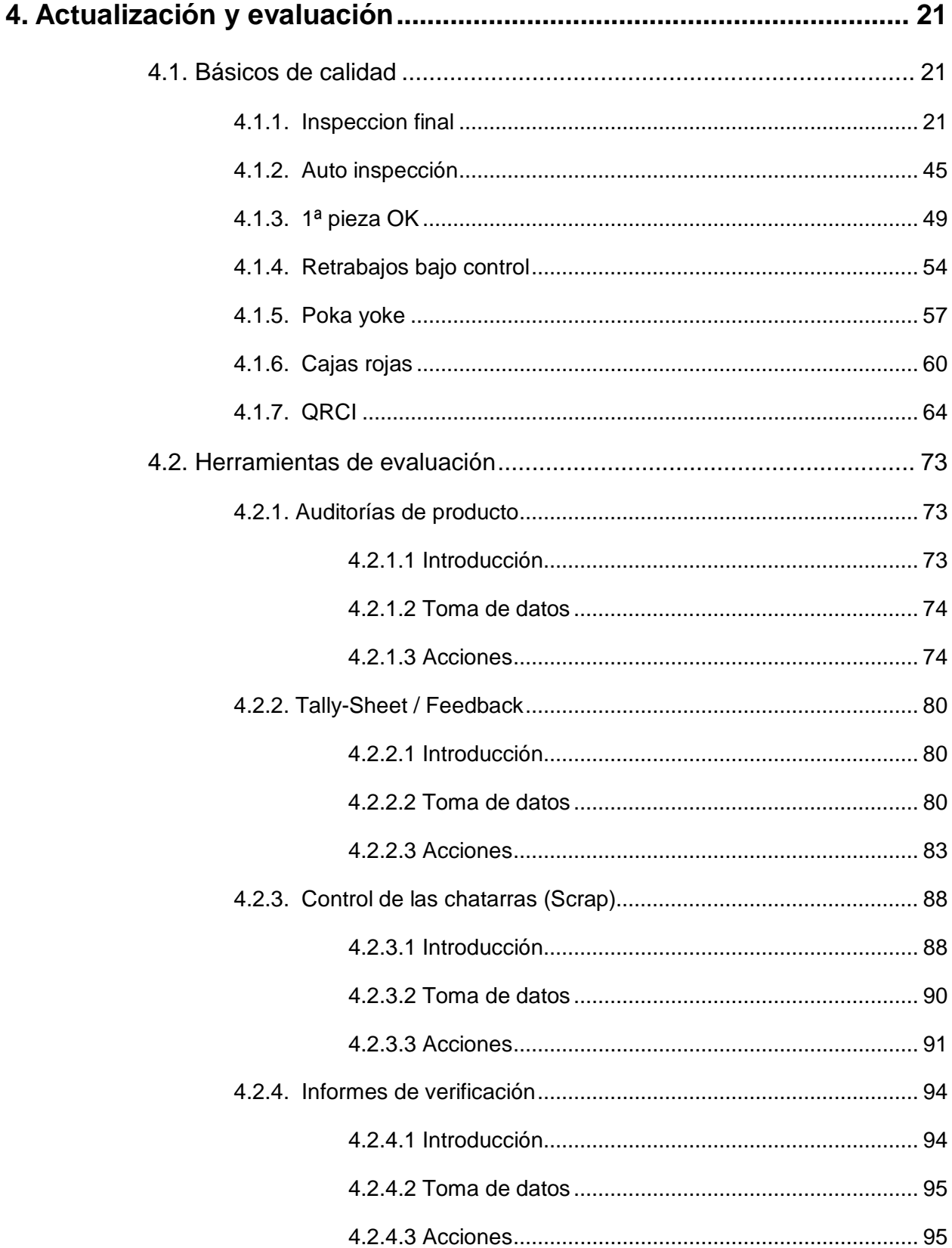

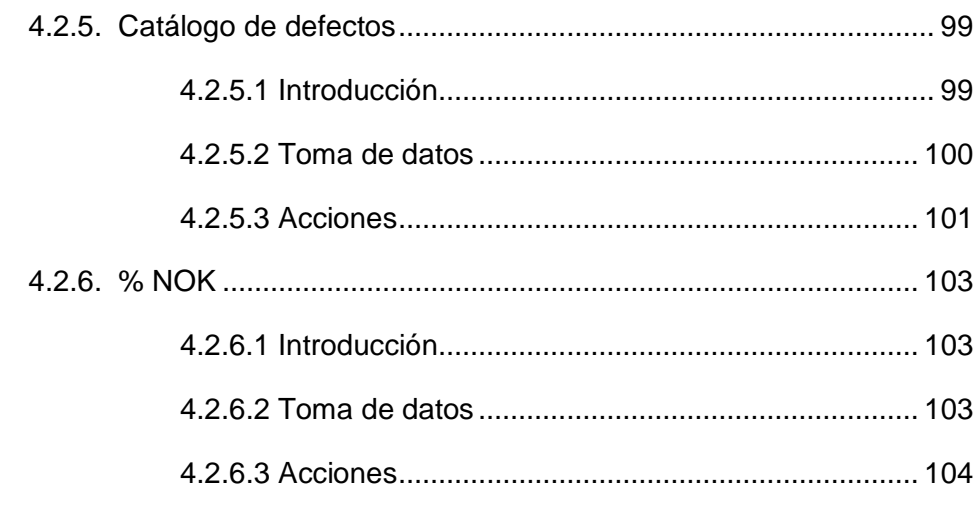

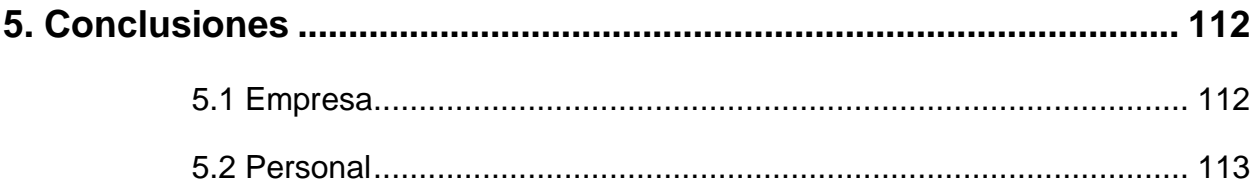

# <span id="page-5-0"></span>**1.Introducción**

### <span id="page-5-1"></span>**1.1. Marco del trabajo**

El proyecto va a consistir en la adaptación y evaluación de los 7 básicos de calidad en una empresa que tiene prevista la fabricación de un nuevo producto.

Siendo los 7 básicos de calidad:

- Inspección final
- Autoinspección
- 1ª pieza OK
- Retrabajos bajo control
- Poka-Yoke
- Cajas rojas
- QRCI (Quick Response Continuous Improvement)

Utilizando como herramientas de evaluación:

- Auditorias de producto
- Tally-Sheet / Feedback
- Control de las chatarras (Scrap)
- Informes de verificación
- Catálogo de defectos
- % NOK

### <span id="page-6-0"></span>**1.2. Objetivos**

El objetivo será que ninguna pieza defectuosa llegue al cliente final, independientemente de quien sea el culpable de dicho defecto, pero controlando con cuidado donde se producen los defectos para poder detener su aparición.

### <span id="page-6-1"></span>**1.3. Estructura**

En primer lugar se van a exponer de manera resumida los principales conceptos que van a ser tratados a lo largo del trabajo. A continuación se va a hablar de la empresa, su funcionamiento y su entorno. Después se hablará del desarrollo práctico asociado a la realización de este trabajo, mencionando los ámbitos de mejora, los problemas encontrados durante el camino y las mejoras obtenidas. Por último se realizará una conclusión sobre cómo ha sido la experiencia en la empresa, los ámbitos en los que se ha trabajado, los cambios que se han realizado…

# <span id="page-7-0"></span>**2. Introducción a los básicos**

### **2.1. Los 7 básicos de calidad**

<span id="page-7-1"></span>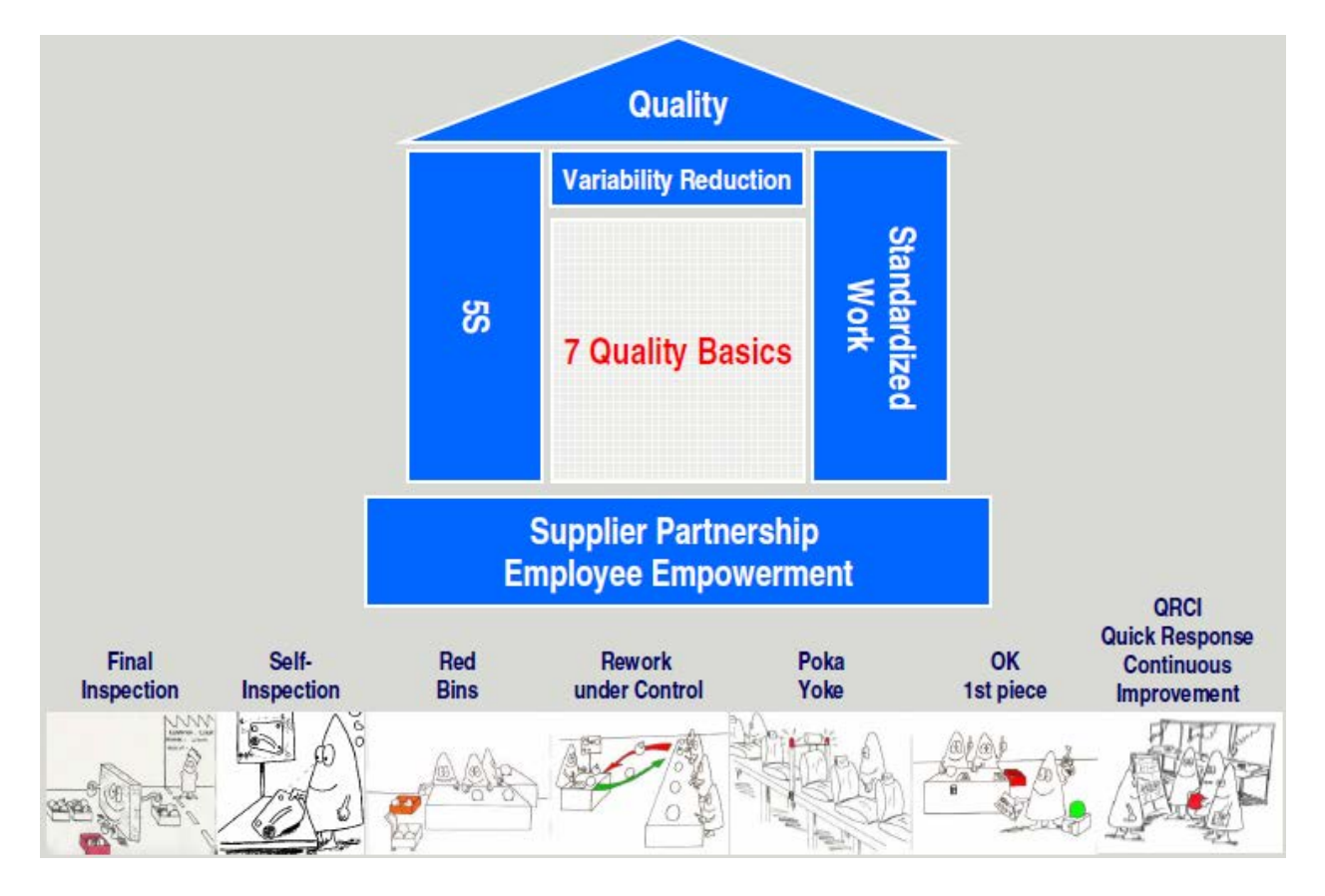

Componentes que sustentan la pirámide para alcanzar la calidad del producto.

Los 7 básicos de calidad son:

Inspección final Auto inspección 1ª pieza OK Retrabajos bajo control Poka Yoke Cajas Rojas **QRCI** 

#### Inspección final

La inspección final es la última operación de inspección desarrollada en la línea de producción antes de que el producto llegue al cliente.

#### Auto inspección

Se refiere a la habilidad del operario para juzgar cuando la operación que está realizando es correcta.

#### 1ª pieza OK

Primera pieza totalmente correcta que se produce. Indica que el problema ha sido solucionado y que a partir de ese punto se puede iniciar la producción con normalidad.

#### Retrabajos bajo control

Un retrabajo es una operación no-sistemática, sin valor añadido, realizada sobre el producto.

#### Poka Yoke

Se basan en la teoría de que para el ser humano lo natural es cometer errores. Los poka yoke son sensores o dispositivos que detectan los errores antes de que estos se conviertan en defectos.

#### Cajas rojas

Son contenedores en los cuales, en cualquier parte del proceso, se deposita el material considerado como no conforme.

#### **QRCI**

Significa "Quick Response Continous Improvement", es decir, respuesta rápida para la mejora continua. Se usa para solucionar las no conformidades y solucionar cualquier tipo de problema aprendiendo lecciones para no volver a cometer los mismos errores.

### <span id="page-9-0"></span>**2.2. Herramientas de evaluación**

#### Auditorias de producto

Aleatoriamente se coge un grupo de asientos (todos los de un mismo coche) y se observan detenidamente en busca de todos los defectos que poseen, tomando nota de todos ellos en un archivo de Excel específico para ese proceso.

#### Tally-Sheet / Feedback

Cada línea tiene un puesto de inspección final en el que hay una hoja llamada tallysheet. En ella aparecen una serie de defectos. Cuando el inspector final encuentra uno de esos fallos en el asiento que está inspeccionando, debe mandarlo al puesto de retrabajo (en el que se arreglan los problemas) y apuntar el defecto en la tallysheet. Posteriormente el GAP líder deberá apuntar el defecto que ha aparecido en el puesto generador de dicho defecto, haciendo una cruz en la hoja de feedback de dicho puesto.

#### Control de las chatarras (Scrap)

Cuando una pieza tiene algún defecto generado en la propia empresa, ya sea durante su transporte, su manipulación o cualquier acción realizada por alguien de la empresa, esta pieza queda inutilizada, por lo que se transforma inmediatamente en chatarra que será depositada en el punto limpio situado en la propia fábrica, donde periódicamente se procede a su reciclaje.

Todas las piezas mandadas al punto limpio deben ser documentadas para poder llevar un buen control de los stocks de la empresa. Para ello se rellena todos los días un Excel.

#### Informes de verificación

Contrariamente a lo que ocurre con las chatarras, cuando en la línea de montaje se localiza un defecto, que no puede haber sido generado en la propia línea, sino que es obligatoriamente generado por el proveedor, se avisa al GAP líder, quien lo apunta en una hoja. Según la naturaleza del fallo, estos defectos pueden ser reparados en la propia línea o pueden quedar inservibles, siendo tratados como chatarra y devueltos a proveedor, por lo que se guarda en un lugar llamado "morning market" donde es analizado para después realizar la correspondiente reclamación al proveedor. Todas las piezas que entran en el morning maket deben documentarse en un archivo Excel. Posteriormente cuando llega un camión del proveedor, se aprovecha el camino de vuelta (donde el camión normalmente se encuentra vacío) para mandar el material de vuelta al proveedor.

#### Catálogo de defectos

Se trata de un documento, que supone una ayuda visual, en el que se catalogan todos los defectos que o bien son importantes, o bien en algún momento han aparecido repetidamente. Este documento es básico para formar a los operarios de la línea de montaje y así conseguir que no lleguen defectos a cliente, ni continúen repitiéndose. En este documento también aparece el nivel de importancia de cada defecto, así como el límite de lo que puede ser mandado al cliente.

#### % NOK

Cada artículo es fotografiado automáticamente, justo antes de montarse en el camión que lo llevara a la empresa del cliente, con el fin de saber si los defectos que el cliente imputa, han sido realmente generados por nuestra empresa, o pueden haber sido generados durante el transporte o la manipulación del cliente.

Estas cámaras también sirven para conocer qué porcentaje de los artículos no cumplen las especificaciones del cliente.

# <span id="page-11-0"></span>**3. Empresa**

### <span id="page-11-1"></span>**3.1. Descripción**

Se trata de la empresa Tecnoconfort, situada en el polígono Agustinos, calle B, encargada del montaje de los asientos del Polo para Volkswagen Navarra.

### **3.1.1 Situación geográfica actual**

<span id="page-11-2"></span>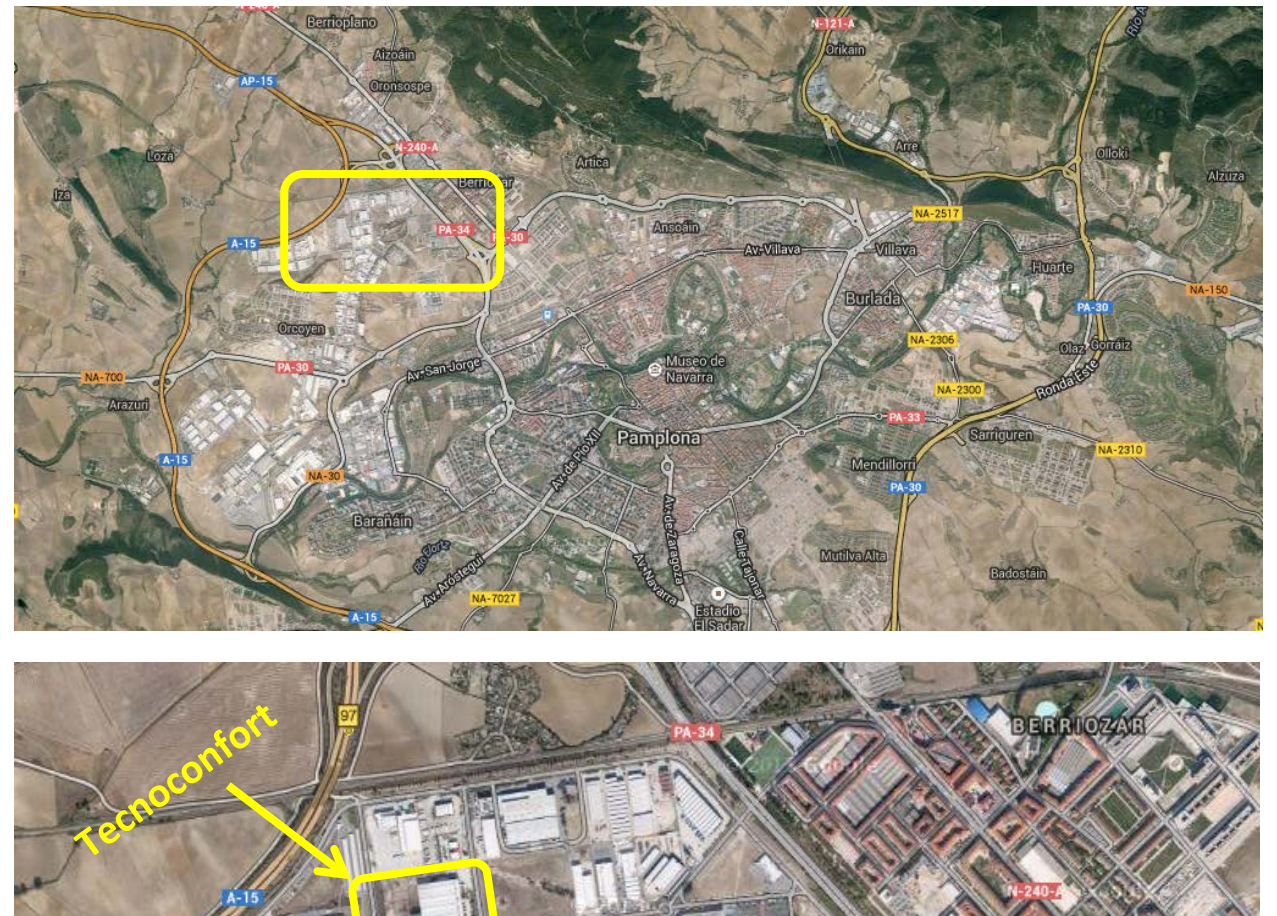

### <span id="page-12-0"></span>**3.1.2 Historia**

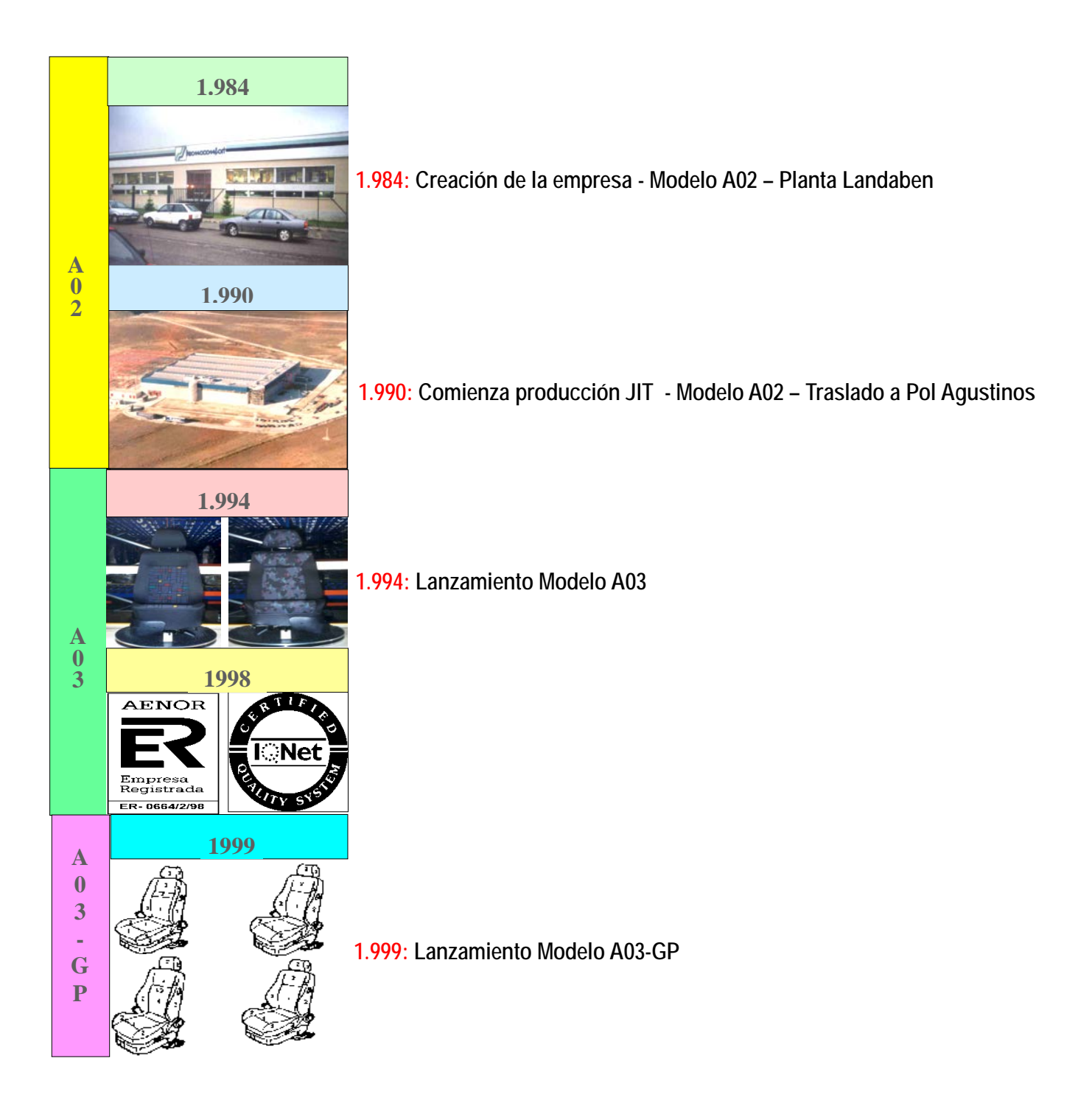

<span id="page-13-0"></span>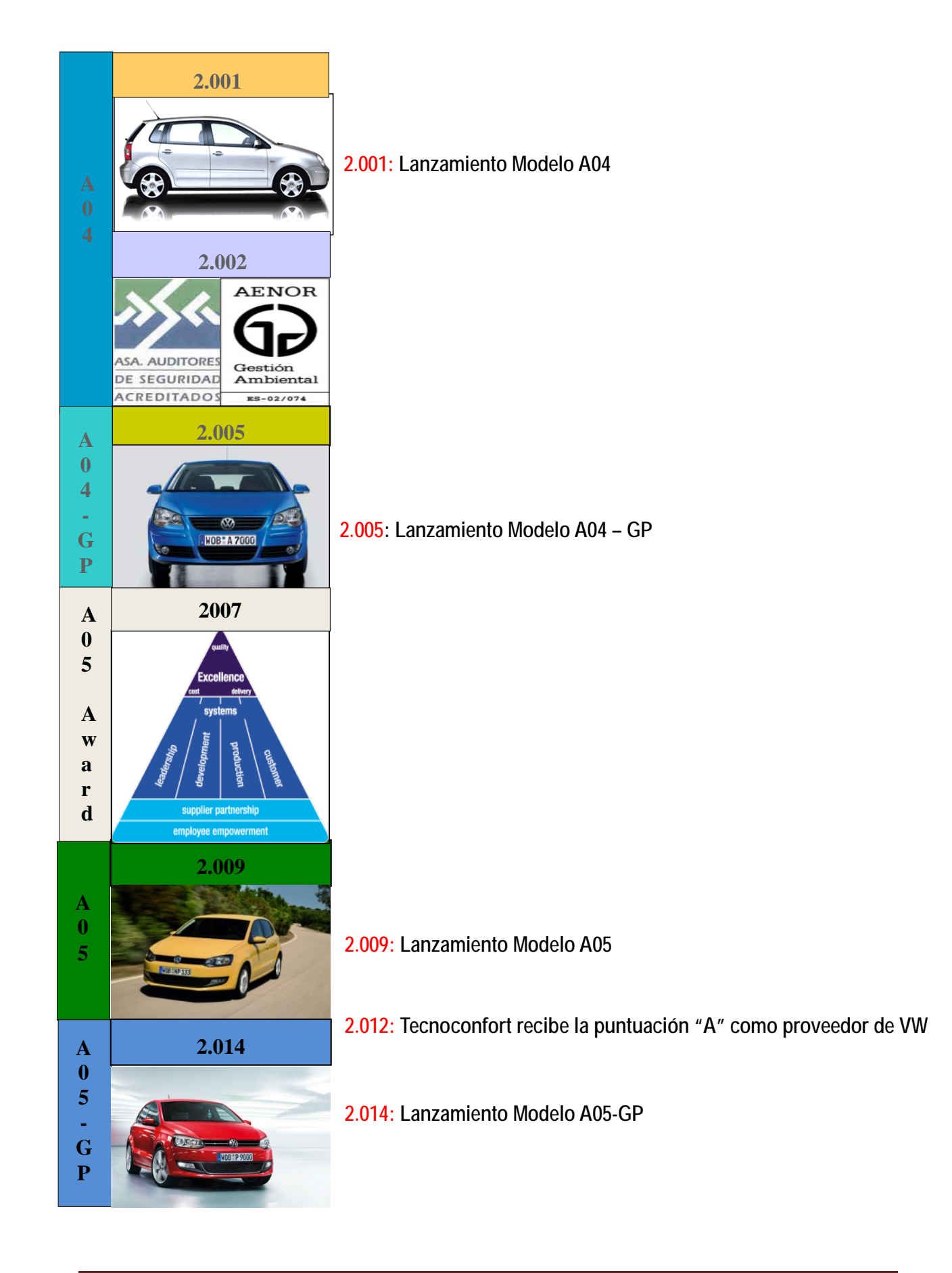

### **3.1.3 Producto**

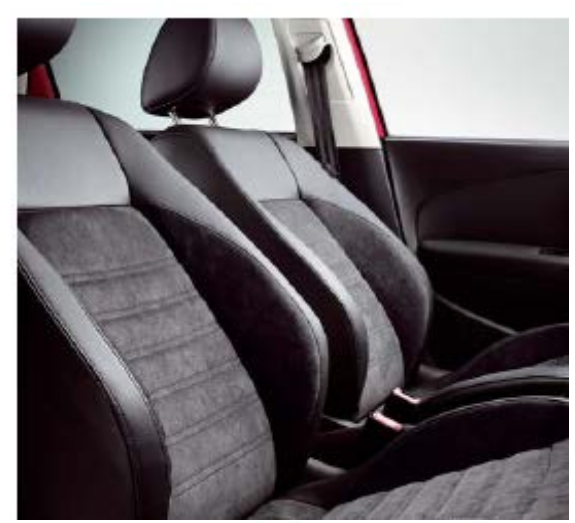

### **Asientos delanteros:**

- **- 2 puertas / 4 puertas / Easy entry**
- **- Adjustables**
- **- Airbag de tórax o pelvis**
- **- Calefactados**
- **- SBR (detección ocupante)**

### **Asientos traseros:**

- **- Asiento 100% (entero)**
- **- Asiento 60% - 40% (partido)**

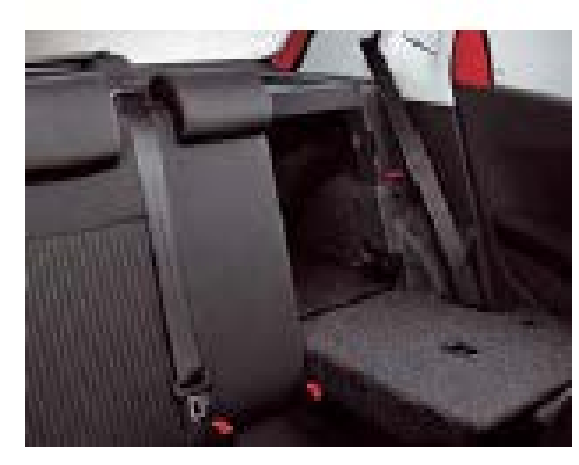

### **Modelos:**

- **- Modelos de serie: Trendline, Confortline, Highline, Highline Alcántara, Blue Motion, GTI, R-Line**
- **- Modelos especiales: Match, Black Silver, Blue GT, Life**

### **3.1.4 Organigrama**

<span id="page-14-0"></span>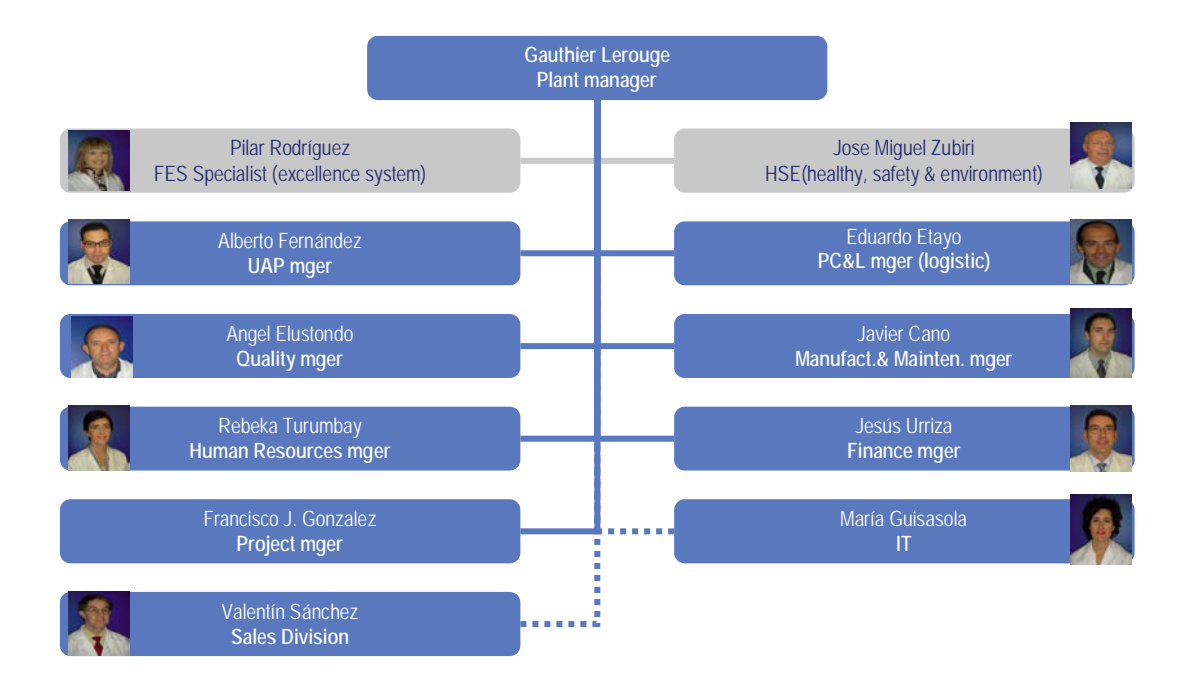

### **3.1.5 Lay-Out de planta**

<span id="page-15-0"></span>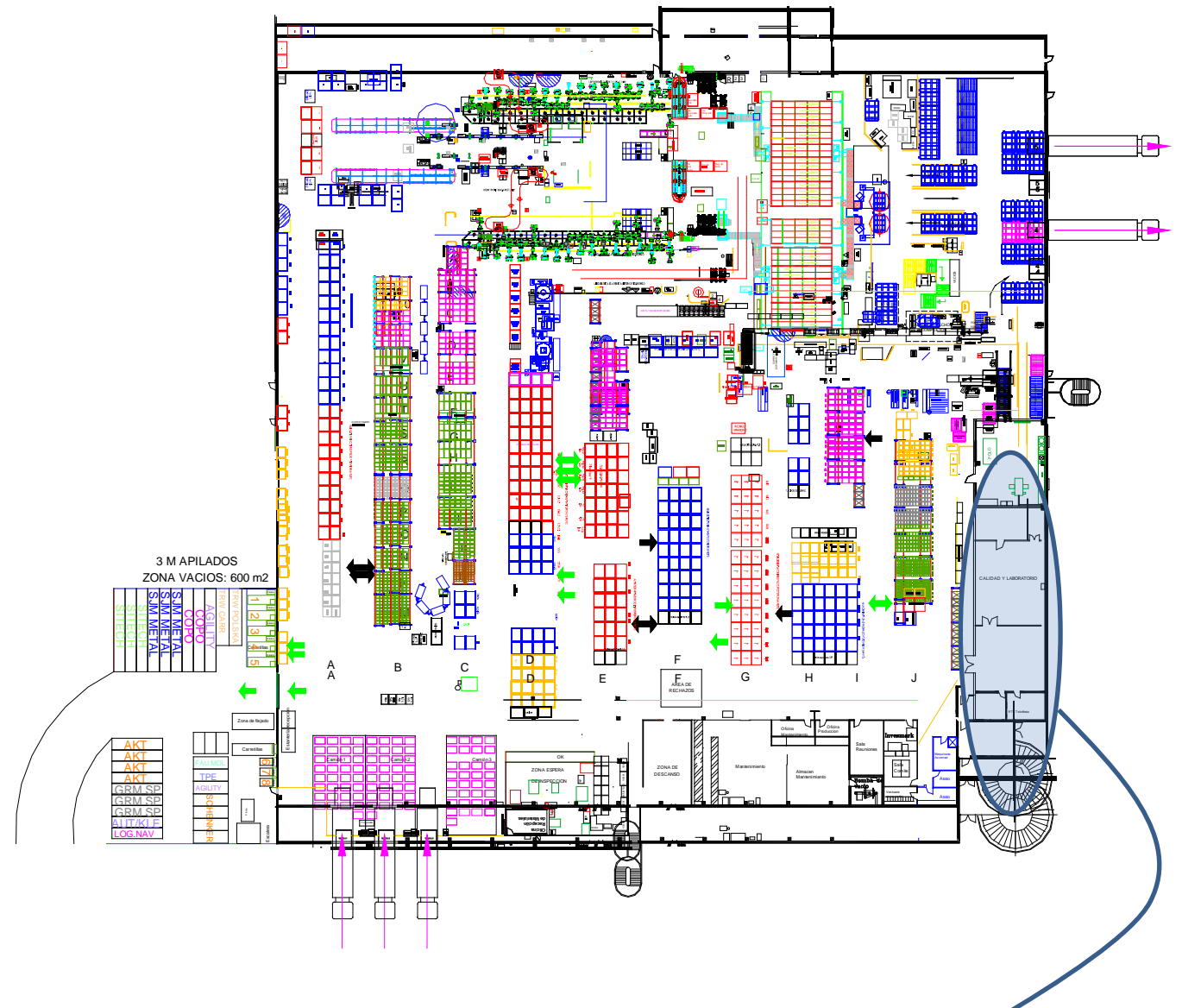

### **DEPARTAMENTO DE CALIDAD**

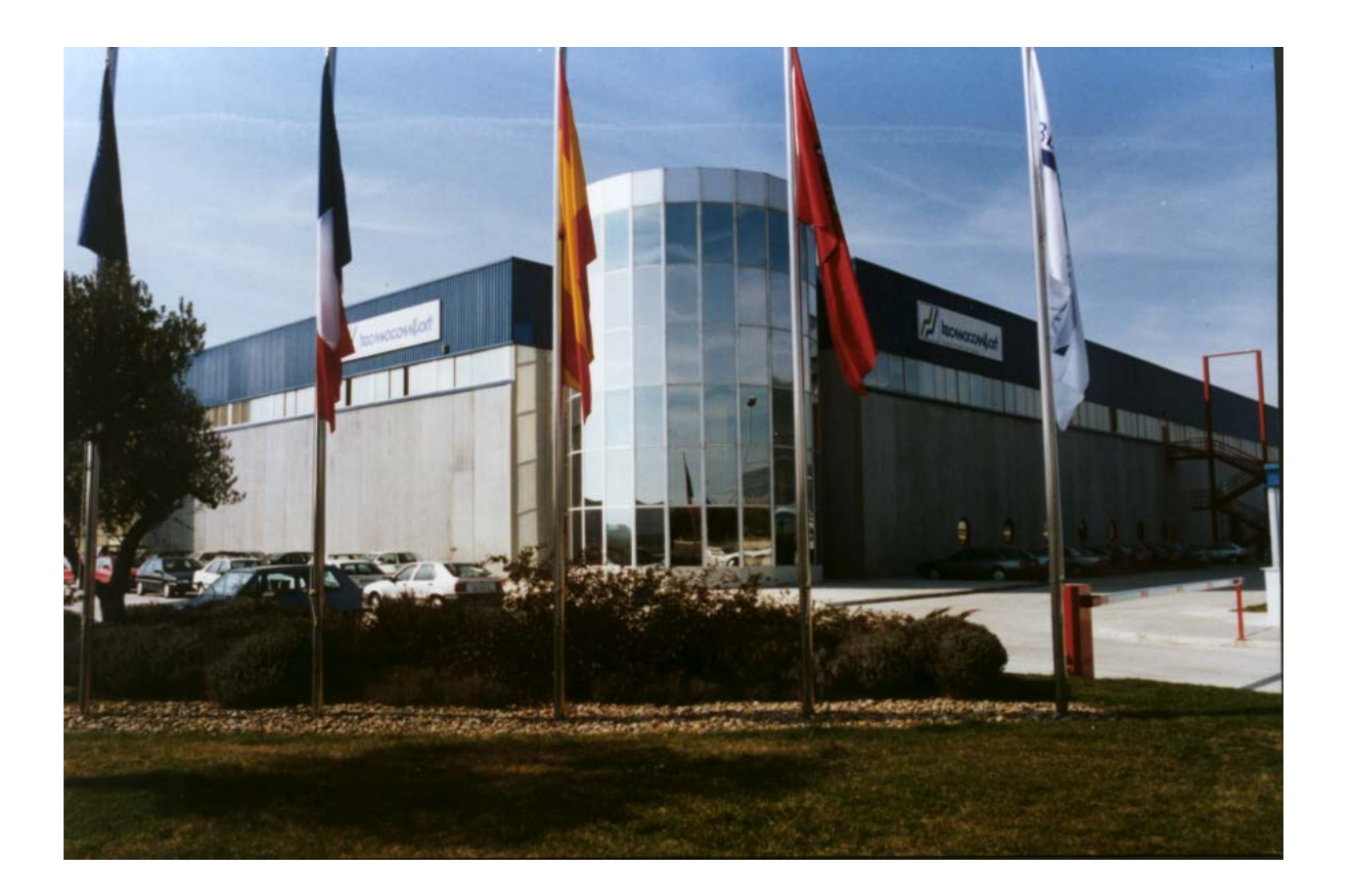

Características de la planta:

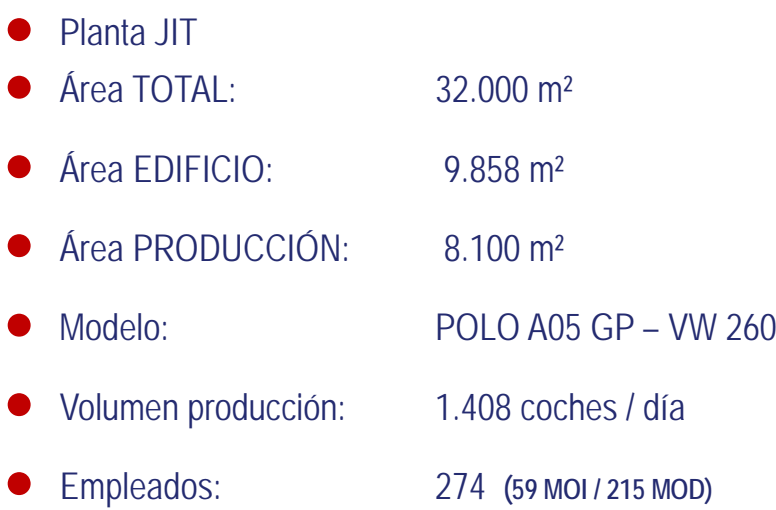

### <span id="page-17-0"></span>**3.1.6 Clientes**

Tecnoconfort tiene como único cliente Volskwagen Navarra, para quien fabrica los asientos del modelo Polo. La producción diaria es de unos 1400 juegos de asientos (delanteros y traseros) y produce JIT (Just In Time) lo que significa que tiene que ajustar la producción al pedido que le hace el cliente en cada momento.

Tecnoconfort no se encarga de la fabricación de ninguna de las piezas de los asientos, sino solo de su montaje.

#### <span id="page-17-1"></span>**3.1.7 Proveedores**

Los principales proveedores de la empresa son:

ACUMENT, AKT

TRW-POLSKA - PL

AUNDE-TEKNIK

AUTOLIV BR.

AUTOLIV KLE

BAUERHIN

COINDU

COPO

CPS

FAURECIA-APOY.

FAURECIA-FEAM

FAURECIA-MET.

FAURECIA-PORT

FWM

GESSMANN

GRAMMER

GRAMMER MOST

HELLERMANN

HMM

IBERICAMECAN.

IBEROLEFF

IEE

JCI

KEIPER

KELLER

KNIPPING

LATENSTEIN

LINDENBERG

NEUMANN

PANELFISA

PREVENT

RAYMOND

**SCHUMACHER** 

SITECH

SLM

TECNIACERO

TR HOLLAND

TRW-CARR – CZ

Estos proveedores son fijados por VW, así como las especificaciones y diseño de las piezas que fabrican.

Los proveedores están distribuidos por Europa de la siguiente manera:

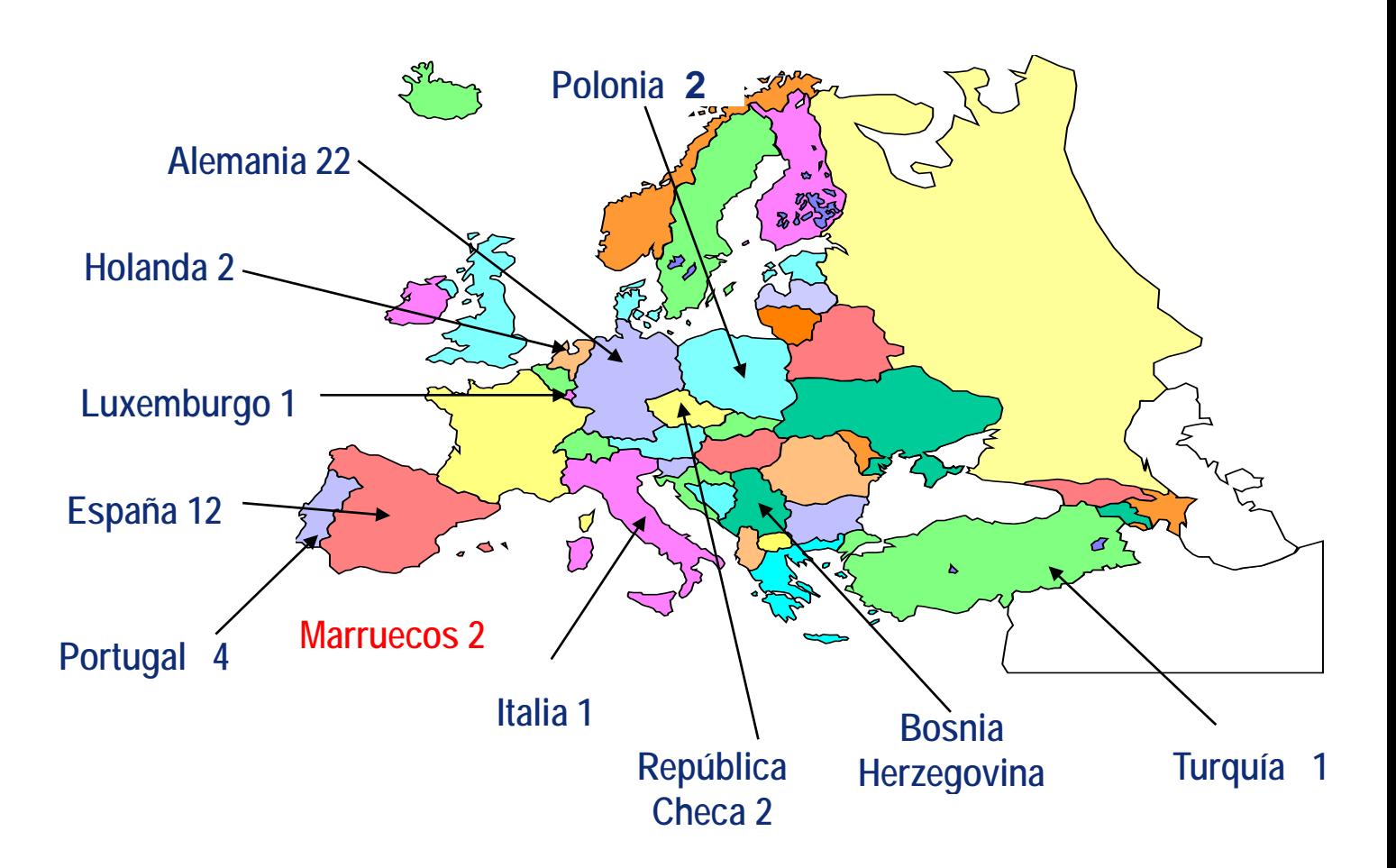

<span id="page-20-0"></span>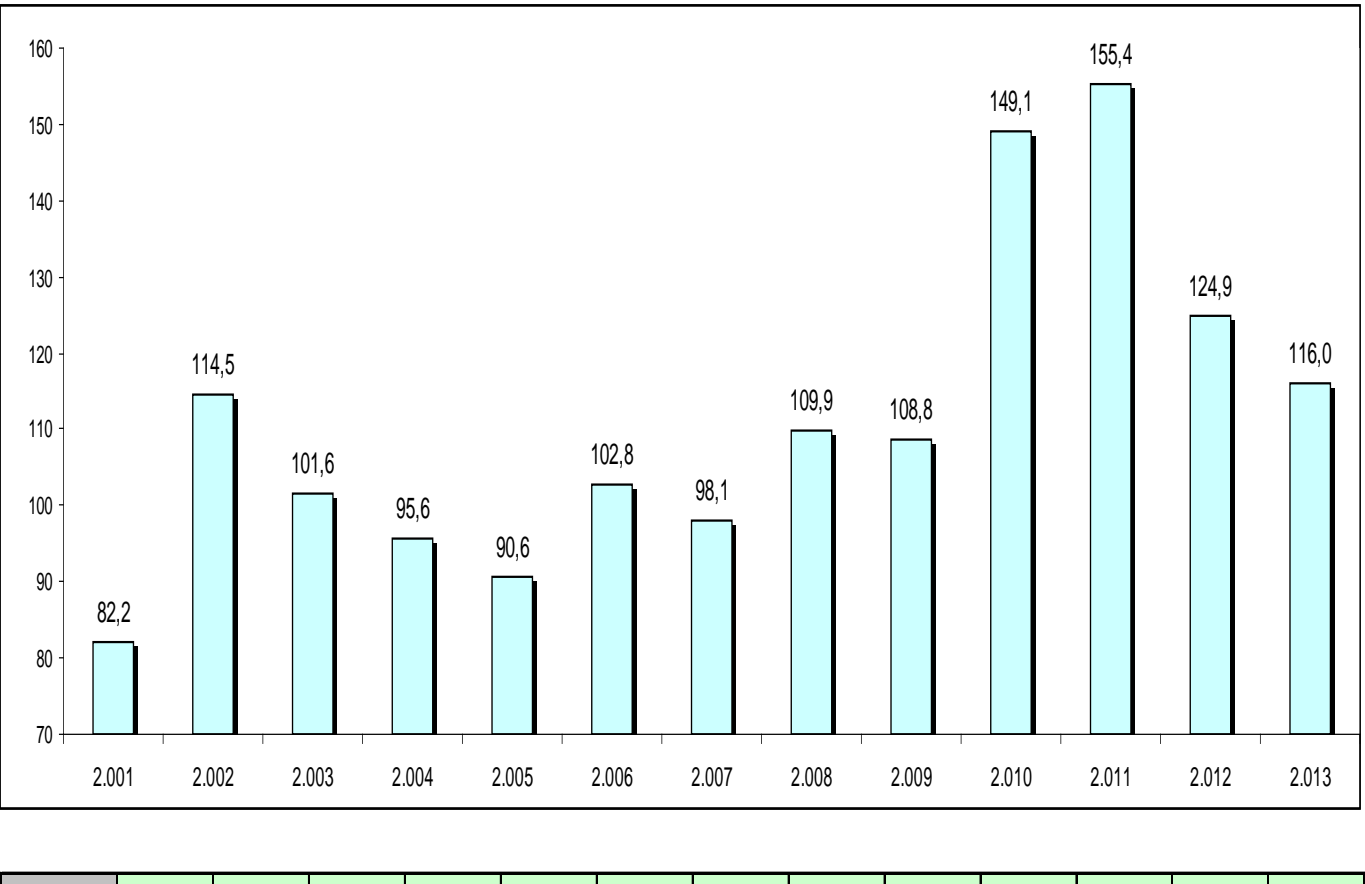

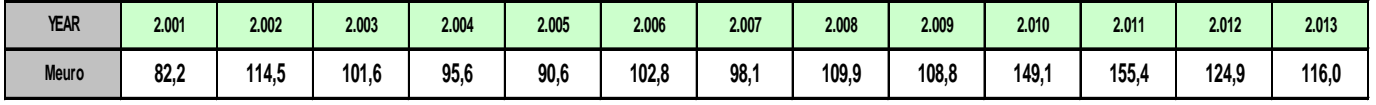

### <span id="page-21-0"></span>**3.2. Accionistas**

La empresa Tecnoconfort S.A. es propiedad de dos grandes grupos de la industria del automóvil:

Faurecia - Que posee un 50% de la empresa y es la encargada, además, de su gestión.

Aunde - Que posee un 50% de la empresa, pero solo participa como accionista.

### <span id="page-21-1"></span>**3.2.1. Faurecia**

# faurecia

Faurecia es el sexto mayor fabricante de componentes del automóvil a nivel mundial y en el año 2013 fue el fabricante número 1 de interiores de vehículos y sistemas de control de emisiones. Uno de cada cuatro automóviles del mercado posee algún componente fabricado por Faurecia. El grupo Faurecia diseña y fabrica:

Asientos

Sistemas de escape

Módulos de interior (paneles, consolas centrales, módulos acústicos)

Módulos exteriores (extremos delanteros, sistemas exteriores y sistemas de absorción de impactos).

Sus clientes son:

- Grupo Volkswagen Turismos: Volkswagen, [Audi,](http://en.wikipedia.org/wiki/Audi) [Bentley,](http://en.wikipedia.org/wiki/Bentley_Motors) [Bugatti,](http://en.wikipedia.org/wiki/Bugatti_Automobiles) [Lamborghini,](http://en.wikipedia.org/wiki/Lamborghini) [Porsche,](http://en.wikipedia.org/wiki/Porsche) [SEAT,](http://en.wikipedia.org/wiki/SEAT) [Škoda](http://en.wikipedia.org/wiki/%C5%A0koda_Auto)
	- Motocicletas: [Ducati](http://en.wikipedia.org/wiki/Ducati)
	- Camiones: [MAN,](http://en.wikipedia.org/wiki/MAN_SE) [Scania,](http://en.wikipedia.org/wiki/Scania_AB) [Neoplan](http://en.wikipedia.org/wiki/Neoplan) [Volkswagen](http://en.wikipedia.org/wiki/Volkswagen_Commercial_Vehicles)
- Grupo PSA Peugeot, Citroën

Renault-Nissan

Ford

General Motors

BMW

Daimler

Fiat / Chrysler

Toyota

Hyundai-Kia

Faurecia tiene sede en Nanterre, Francia y emplea a 5.500 ingenieros y técnicos.

La compañía posee más de 320 plantas de producción y 30 centros de I+D, repartidos en 34 países. Cerca de la mitad de las plantas trabajan Just In Time. El fabricante de automóviles francés PSA Peugeot Citroën es el accionista mayoritario de Faurecia (posee un 57,43%) aunque ésta se ejecuta como una empresa independiente.

#### <span id="page-23-0"></span>**3.2.2. Aunde**

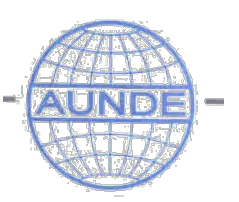

Por su parte [AUNDE,](http://www.aunde.com/) es una empresa textil fundada en 1899 en Mönchengladbach (Alemania), dedicada en sus inicios a la industria textil para el hogar, que en la actualidad se ha convertido en una importante multinacional, con 83 plantas en el mundo, 37 de ellas dedicadas a la fabricación de textiles para automoción, tren, autobús, barco y avión. El resto de plantas se dedica a la fabricación de asientos para vehículos industriales y comerciales. El negocio del Grupo AUNDE está centrado en el mundo del transporte (automóvil, autobús, vehículo comercial, camión, tren y avión), siendo uno de los 100 proveedores de automoción más importante del mundo (en 2007 el grupo se encuentra en el puesto 70)

Sus clientes son:

Audi

BMW Group

**Chrysler** 

Daimler AG

Fiat Group

Ford

GM Group

Honda

Hyundai

Kia

Mazda

Mitsubishi

Nissan

PSA

Renault

Suzuki

Toyota

Volkswagen Group

Nutzfahrzeuge

Sonstige

# <span id="page-25-0"></span>**4. Adaptación y evaluación**

### <span id="page-25-1"></span>**4.1. Básicos de calidad**

### <span id="page-25-2"></span>**4.1.1. Inspección final**

Cualquier puesto de inspección final debe ser validado por el departamento de Calidad utilizando para ello el formato de "VALIDACIÓN DE PUESTOS DE INSPECCIÓN FINAL" que debe comprobarse, al menos, 2 veces al año.

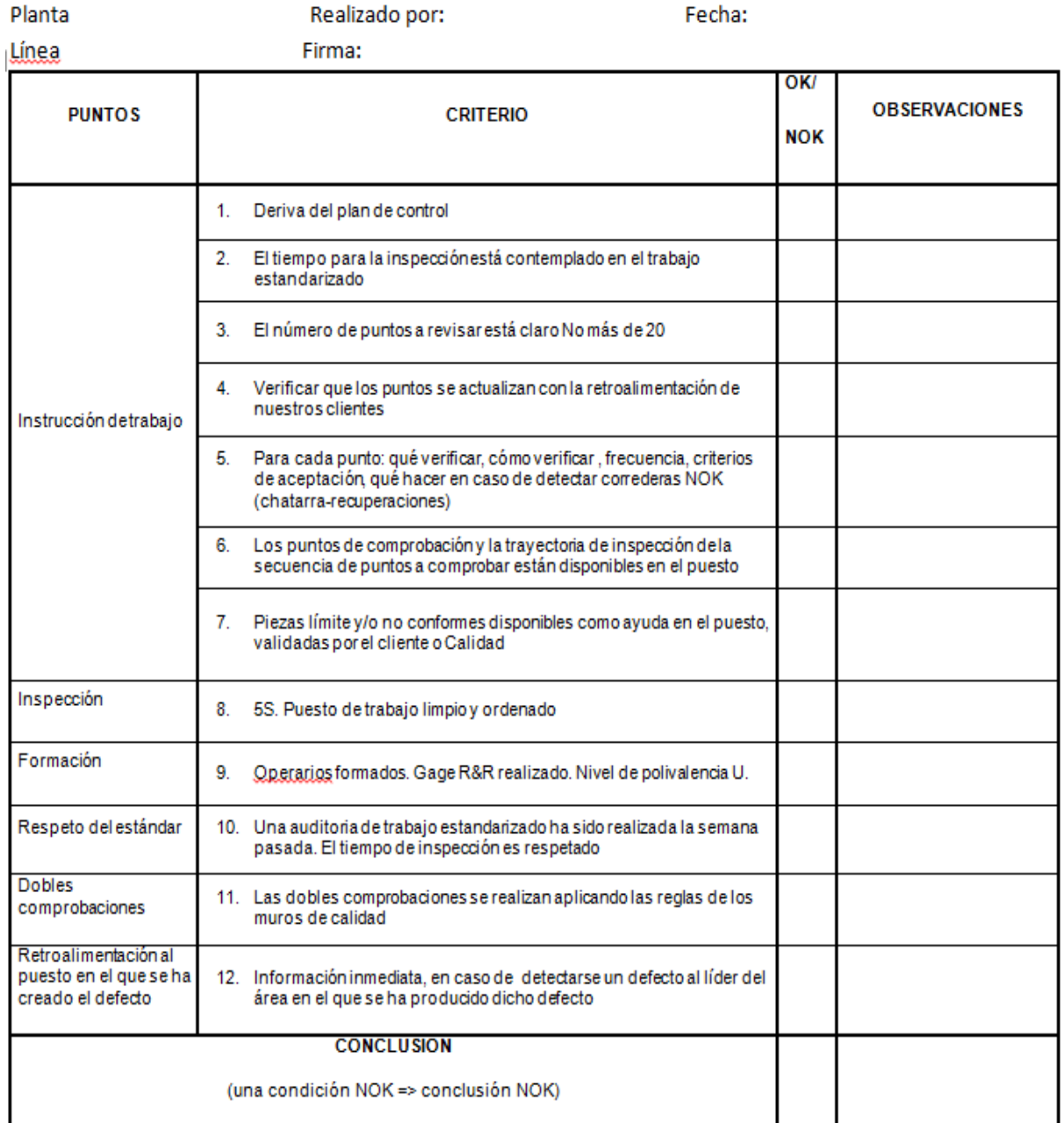

**VALIDACIÓN PUESTOS INSPECCIÓN FINAL** 

Los puntos a validar están descritos a continuación:

1. - Los puntos a comprobar, que sigue el operario del puesto de inspección final, siguen un orden que pasa por comprobar los elementos de seguridad, los elementos funcionales, los lugares que históricamente han sido más problemáticos y los puntos en los que aparecen defectos que el cliente considera críticos.

Los puntos a comprobar forman parte del trabajo estandarizado, están claramente definidos y no exceden los 20 aunque 10 es el número máximo de puntos recomendado para la inspección final.

Demasiados puntos a comprobar crean una excesiva carga mental para el operario y riesgo de errores.

A los puntos a revisar y el orden de revisado de los puntos se le conoce como "camino de la calidad"

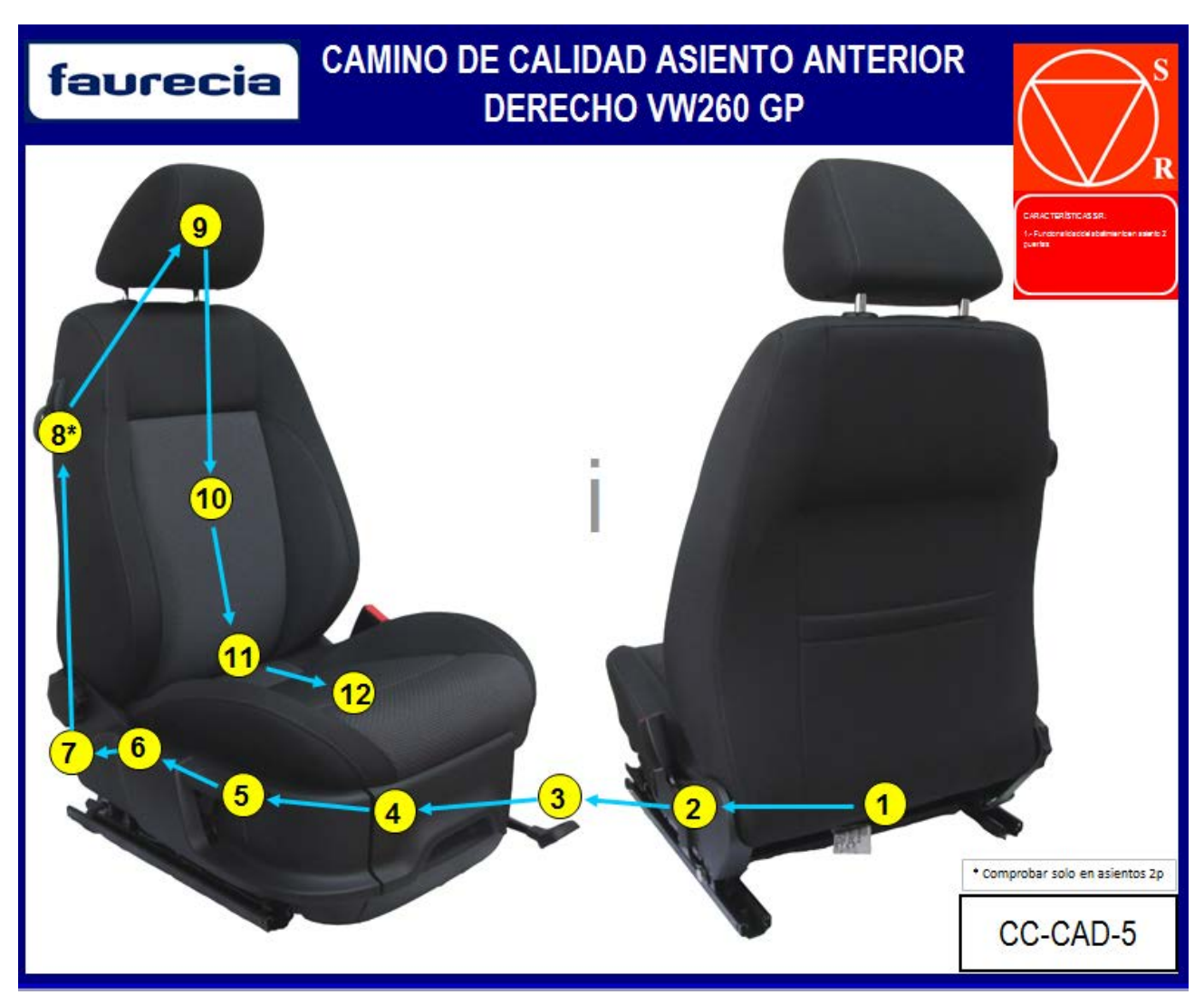

2. - El tiempo para la inspección está claramente definido en el trabajo estandarizado, y no excede el "Takt time".

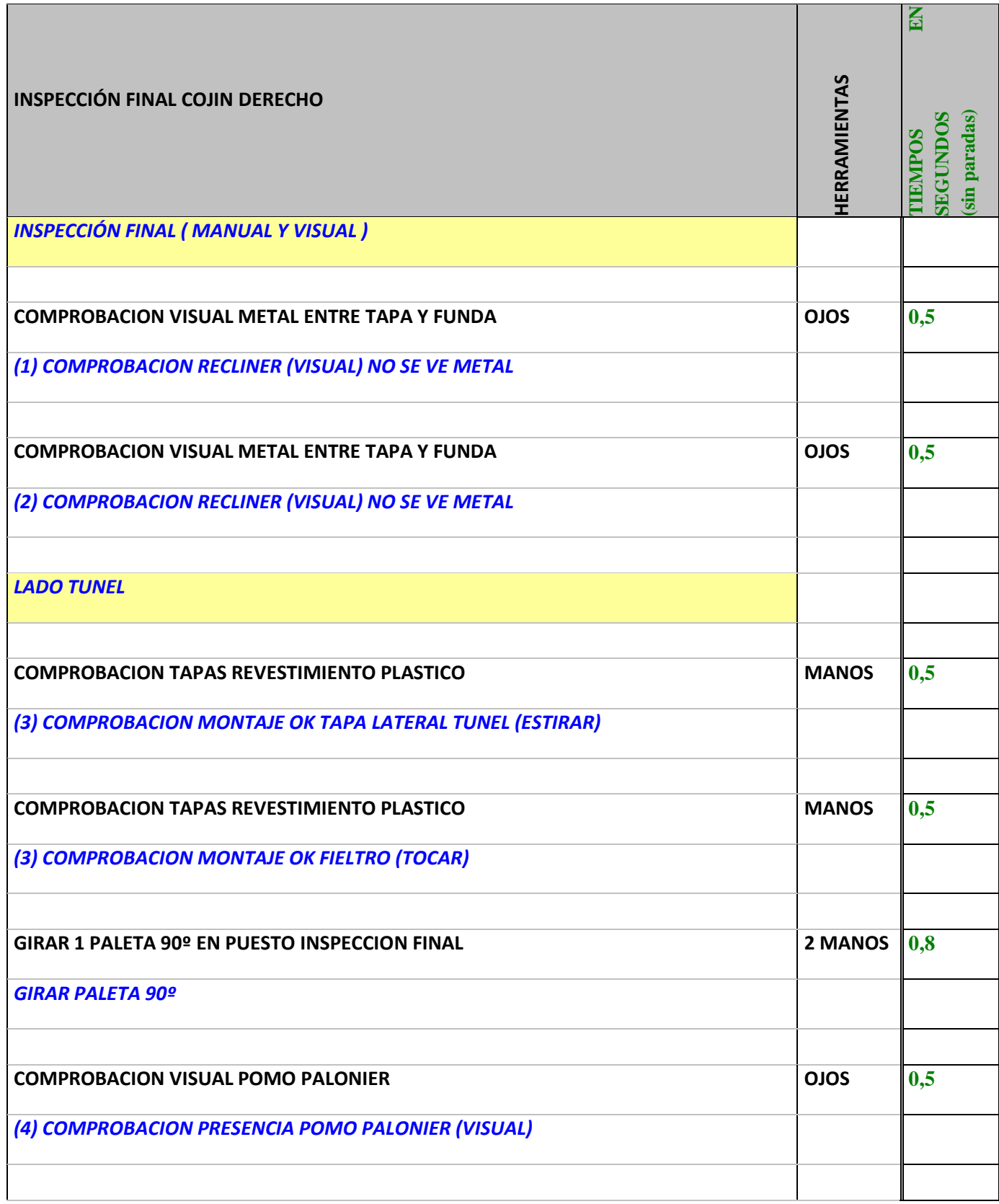

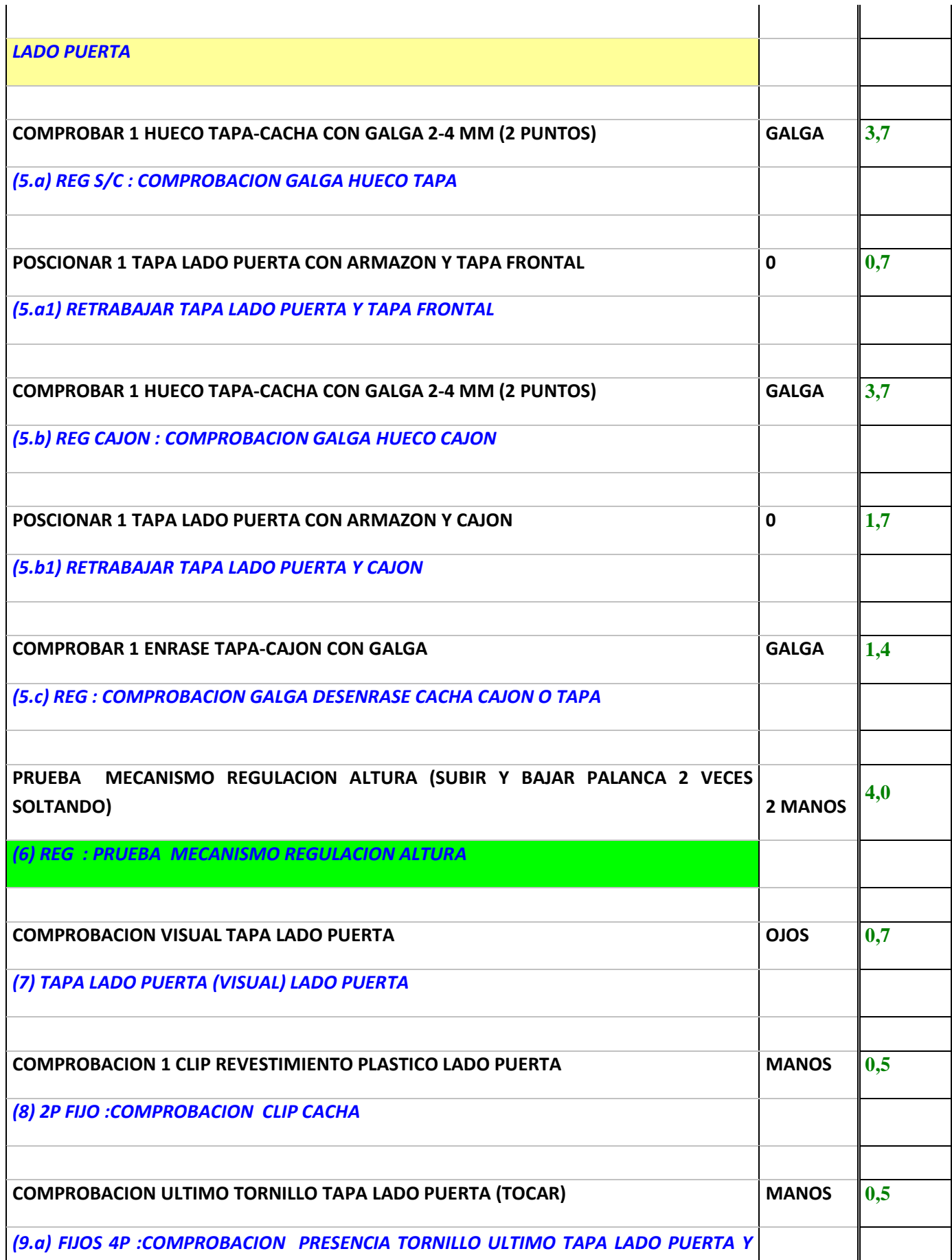

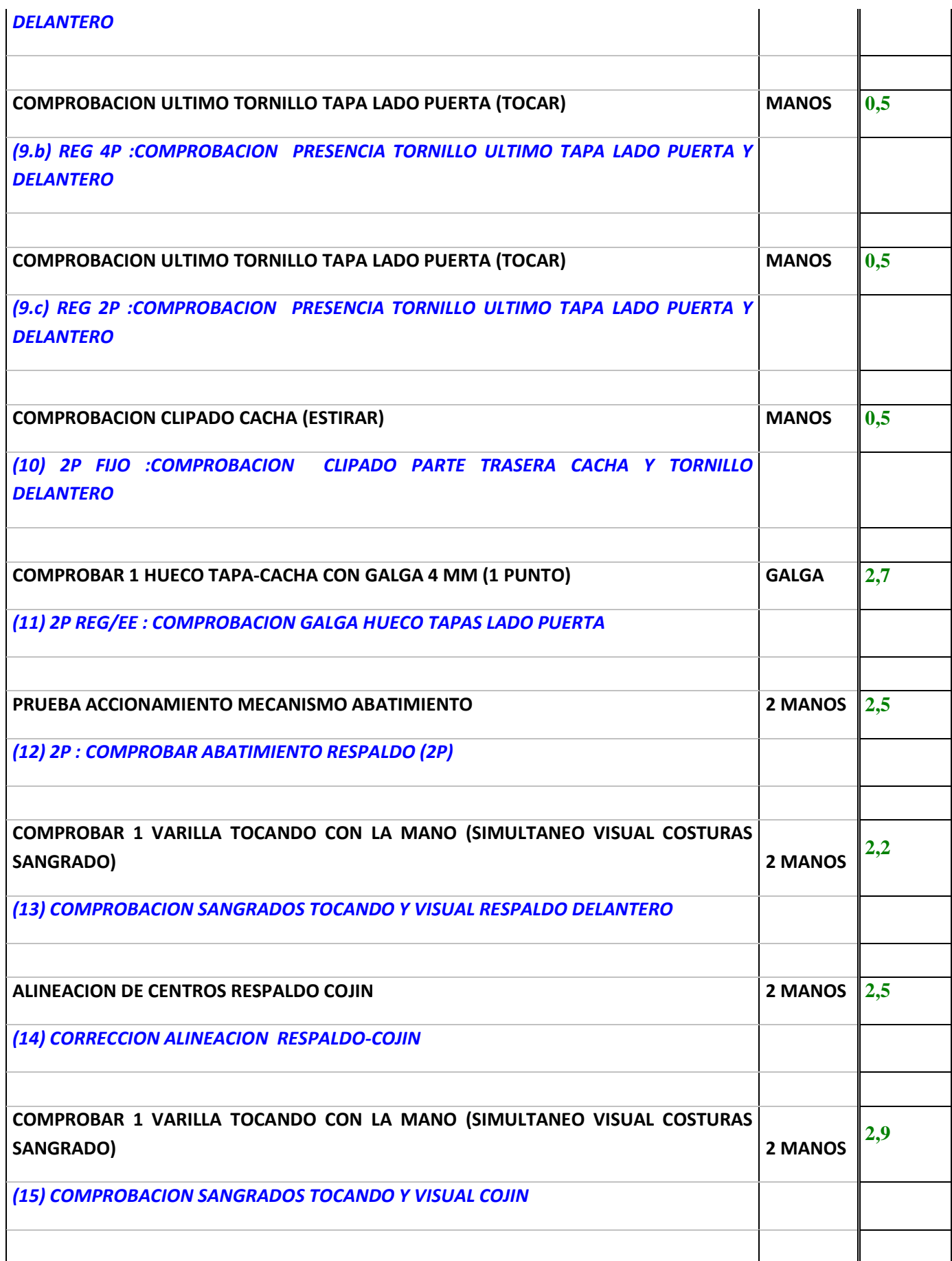

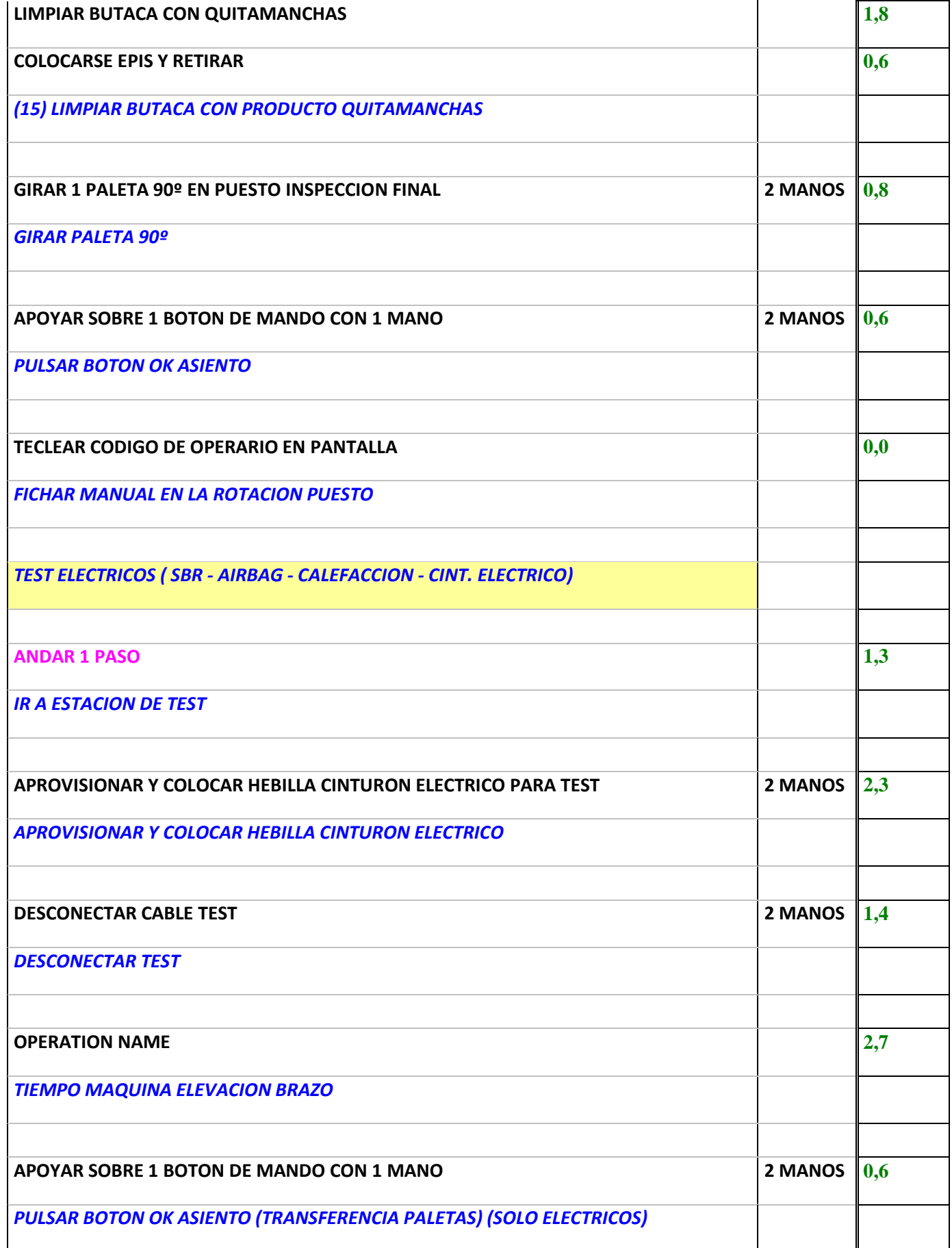

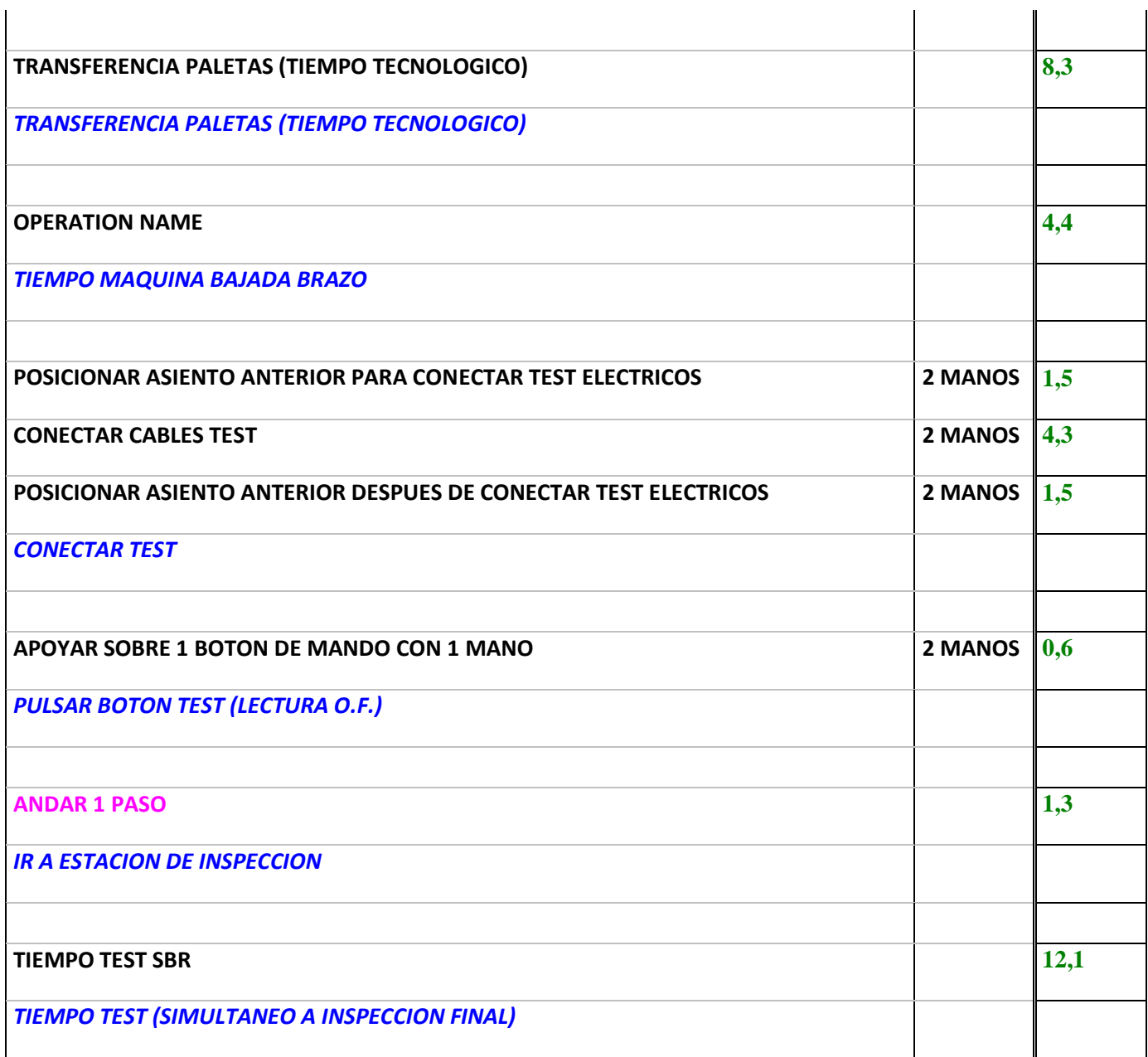

Aunque la suma de todos los tiempos es de 80 segundos, algunos de los procesos son específicos de un determinado modelo o grupo de modelos (no todos tienen airbag, regulación de altura…) Al final el tiempo de inspección de cada asiento ronda los 52 segundos, que se corresponde con el takt-time

- 3. El número de puntos a inspeccionar nunca debe ser mayor de 20, ya que demasiados puntos crean una excesiva carga mental para el operario y riesgo de errores.
- 4. Los puntos a comprobar se actualizan con la retroalimentación del cliente, en particular con las quejas y reclamaciones que los clientes realizan a través del informe de auditorías diario. Todos estos defectos se van recogiendo en el llamado "catálogo de defectos" en el que aparecen los defectos que se repiten con mayor frecuencia y los que, aunque no se repitan con mucha frecuencia, son más importantes para el cliente.

# **INDICE RESPALDO ANTERIOR MODELO GP**

- $\blacktriangleleft$ ARRUGAS LATERAL CABECERA
- 2 ARRUGAS ZONA TRASERA CABECERA
- 3 FUNCIONABILIDAD APOYACABEZAS
- 4 ARRUGAS CIERRE RESPALDO
- 5. SE VE EL RECLINER
- 6 ARRUGAS VARILLA MAL ENGANCHADA
- $\overline{7}$ HILOS LARGOS ZONA TRASERA
- 8 SUCIEDADES ZONA TRASERA
- 9 ESPUMA DEFECTUOSA
- $10<sup>1</sup>$ **TARAS**
- $11$ **BASTAS**
- $12<sup>1</sup>$ **BULTOS EN ESPUMA**
- $13<sup>13</sup>$ SE SALE CASQUILLO S/PULSADOR
- BOLSA-ARRUGAS VARIAS EN ZONA RESPALDO TRASERO 14
- $15<sub>1</sub>$ **EFECTO SONRISA**
- 16. CASQUILLO MONTADO AL REVÉS
- 17.1 ARRUGA SANGRADO TRASERO (INFERIOR)
- 17.2 ARRUGA SANGRADO TRASERO (SUPERIOR)
- 18 CORRESPONDENCIA APOYACABEZAS EN MODELOS 2P Y 4P
- 19 **FTIQUETA DE AIRBAG VISTA**
- 20 ARRUGAS LÓBULO RESPALDO ELV
- 21 ARRUGAS SANGRADO VERTICAL ELV
- HUECO ENTRE RESPALDO Y COJÍN ELV 22

Dentro del catálogo de defectos deberán usarse fotos de cada defecto, indicando que es lo que se considera como correcto (OK), como incorrecto (NOK) y donde está el límite entre ambas. También puede aparecer indicado, si es incorrecto, como de incorrecto es.

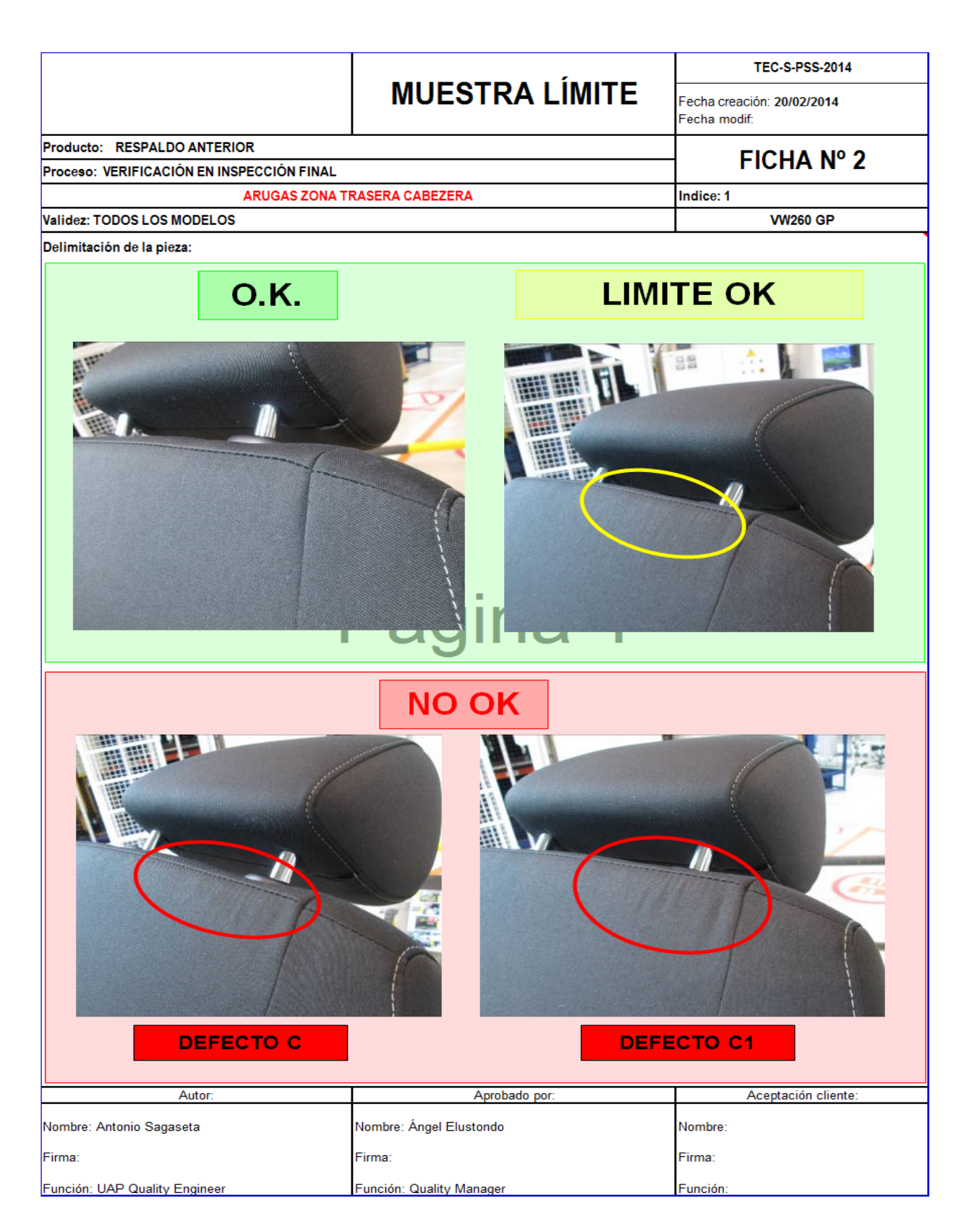

Los defectos se ordenan de acuerdo a su importancia, vistosidad y relevancia. Hay distintos tipos de defectos que se ordenan de la siguiente manera:

- $C 10$  puntos
- $C1 20$  puntos
- $B 40$  puntos
- $B1 60$  puntos
- A 80 puntos
- A1 100 puntos

Los defectos tipo C y C1 suelen ser defectos menores como arrugas. Los defectos tipo B y B1 suelen ser suciedad, trazabilidad incorrecta, roturas. Los defectos tipo A y A1 suelen ser fallos de seguridad o incumplimiento de la reglamentación.

Esto se realiza de esta forma porque el cliente final realiza auditorías al azar, de los productos que envían sus proveedores, y este es el método de penalización que siguen. Una vez acaban su auditoria, mandan a sus proveedores un informe de los defectos que han encontrado.

Los informes de auditorías del cliente tienen el siguiente aspecto:

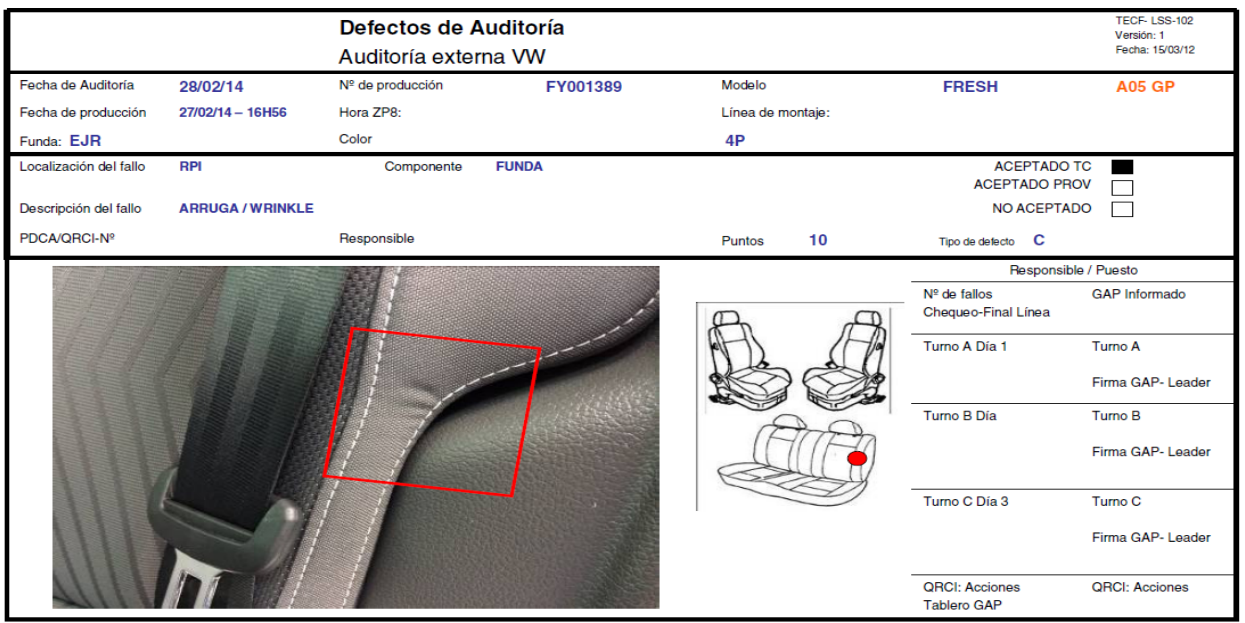

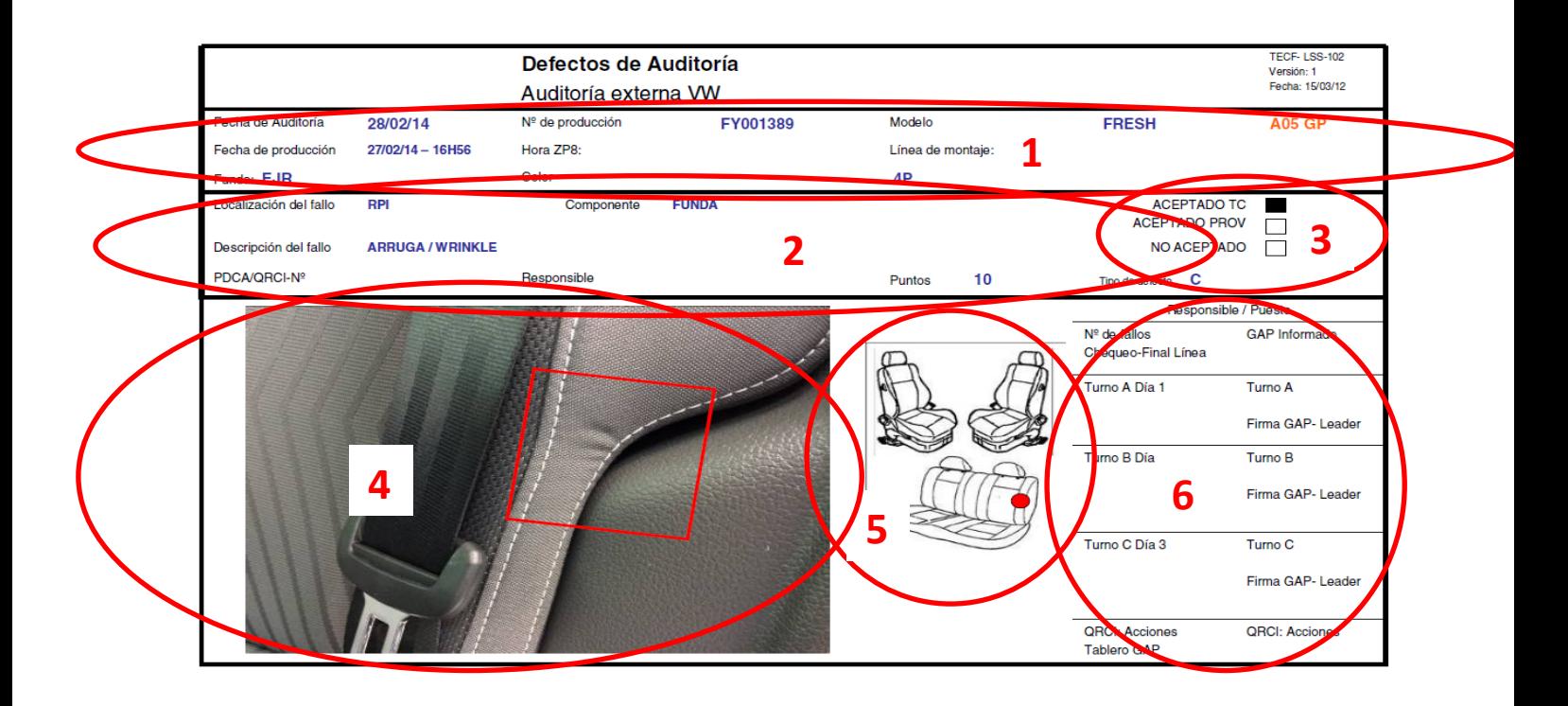

En este informe se incluye:

- (1) La referencia del producto auditado
- (2) Cuál es el defecto encontrado y la puntuación recibida.
- (3) En el propio informe el proveedor puede indicar si acepta el defecto, si considera que no es culpa suya sino que es de su propio proveedor o si no se acepta el fallo por poder haber sido causado por el cliente.
- (4) Se debe adjuntar una foto del defecto
- (5) Esquema de a qué lugar pertenece.
- (6) Este informe deberá ser firmado y aprobado por todos los GAP-líder de producción.

El cliente acuerda con el proveedor un objetivo de puntuación, y si este es superado puede penalizar monetariamente al proveedor.
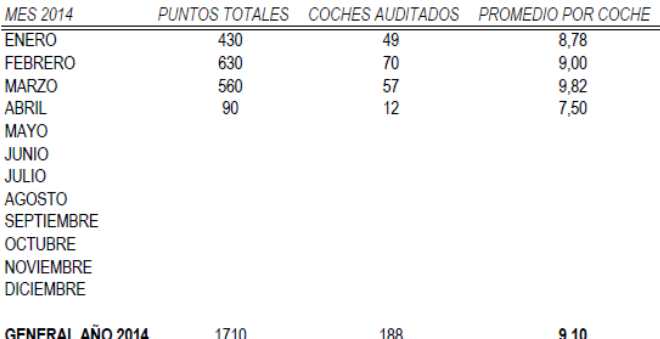

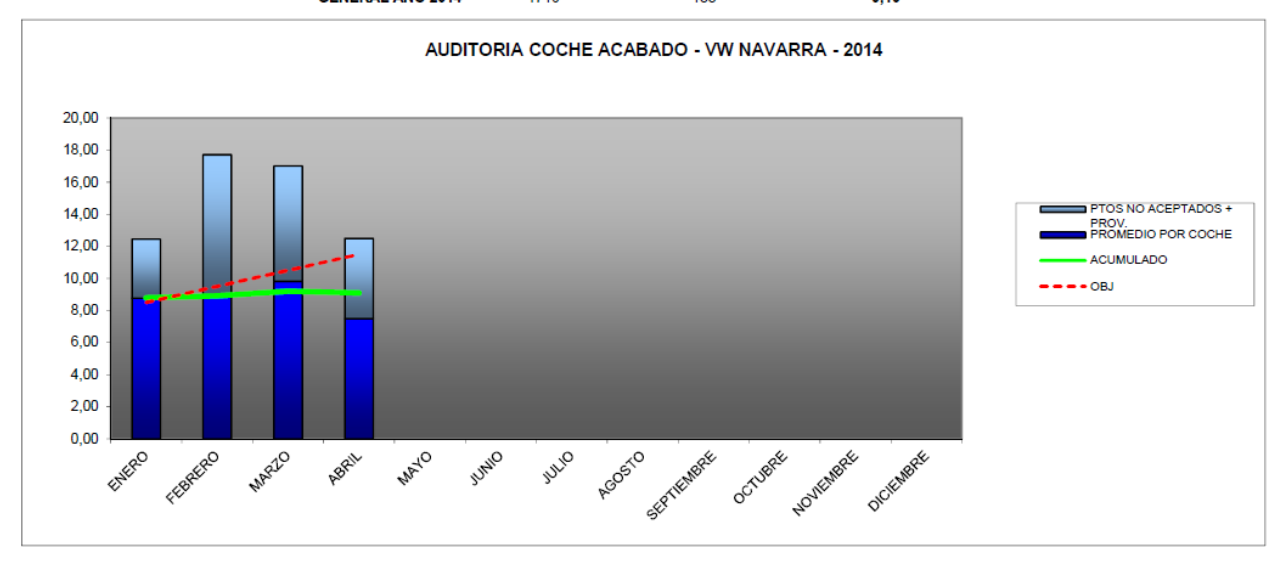

En este momento la empresa se encuentra en un cambio de modelo de producto, por lo que están en producción 2 modelos al mismo tiempo. Con el modelo antiguo el objetivo estaba fijado en 8'5 puntos por coche, pero dada la dificultad de unificar la producción de 2 modelos distintos al mismo tiempo, durante el cambio de modelo se ha fijado el objetivo en 12'5 puntos por coche auditado.

5. - Para cada punto de chequeo, la instrucción de trabajo describe con precisión qué comprobar y cómo comprobar, además, el puesto de inspección final cuenta con un documento llamado "tally sheet" en el que se indica qué hacer si es NOK (dependerá en la mayoría de los casos del número de veces que se repita el mismo fallo) y cuál es el puesto generador de cada defecto que aparece en inspección final.

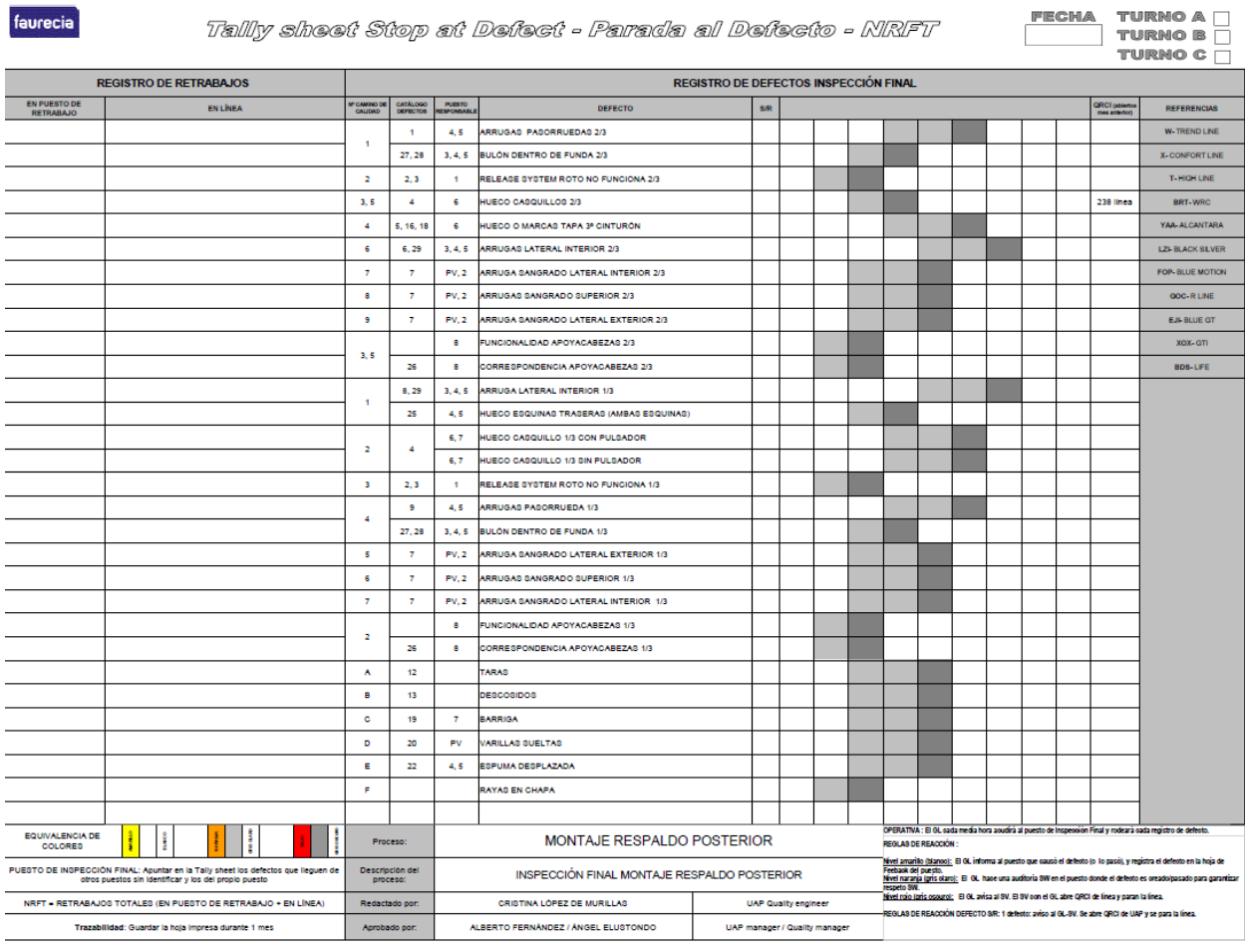

Durante el tiempo en el que conviven los 2 modelos es necesario realizar un añadido a la tally-sheet con el fin de separar los problemas que aparecen en cada modelo y así hacerlo más útil a la hora de conocer cuáles son los puntos débiles de cada modelo. Para ello se realizó el siguiente añadido en el que aparecen los defectos que hasta el momento han aparecido con más frecuencia en el nuevo modelo.

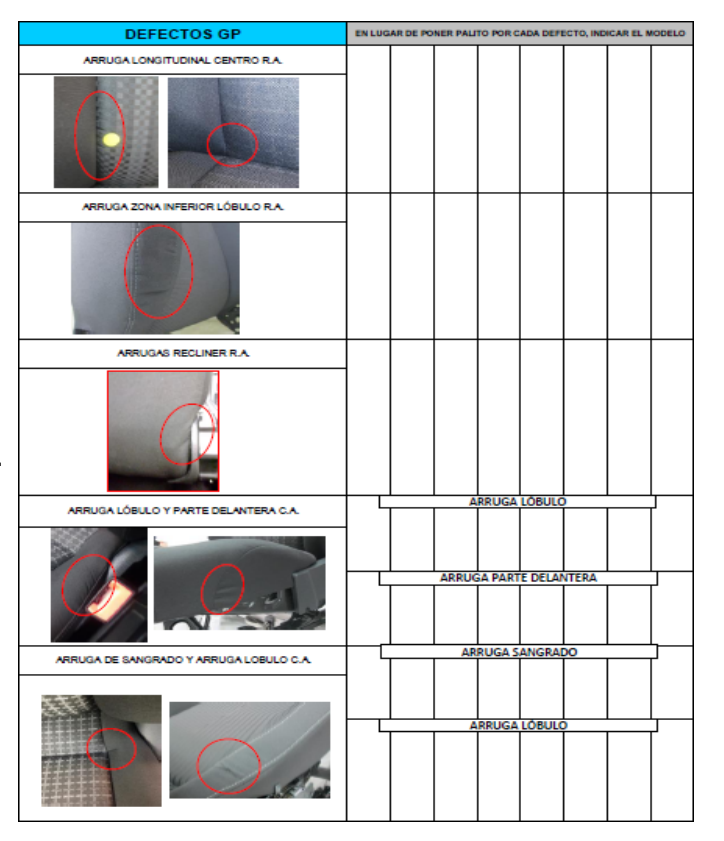

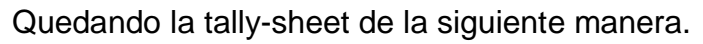

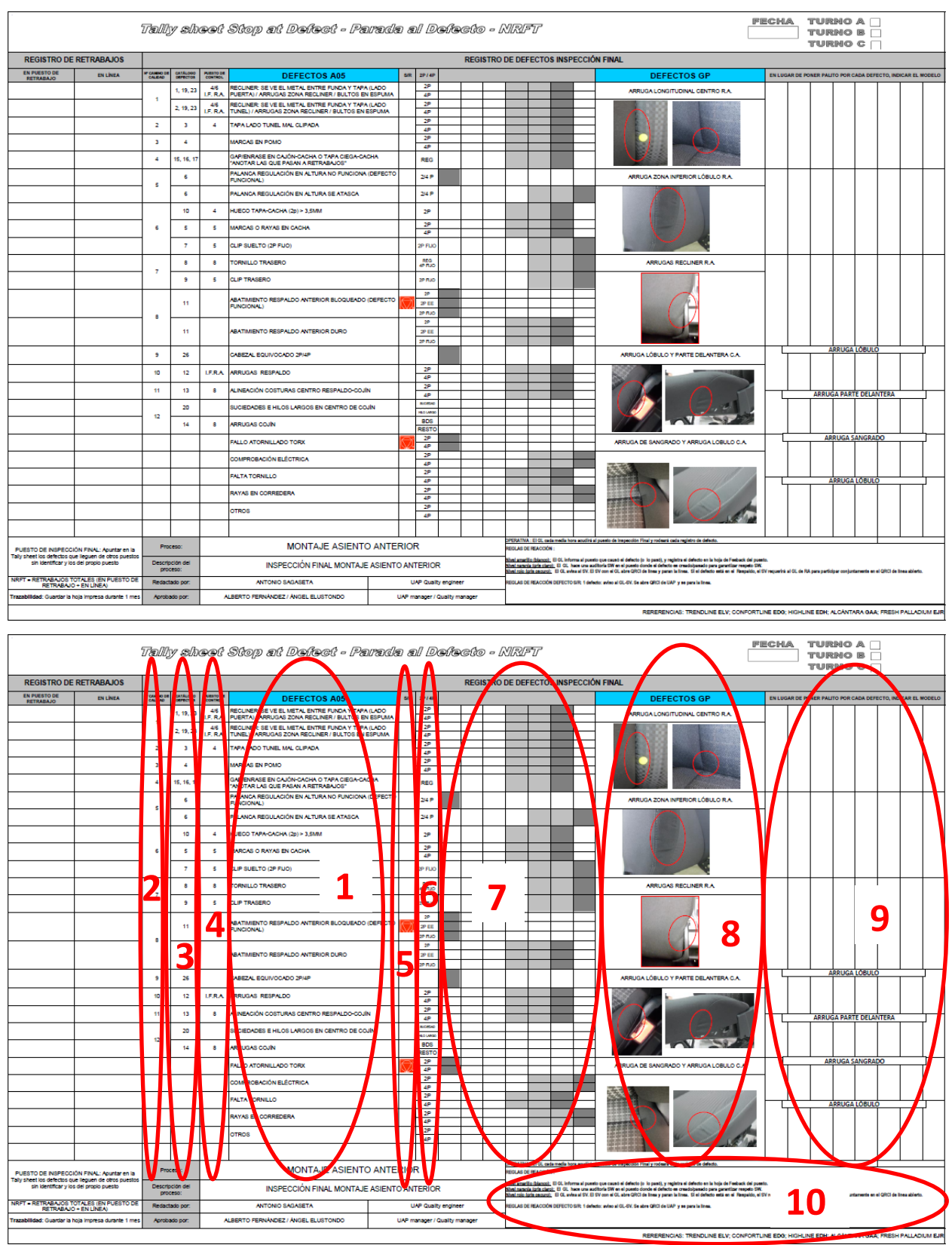

En la tally-sheet se incluye:

- (1) Descripción del defecto encontrado.
- (2) Paso del camino de calidad en el que se ha encontrado.
- (3) Sección del catálogo de defectos en el que se recoge el defecto.
- (4) Puesto que ha generado el defecto, al cual deberá realizarse retroalimentación mediante las hojas de feedback.
- (5) Indica si el defecto interviene en la seguridad o reglamentación del asiento.
- (6) Modelo en el que se ha encontrado el defecto.
- (7) Lugar en el que se van anotando, con una "X", los defectos que van apareciendo. En los niveles blancos (o amarillo si es a color), el GAP líder informa al puesto que causó el defecto (o al que lo dejo pasar) y registra el defecto en la hoja de feedback del puesto. En el nivel gris claro (o naranja) alcanzado cuando aparece repetidas veces el mismo fallo, el GAP líder hace una auditoria en el puesto donde el defecto se ha creado/pasado para comprobar si el operario sigue al pie de la letra lo que le indica la instrucción de trabajo del puesto. Si los está siguiendo habrá que comprobar si la instrucción de trabajo es la correcta para ese puesto en concreto. En el nivel gris oscuro (o rojo), el GAP líder, junto con el supervisor, abren un QRCI de línea y paran la línea hasta que el problema haya sido solucionado. Este nivel normalmente se alcanza cuando se repite muchas veces el mismo problema (habiéndose avisado ya repetidas veces al operario del puesto) o cuando el defecto que aparece está relacionado con un elemento de seguridad (en este caso la línea se para desde la primera vez que aparece el problema). La tally-sheet es rellenada según van apareciendo defectos en el puesto de inspección final.
- (8) Apartado con fotos de los principales defectos del nuevo modelo, con una descripción del defecto, para que los operarios se vayan haciendo al nuevo modelo.
- (9) Lugar en el que se van anotando los defectos que van apareciendo, indicando en qué modelo han aparecido.
- (10)- Lugar en el que se indica al GAP líder que debe hacer en cada caso.

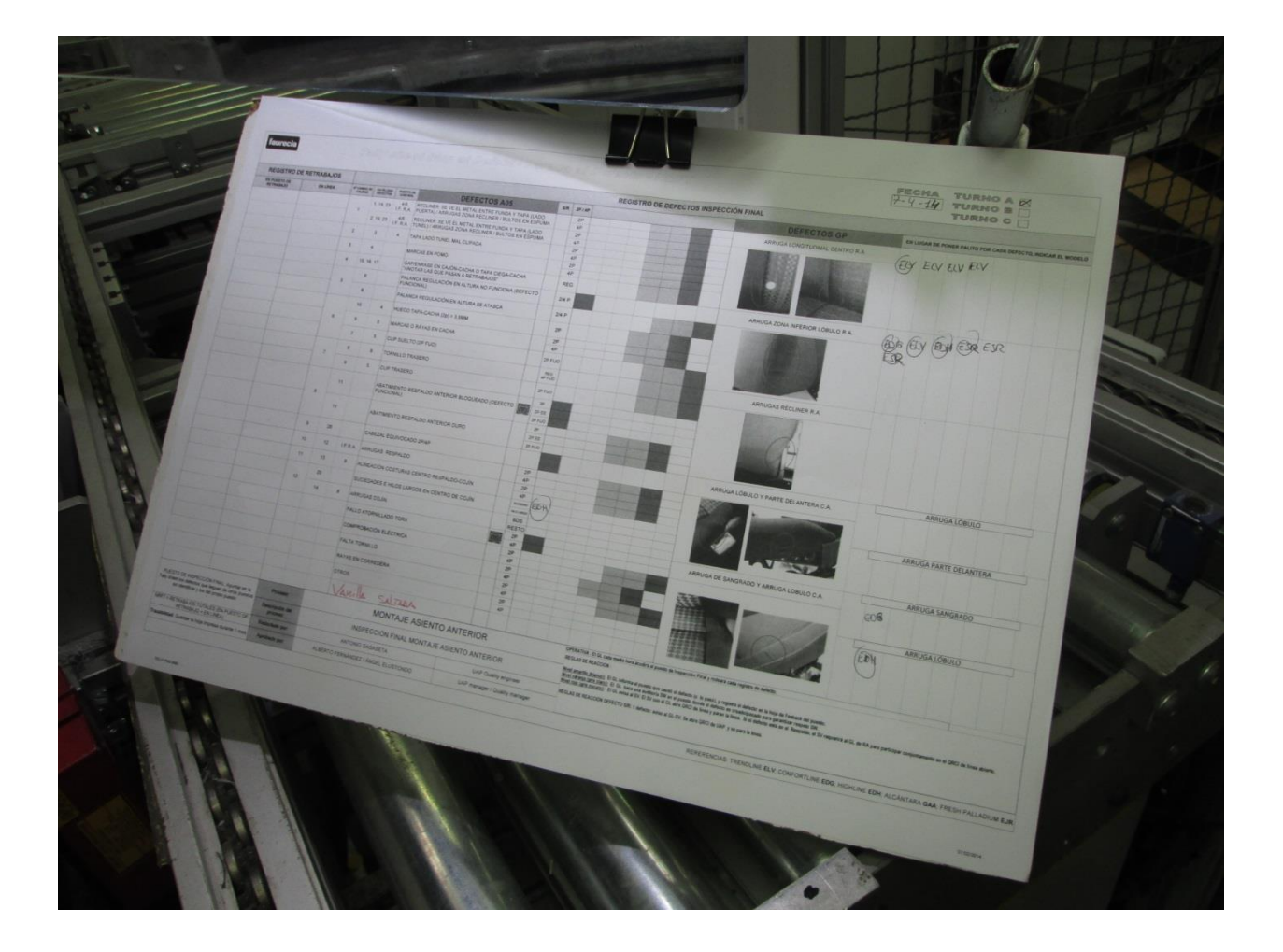

El GAP líder deberá pasar cada media hora por el puesto de inspección final y redondear los errores que han aparecido hasta ese momento, para después ir al puesto generador de cada error y realizar una cruz en la hoja de feedback, en el error correspondiente (se verá un ejemplo más adelante).

6.- Los puntos de comprobación y la trayectoria de inspección de la secuencia de puntos a comprobar están disponibles en el puesto.

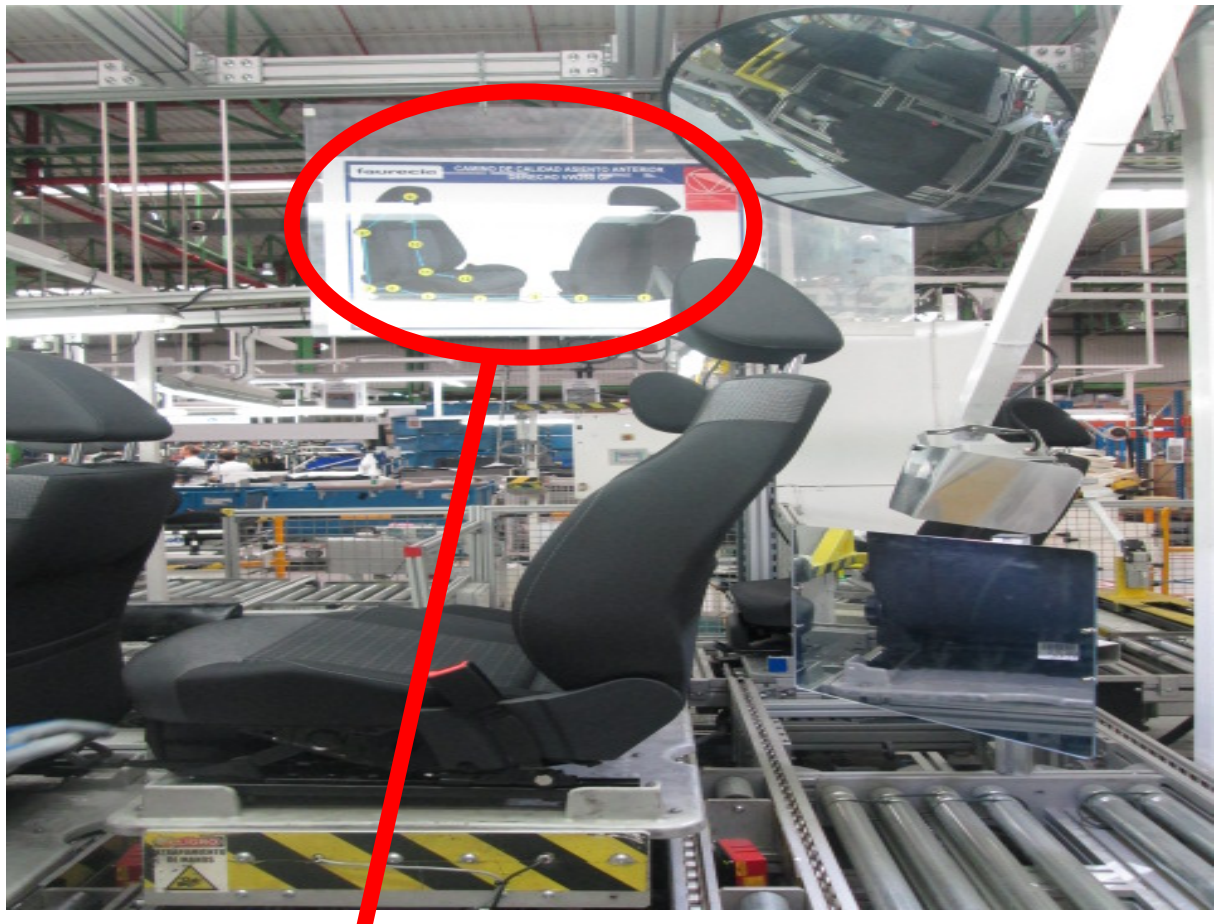

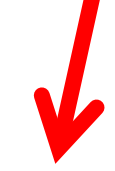

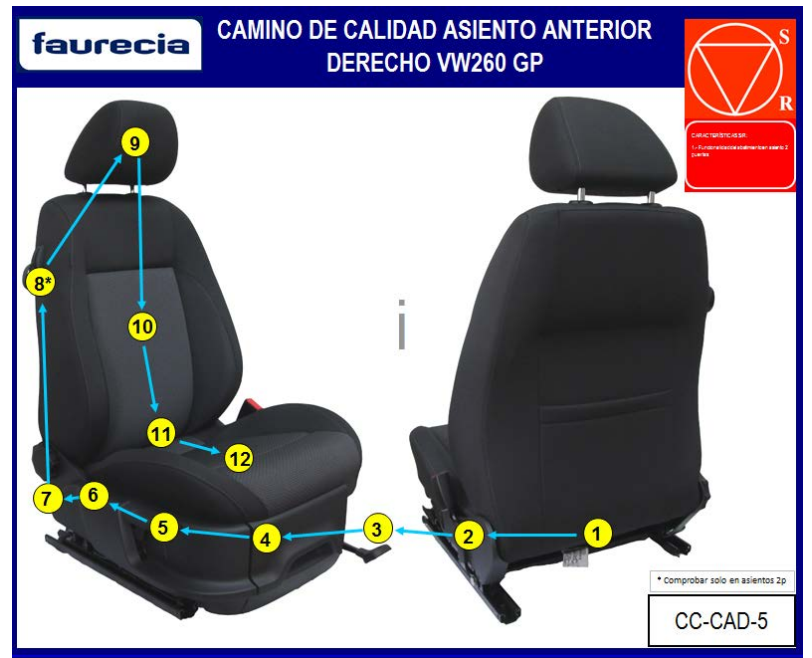

7. - Siempre que sea necesario como criterio de aceptación, se tendrán disponibles muestras límite o defectuosas. Las muestras límite deben ser firmadas por el cliente (obligatorio para clientes internos), y también por Calidad.

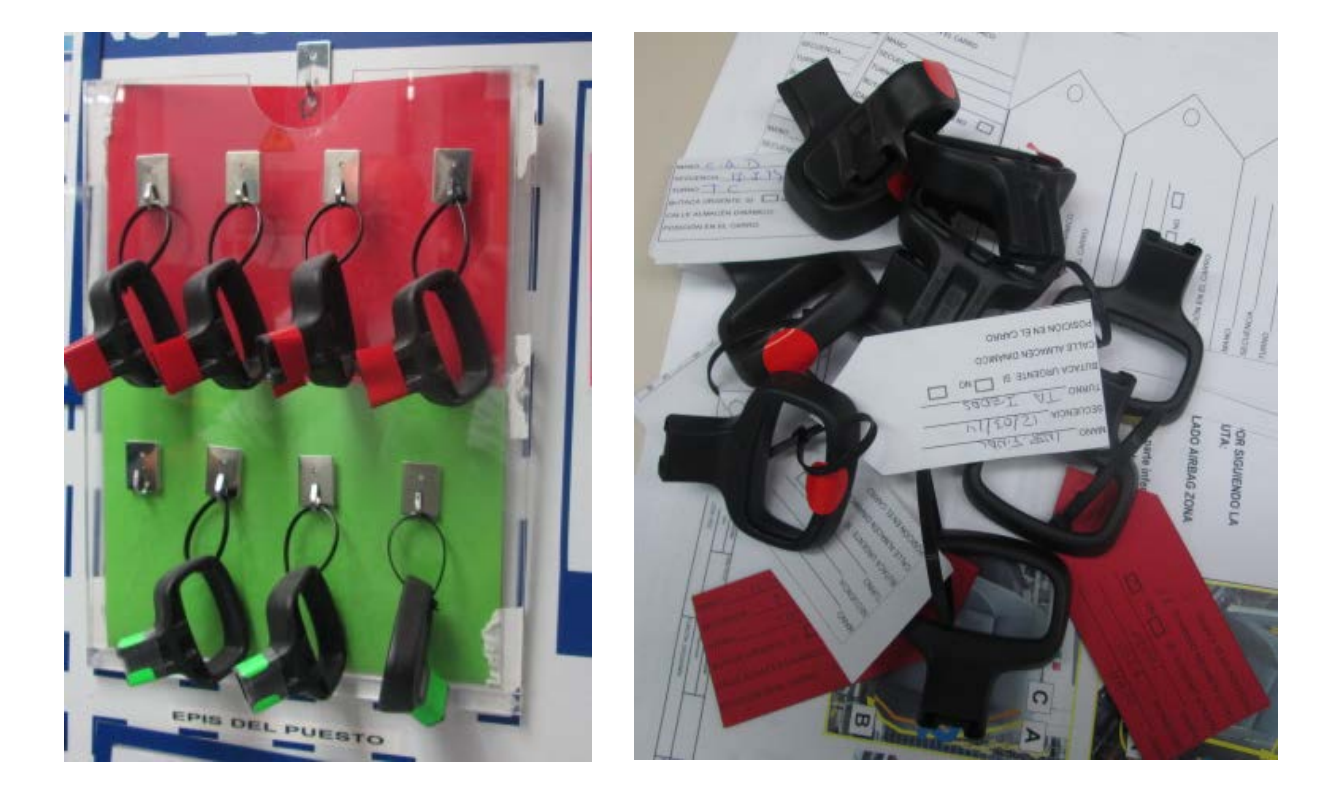

Estas muestras limite deben actualizarse para cada nuevo defecto que vaya apareciendo.

8. - El puesto de trabajo debe permanecer limpio y ordenado todo el tiempo. Para el control del aspecto de las piezas, las condiciones de iluminación deberán ser las mismas que en el cliente. Esta limpieza y orden queda reflejado en el estándar 5S propio de cada puesto, en el que se muestran cómo debe, y como no debe, estar cada puesto, de acuerdo al estándar de las 5S que son: Organización Orden Limpieza Estandarización **Disciplina** 

Su cumplimiento queda reflejado en el siguiente informe.

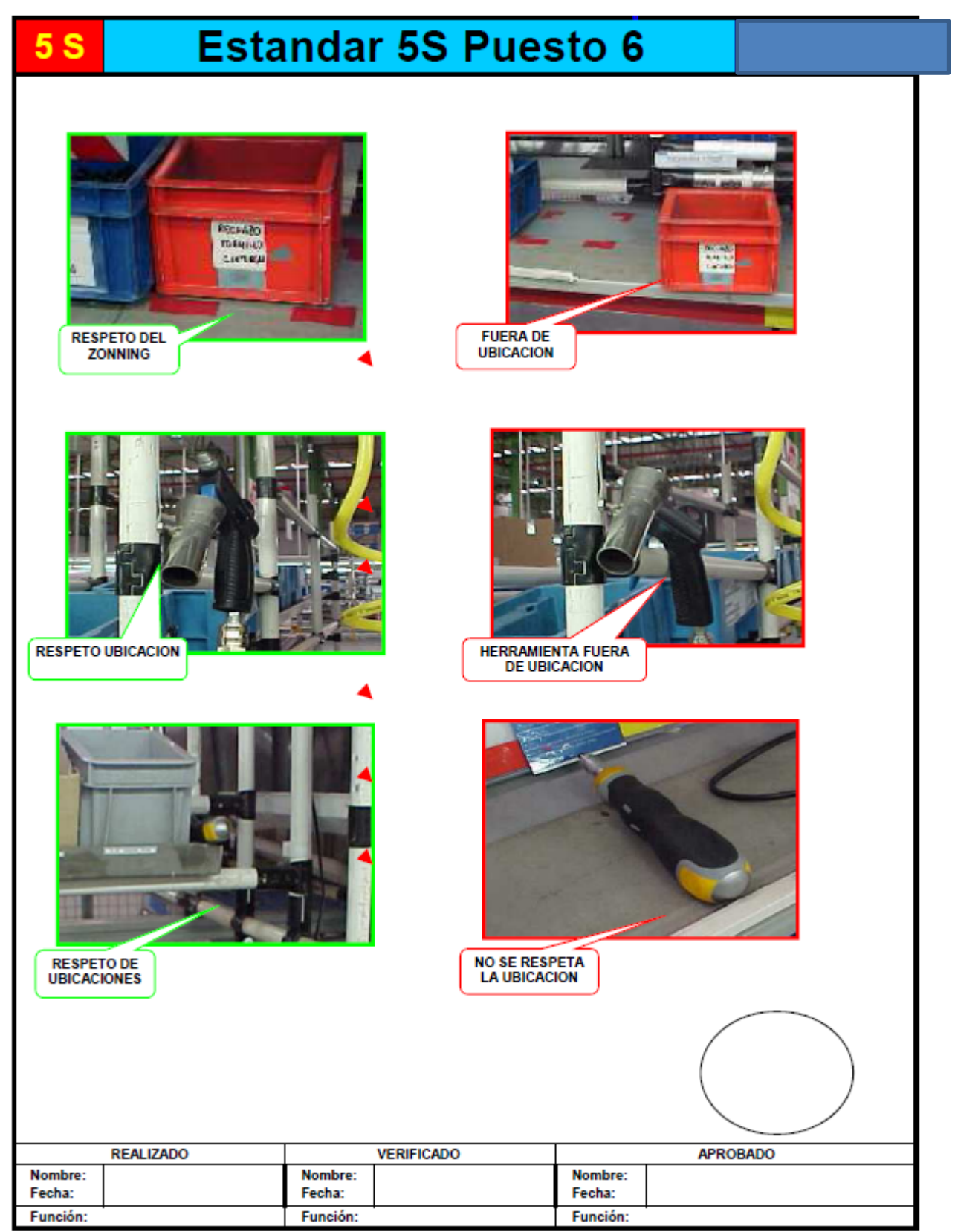

En este informe debe aparecer quién realiza la acción, quien la verifica y quien la aprueba. Así como la fecha en la que se llevan a cabo esas acciones.

9.- Los operarios de los puestos de inspección final son formados en cada punto a comprobar, conservándose los registros de formación, en la llamada matriz de polivalencia.

Es recomendable para valorar la habilidad de detección del operario de la inspección final introducir adrede en el flujo del proceso piezas defectuosas.

La matriz de polivalencia tiene el siguiente aspecto:

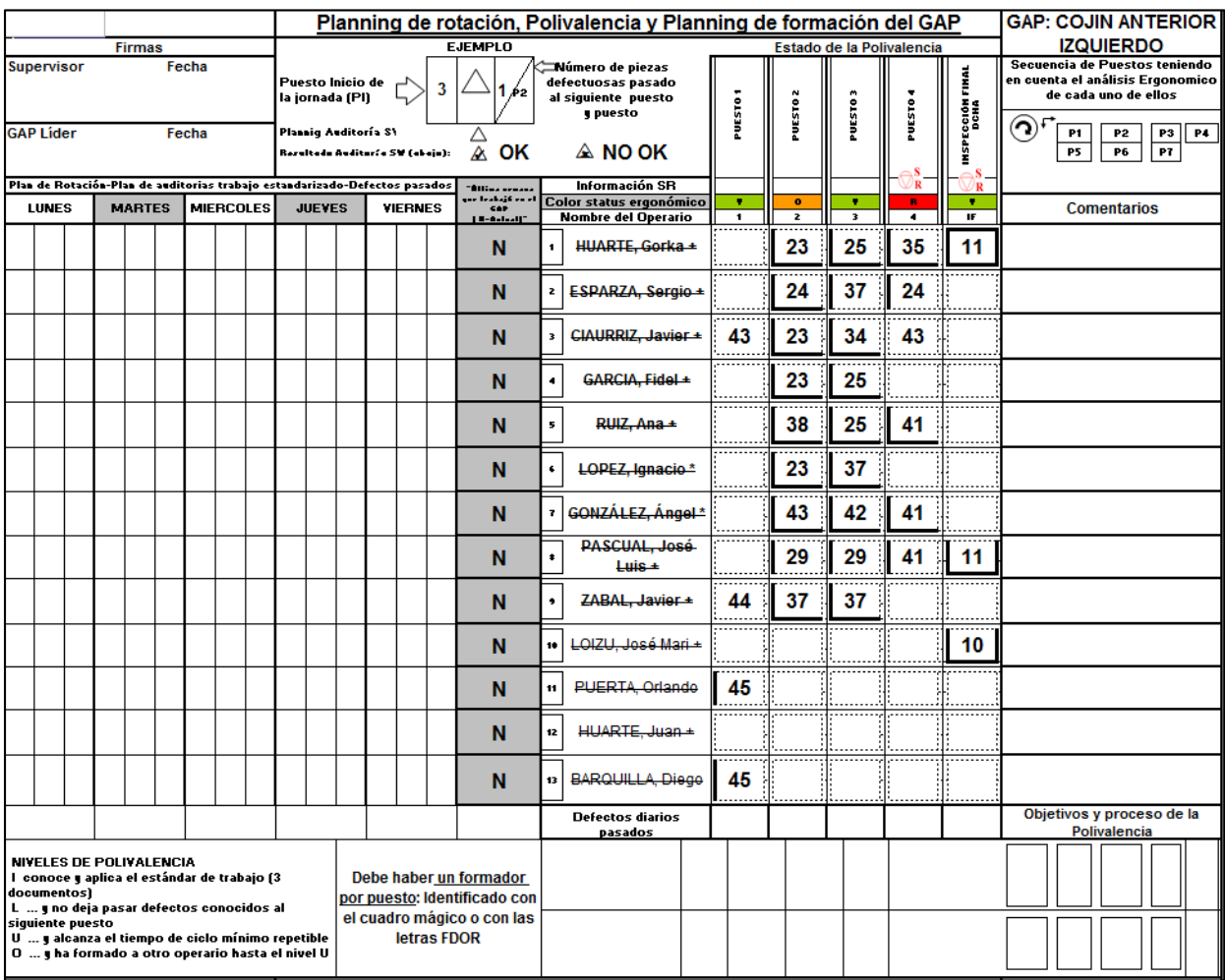

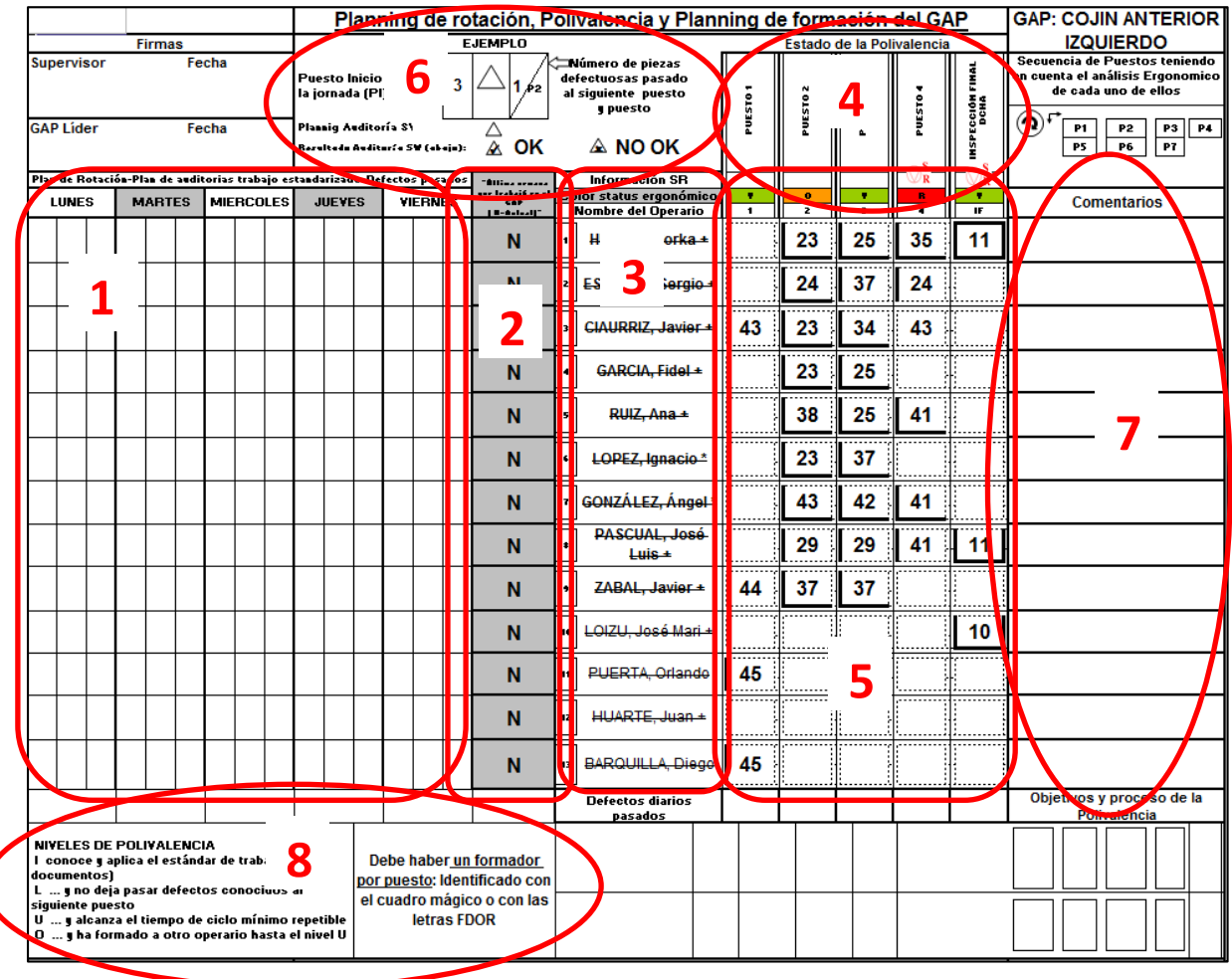

- (1) Día de la semana en el que se audita la polivalencia
- (2) Ultima semana que el operario ha trabajado en esa GAP (se pone N cuando está trabajando en la semana actual)
- (3) Nombre del operario
- (4) Puestos de la línea de producción de dicha GAP
- (5) Formación de cada operario en cada puesto, mediante el uso de los niveles de polivalencia ILUO (que se explicaran a continuación) y con un número que indica las semana en la que cada operario debe ser AUDITADO en cada puesto, ya que los operarios rotan de puestos por lo que no siempre estarán en el mismo puesto.
- (6) Se muestra un ejemplo de los datos extraídos de la matriz de polivalencia
- (7) Comentarios de cada operario.

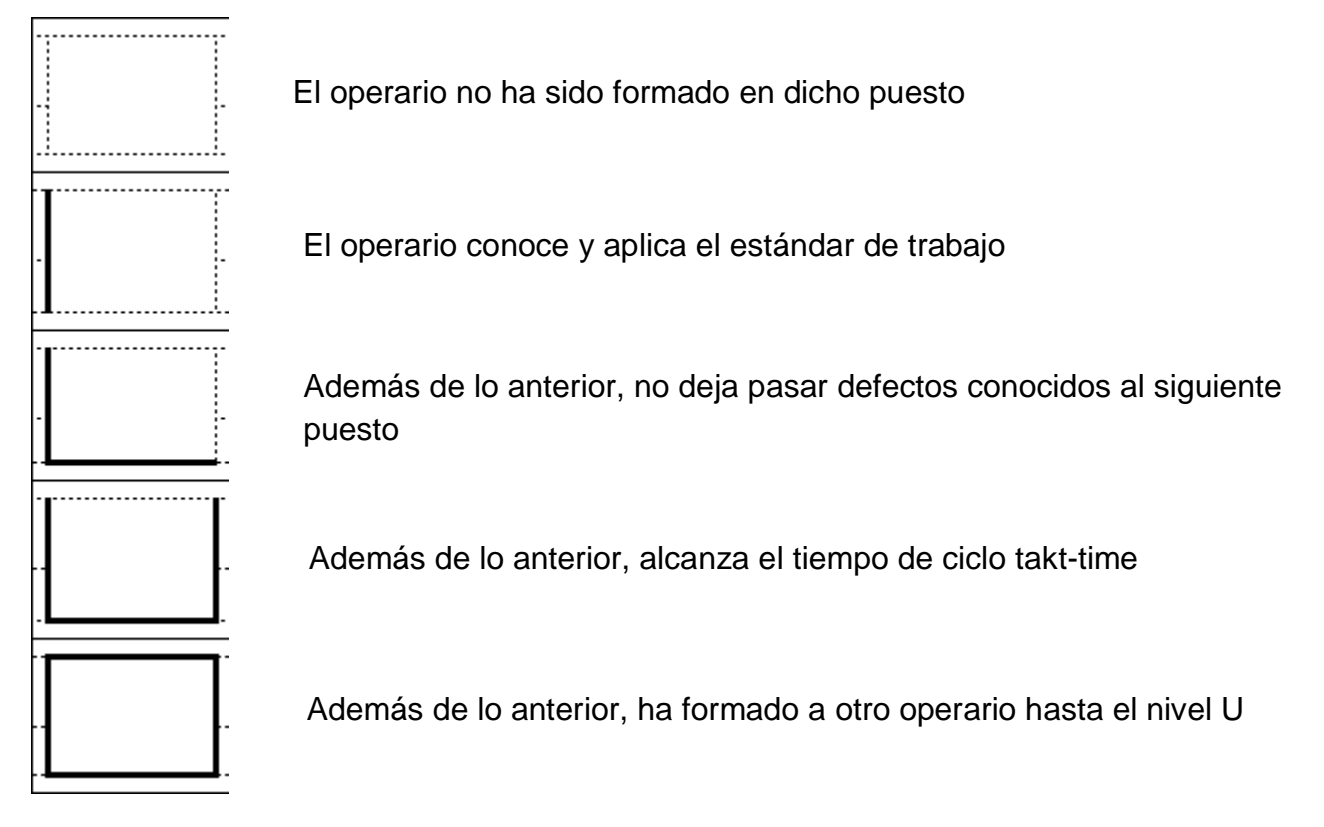

10.- El líder GAP (grupo autónomo de producción) desarrolla auditorías de trabajo estandarizado para los puestos de inspección final al menos semanalmente. Él asegura el apropiado conocimiento de los puntos a comprobar y el respeto del tiempo de inspección.

11.- Cualquier comprobación en la inspección final, que previamente se haya desarrollado en el autocontrol, es un desperdicio. Las dobles verificaciones deberán realizarse solo en casos en que sea estrictamente necesario.

12. - Para cualquier defecto encontrado en la inspección final, hay una inmediata retroalimentación "feedback" a la fase del proceso en el que se ha creado el defecto. Inmediatamente se lanzan planes de acción para evitar la recurrencia. El feedback es la función más importante de la inspección final, ya que evita que los defectos aparezcan de forma repetitiva.

Cuando el puesto de inspección final localiza un fallo en alguno de los productos terminados, debe apuntarlo en la tally sheet. Cada media hora el GAP leader debe pasar por el puesto de inspección final para revisar los problemas que han aparecido, y debe encargarse de avisar al puesto creador del problema con el fin de que ese problema no vuelva a repetirse. Este aviso se hace de forma oral (avisando a la persona) y apuntando cada fallo en la "hoja de feedback" que hay en cada puesto. A este proceso se le conoce como retroalimentación o feedback.

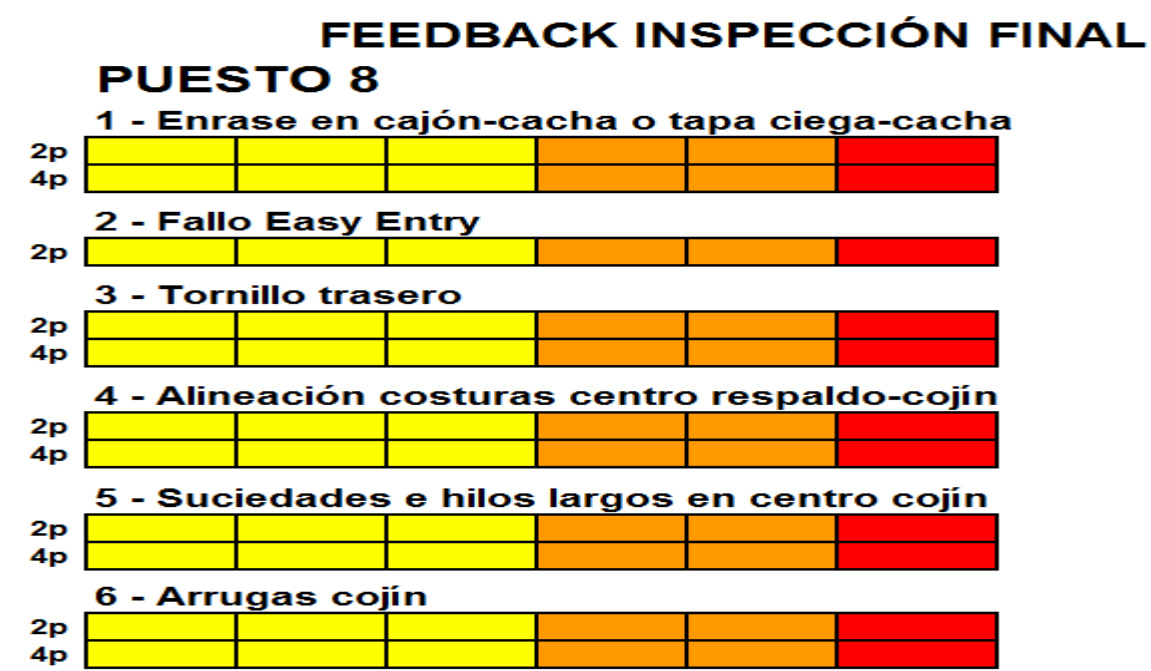

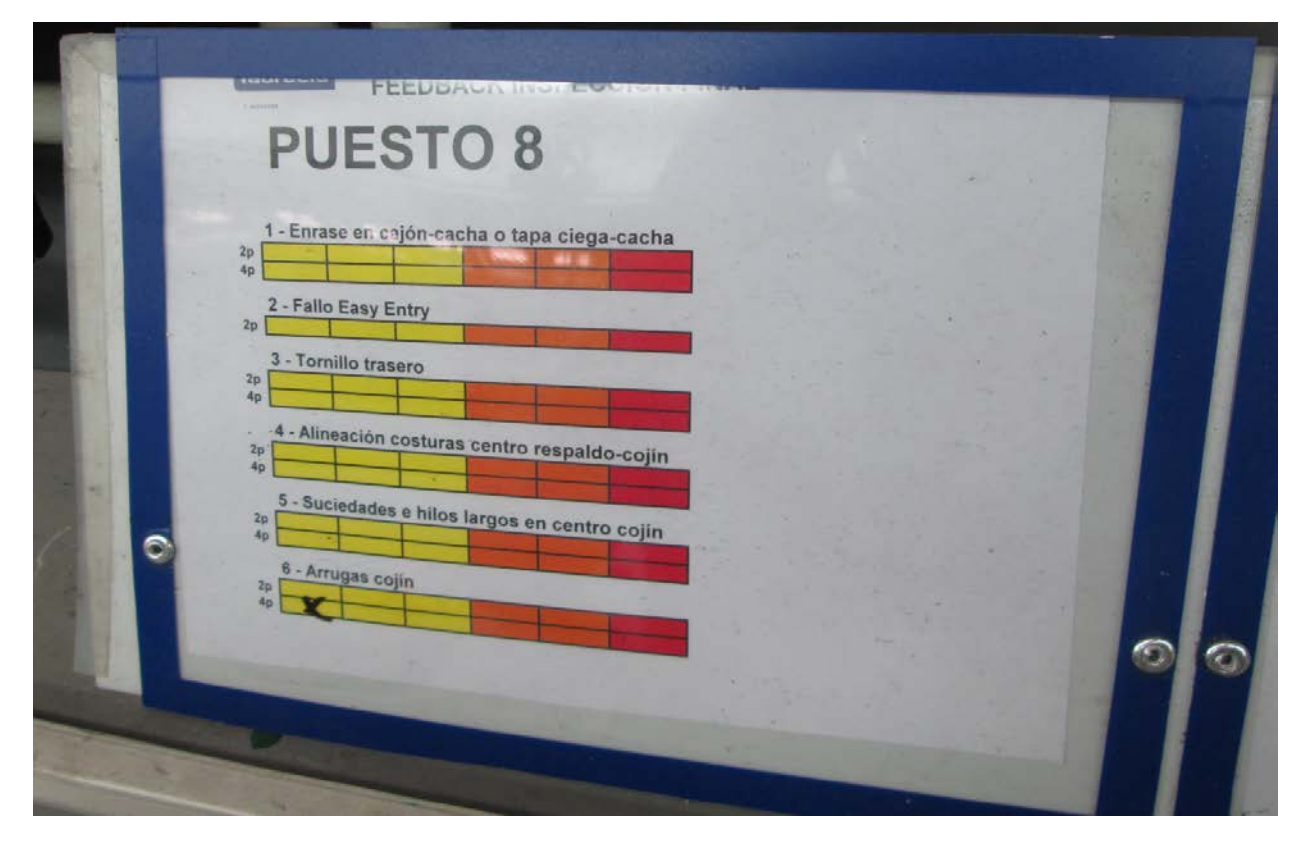

#### Riesgos a considerar

- Tener en cuenta los riesgos de calidad después de la inspección final, tales como las operaciones de embalaje, transporte, enfriamiento del tejido que estaba correcto justo tras el planchado…
- Tener en cuenta los factores ergonómicos que puedan dañar la eficiencia de la inspección, tales como: Carga mental: Mejor limitar a 10 los puntos a comprobar Fatiga: La atención baja después de 2 horas en un puesto dedicado completamente a la inspección. Es por ello que deben realizarse descansos periódicos de al menos 10 minutos cada un máximo de 2 horas.
- Unos de los problemas que pueden ocurrir con el feedback consiste en que los fallos que aparecen en el puesto de inspección final, o sean nuevos y desconocidos, o no se sepan de que puesto provienen. Es por esto que es necesario actualizar con frecuencia las hojas de feedback de cada puesto con el fin de tener controlados todos los puntos en los que aparece cada potencial problema.

# **4.1.2. Auto inspección**

Es la habilidad del operario para juzgar cuando la operación que está realizando es correcta. En cada estación, el objetivo es prevenir cualquier parte defectuosa y evitar que pueda pasar a la siguiente estación, viendo a la siguiente estación como si fuera el cliente final. La autoinspección es una de las claves para conseguir reducir al máximo el número de defectos, cuando trabaja junto con la inspección final, los poka yokes y el OK de 1ª pieza.

Los principios básicos para realizar la autoinspección son:

- Realizar instrucciones de trabajo
- Enseñar a la autoinspección
- Observar el trabajo
- Controlar el paso de defectos
- Saber cuándo parar debido a un defecto

#### Instrucción de trabajo

Mientras el plan de control estipula que es lo que hay que revisar, la instrucción de trabajo se centra en cómo hacer bien el trabajo.

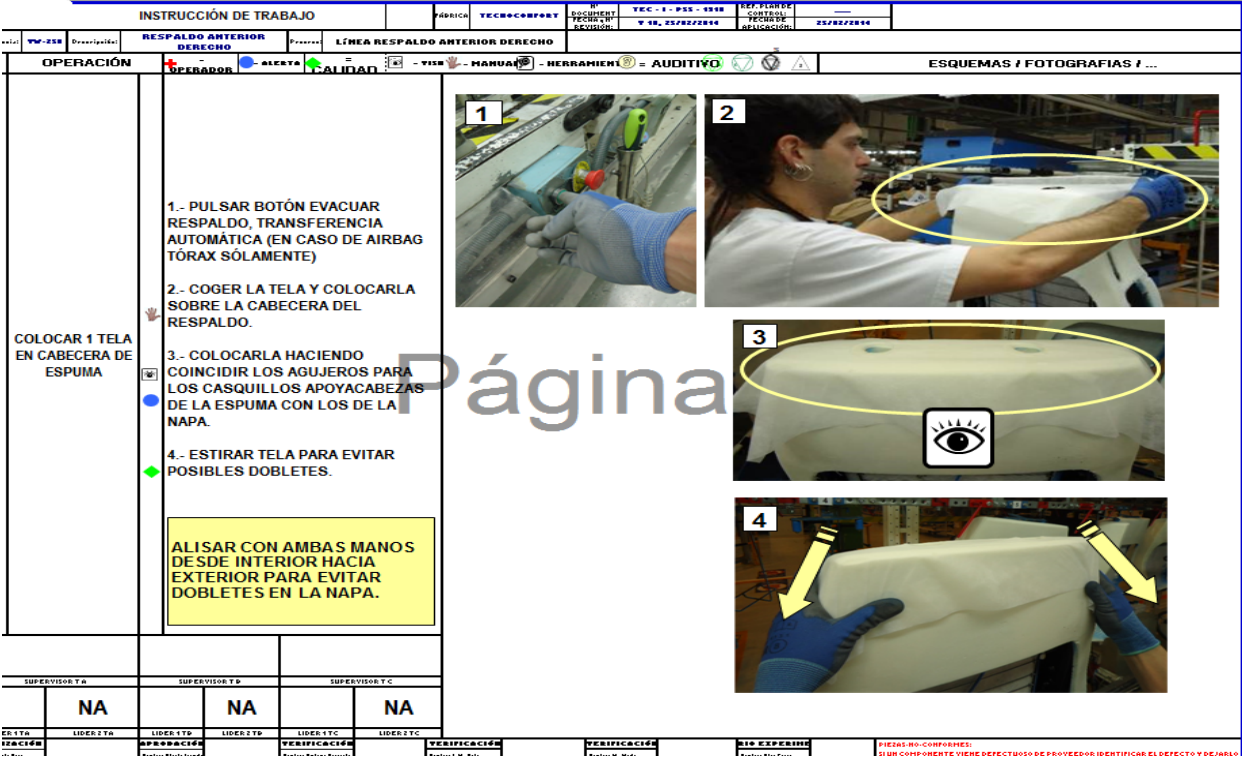

Siempre que sea requerido se debe describir la manera de juzgar si la operación está OK o NOK, y que hacer si aparecen piezas defectuosas, sean o no recuperables. Si los defectos son visuales deberán usarse fotos o piezas defectuosas como ejemplo.

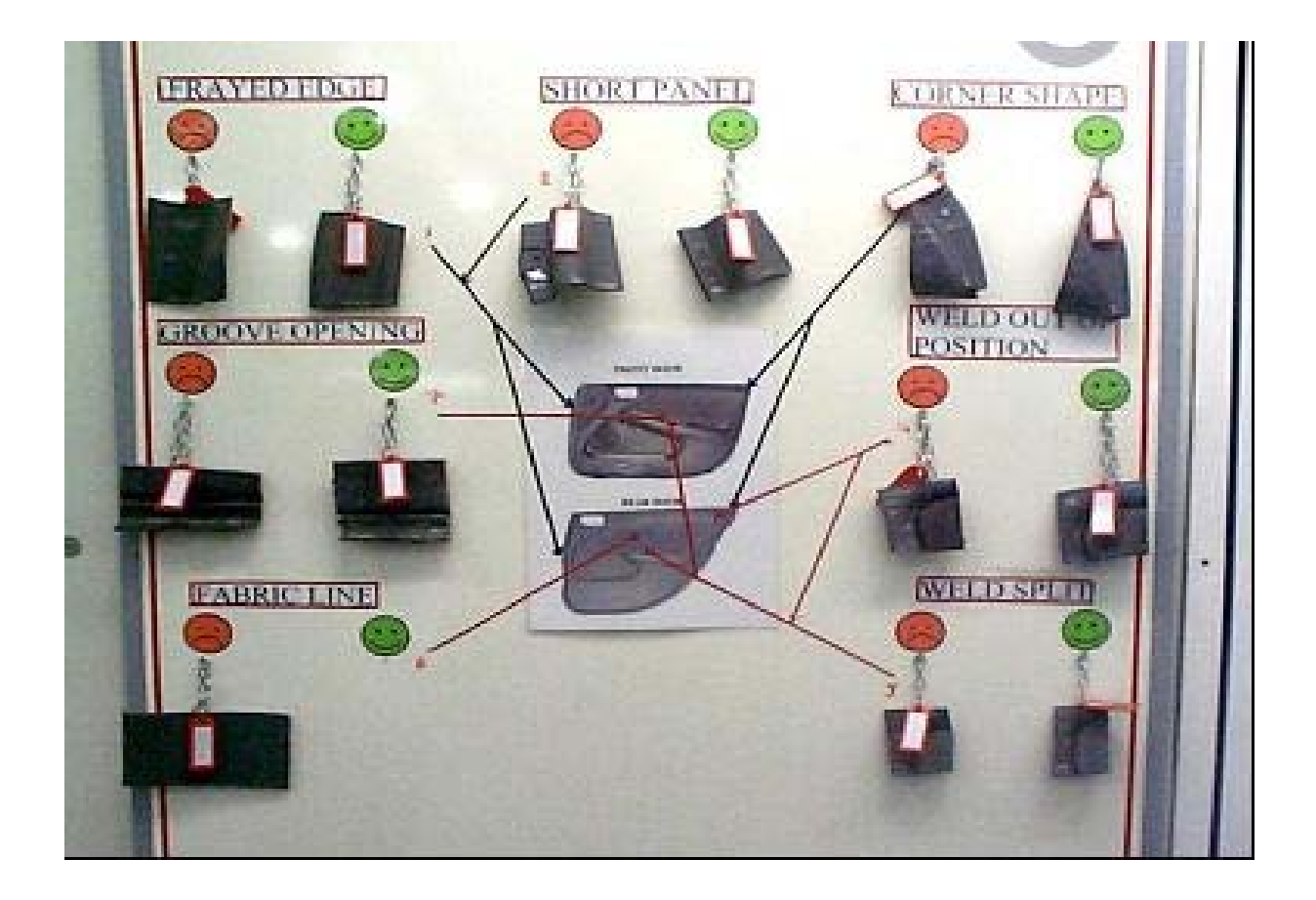

## - Enseñar a la auto inspección

Una de las misiones del líder de la GAP es enseñar a los operarios las operaciones de trabajo estandarizado, entre las que se encuentra la autoinspección. El líder deberá evaluar las habilidades de cada operario para captar y aplicar el trabajo estandarizado.

## Observar el trabajo

Otra de las misiones del líder de la GAP es asegurarse constantemente de que los operarios realizan el trabajo estandarizado. Esto lo realiza mediante la observación del trabajo que realiza cada operario y comparándolo con las instrucciones de trabajo paso a paso.

## Paso de defectos

Los operarios son responsables de la auto inspección, no dejando ningún defecto pasar a la siguiente estación de trabajo. En caso de que el mismo defecto aparezca varias veces en inspección final, deberá pararse la línea para que el operario que lo ha generado vea las piezas defectuosas. En ese momento el GAP líder deberá seguir 2 procedimientos básicos:

- 1. Preguntarse si las instrucciones estandarizadas de trabajo, del puesto que ha causado el defecto, indicaban que debía revisarse.
- 2. Preguntarse si el operario estaba correctamente entrenado para realizar el trabajo estandarizado propio de su puesto.

Si ambas respuestas son afirmativas, el operario será responsable de la falta de detección, y deberá volver a ser formado.

El indicador del rendimiento personal será el número de defectos que el operador ha

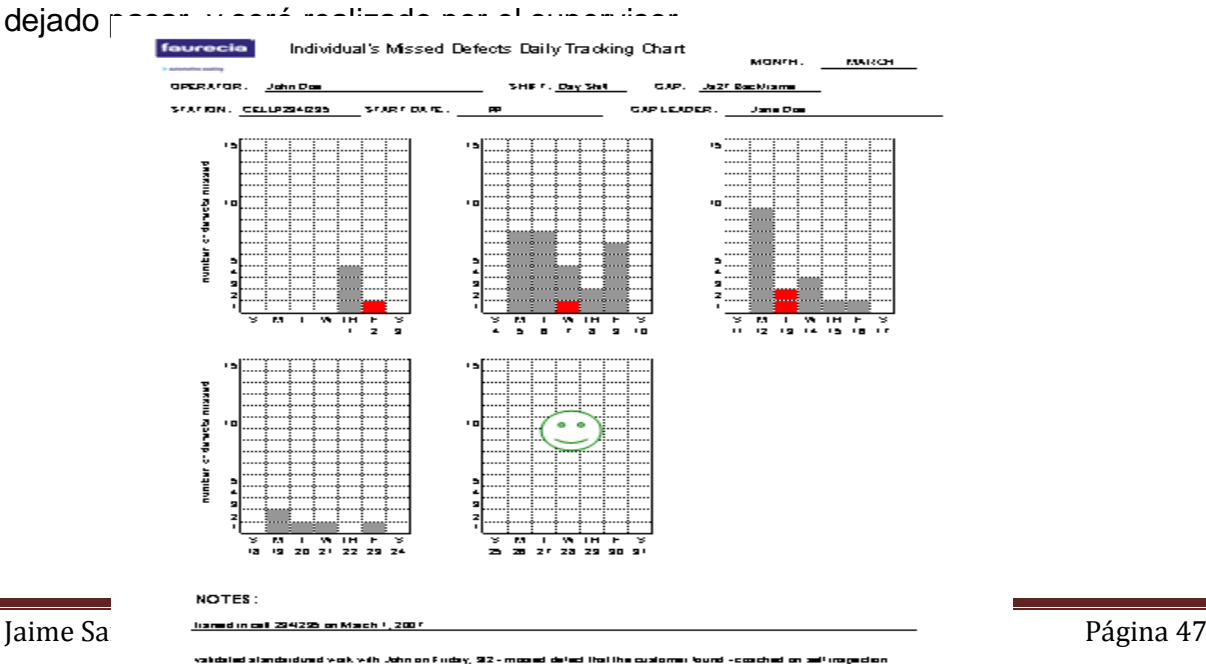

ing OROC 919 (m

32 de

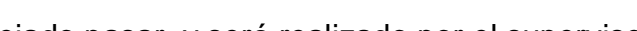

nad and updated poka yoka in CELL 294 du

## Parada al defecto

Otro principio básico para conseguir la máxima calidad consiste en parar el trabajo

automáticamente cuando en algún puesto se detecta un problema. Este problema puede ser detectado por una persona o por una maquina (Poka Yoke). Cuando el operario nota algo raro avisa inmediatamente al GAP líder, e intenta repararlo sin parar la línea (dentro del tiempo de ciclo).

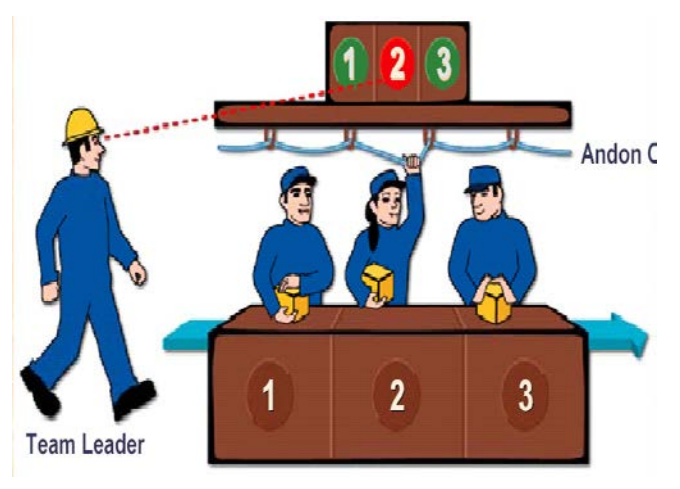

La inspección final difiere del autocontrol por el hecho de que:

- La inspección final está hecha sobre las características del producto final (funcional, dimensional) y no de la operación que justamente se ha llevado a cabo.

- El número de puntos a comprobar es mayor en inspección final, lo que implica una mayor carga mental para el operario.

## **4.1.3. 1ª pieza OK**

Los cambios y los paros en producción representan riesgos potenciales para la calidad. Así pues, debe comprobarse de antemano que se dan las condiciones adecuadas para producir piezas buenas y de forma segura. Sólo con que uno de los puntos comprobados sea NOK, no se podrá empezar a producir. Sólo se podrá iniciar la producción después de que el problema haya sido solucionado y las condiciones comprobadas otra vez, o tras la adecuada aplicación de un modo de trabajo alternativo.

Las pruebas de unas adecuadas comprobaciones son las siguientes:

### - **La 1ª pieza OK**

La primera pieza de todo el proceso de fabricación comprobada como OK. Se da por hecho que si no se cambia ningún parámetro en la línea de montaje, todas las piezas que vienen a continuación de la 1ª pieza OK serán OK.

### - **Las hojas de control del OK de la 1ª pieza**

El responsable de la correcta aplicación de las comprobaciones del OK de la 1ª pieza es el Líder GAP.

El Líder GAP es quien valida el OK de la 1ª pieza (1ª pieza OK y hojas de control del OK de la 1ª pieza) para permitir o no el inicio de la producción. Siempre que sea posible, la 1ª pieza OK debe mostrarse y mantenerse en la línea de producción hasta la siguiente comprobación. Esto no será fácil en las empresas Just In Time, ya que todas las piezas fabricadas deben llegar a cliente lo antes posible y no pueden ser retenidas.

En algunos procesos al inicio de la fabricación se deben realizar ensayos que requieren tiempo (p.ej. micrografías o ensayos de tracción en soldaduras por resistencia). Se puede iniciar la fabricación sin el resultado de estos ensayos pero las piezas fabricadas hasta la obtención de los resultados serán consideradas dudosas. Cuando se disponga del resultado de los ensayos, las piezas dudosas se reconsideran como OK o NOK, en función de los resultados de dicho ensayo.

Para la elaboración del OK de 1ª pieza, los siguientes puntos deben prepararse en la fase de pre-producción y estar plenamente implementados durante las pruebas de producción en masa:

### 1- Instrucciones para el OK de la 1ª pieza

Las instrucciones para el OK de 1ª pieza se elaboran a partir del Plan de Control para definir:

### $\rightarrow$  Que comprobar y cuando

Antes de comenzar la producción el inspector debe asegurarse de que los Equipos de Protección Individual (EPI´s) están disponibles y que el operario los lleva puestos, las protecciones de las máquinas están en su sitio, manejo de materiales peligrosos, comprobación de los dispositivos de seguridad…

Respeto de las normas (orden y limpieza, todas las herramientas y útiles disponibles, en su sitio), componentes adecuados y en sus rampas, cajas rojas vacías…

Cada operario está formado para el puesto de trabajo designado.

Hay situaciones concretas, descritas en el Plan de Control, que pueden requerir del OK de la 1ª pieza en cualquier momento. Las causas más habituales incluyen el cambio de herramienta o de materia prima, avería de máquina, paro no planificado o problema de calidad. Los puntos a comprobar varían dependiendo de la causa.

## $\rightarrow$  Cómo examinar y decidir si es OK o NOK

Las piezas deben ser comprobadas punto a punto siguiendo un método de chequeo y utilizando herramientas, muestras límite...para no tener dudas de si es OK o NOK.

 $\rightarrow$  Cómo actuar ante un punto NOK

En la instrucción del OK de 1ª pieza se debe establecer, en cada punto a comprobar, un método alternativo que describa como actuar si algo es NOK, quién es responsable de autorizar un método alternativo, cómo identificar y

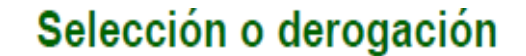

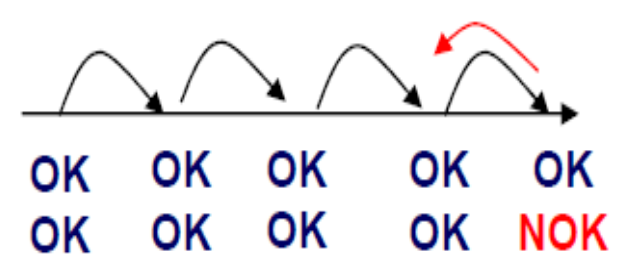

cómo actuar con las piezas dudosas desde el último control correcto.

#### 2. Hojas de control del OK de la 1ª pieza

Las Hojas de control del OK de la 1ª pieza se elaboran para registrar todos los puntos especificados en la instrucción del OK de la 1ª pieza. Se debe registrar la fecha, turno, hora de la comprobación, referencia y trazabilidad de la 1ª pieza OK. En caso de un hipotético problema de calidad (defecto en cliente, defecto interno…), este registro proporciona pruebas para acotar el alcance de las piezas dudosas. Todas las características variables del producto / proceso (Dimensiones, temperaturas, presiones…) deben ser registradas. Los registros deben guardarse según el periodo de tiempo definido.

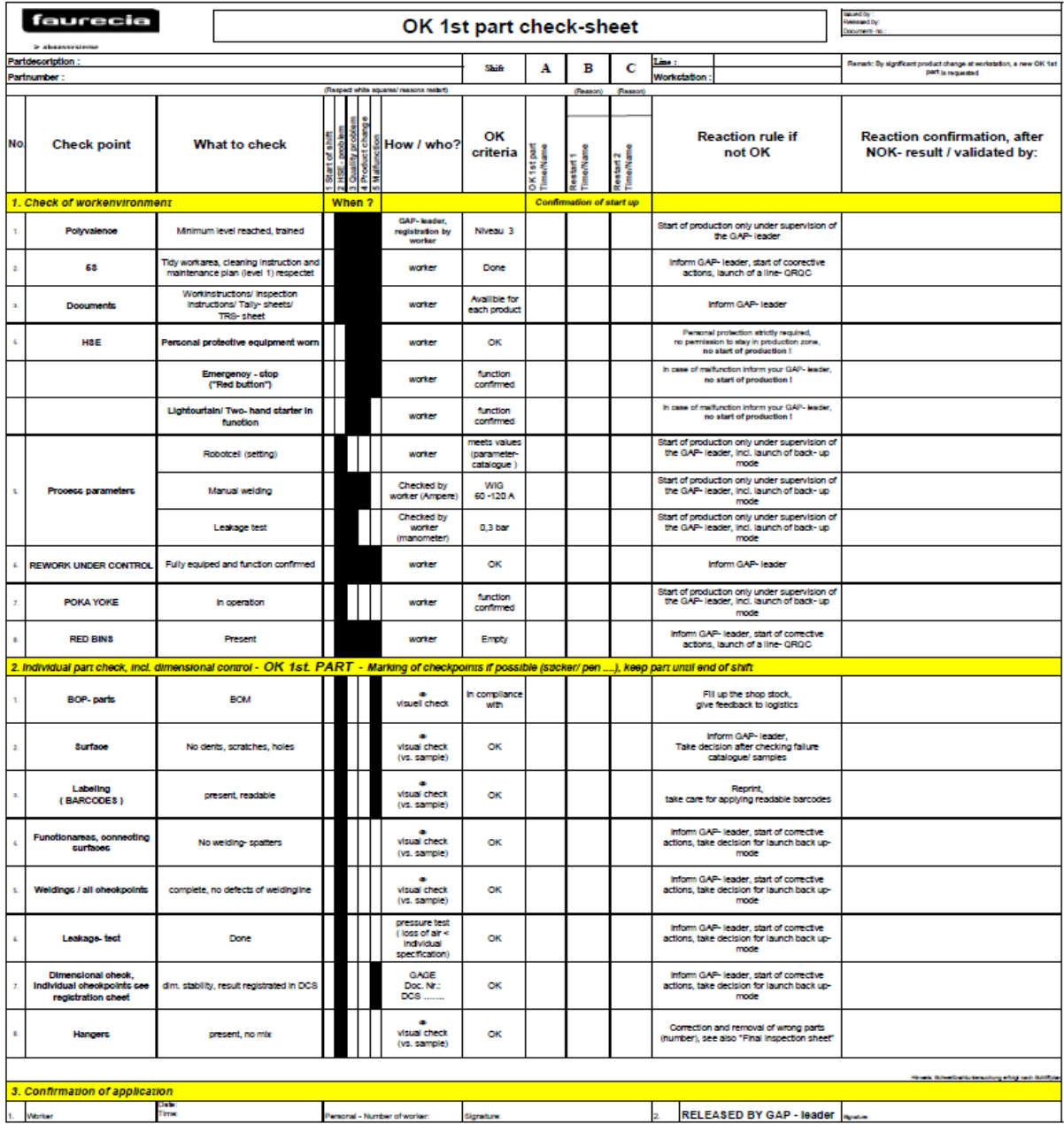

### 3. Panel para la 1ª pieza OK

Siempre que sea posible debe haber en el taller un lugar para mostrar la 1ª pieza OK.

En el caso que haya diferentes útiles o mesas para desarrollar la misma operación, las piezas de cada útil deben ser validadas separadamente.

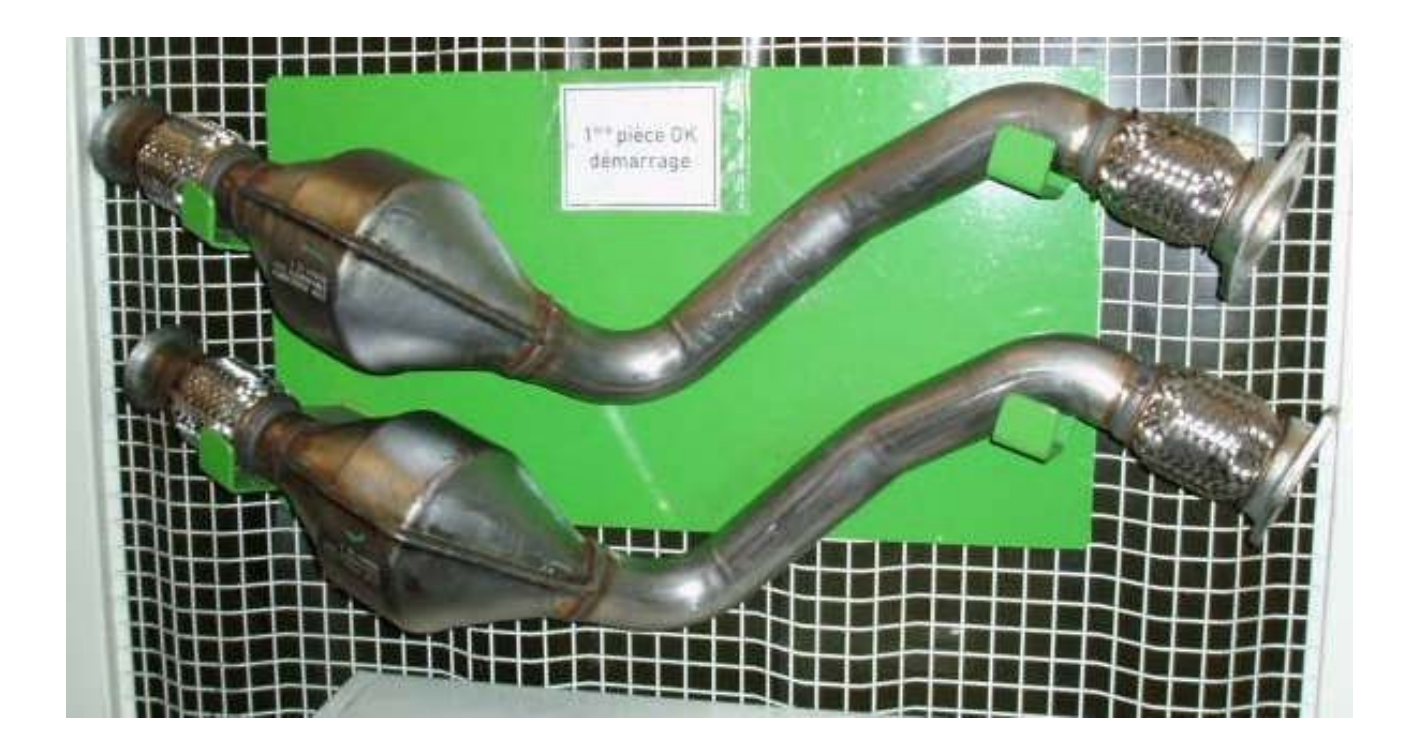

Aunque el Líder GAP sea responsable de todo el proceso, se recomienda involucrar a los operarios de la línea tanto como se pueda. NO se debe delegar la

comprobación de la pieza y la formación de los operarios.

- Siempre que sea posible, se debe poner una marca en el aspecto chequeado de la 1ª pieza OK
- No se debe descuidar la operación después de todos los

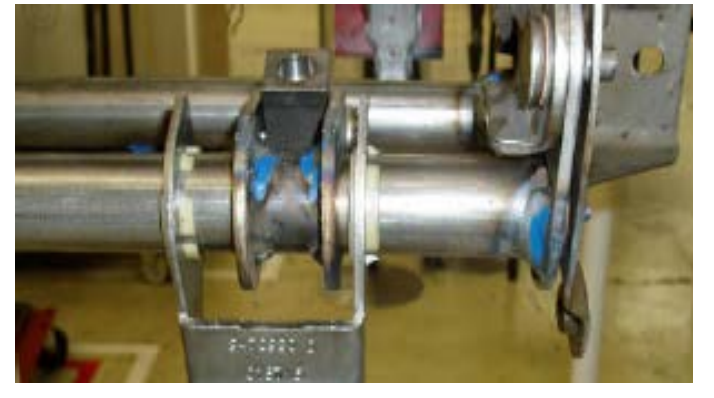

chequeos, ya que es un riesgo potencial de daño para la pieza.

- No es obligatorio mostrar la **última** pieza OK de un proceso.
- Al inicio de la fabricación o de un turno, se deben realizar las comprobaciones del OK de la 1ª pieza si se produce un cambio de materia prima o de herramienta, un problema de calidad, una avería o paro de máquina que aún persista o un incidente de seguridad.
- Es altamente recomendable mostrar la 1ª pieza OK incluso en plantas JIT (en las cuales se requiere un stock intermedio) aunque en muchos casos es imposible.
- El método alternativo debe describir acciones concretas e inmediatas, no información del tipo "Avisar al Líder del GAP "

## **4.1.4. Retrabajos bajo control**

Un retrabajo es una operación no sistemática, sin valor añadido*,* realizada en un producto. El retrabajo se divide en 3 categorías:

- **1. Recuperaciones fuera de línea**
- **2. Recuperaciones en línea**
- **3. Operaciones No-estándar**

### **Recuperaciones Fuera de línea**

Las recuperaciones son hechas fuera de línea cuando requieren mucho tiempo o cuando es técnicamente imposible hacerlo en la línea (ej. un destapizado de asiento o una arruga que no se va con un planchado básico). Normalmente los productos defectuosos son apartados al final de la línea, en el puesto de inspección final, a no ser que se descubra el problema durante la autoinspección y sea necesario sacar la pieza de la línea por falta de tiempo para que el operario lo solucione.

Las recuperaciones fuera de línea son realizadas en un puesto dedicado a los retrabajos. Este puesto está cerca de la línea de producción y posee todos los útiles y medios para corregir los problemas. Sin embargo, es simple y carece de automatización.

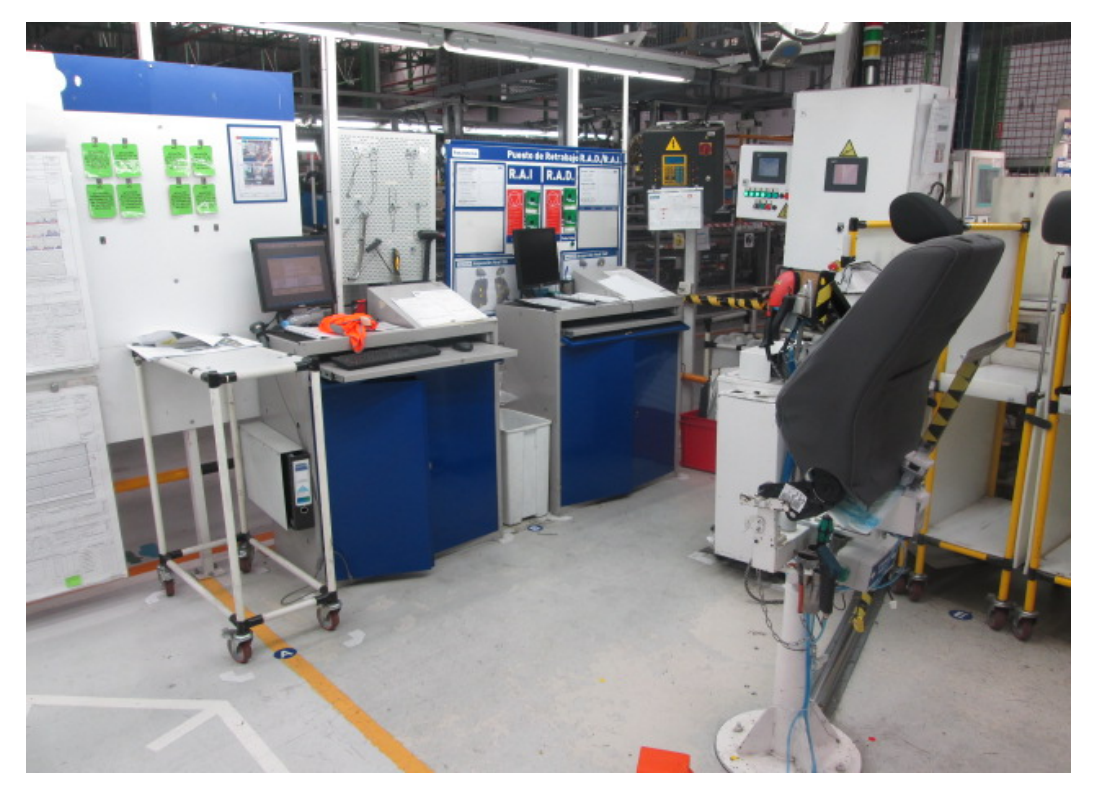

El Líder de GAP gestiona las habilidades para las recuperaciones e inspección de su GAP. También es responsable de la realización de todas las recuperaciones fuera de línea. Es importante analizar el defecto primero y realiza la recuperación tan pronto como sea posible, ya que la producción es JIT y el asiento debe ser secuenciado en su correcta posición para proceder a su envío. Cuando sea necesario, el GAP líder puede ser ayudado para las recuperaciones por operarios habilitados.

Todas las recuperaciones deben estar completadas antes del fin del turno.

Cada pieza recuperada es identificada y registrada. A continuación debe ser devuelta al puesto de trabajo de donde fue extraída.

Ej. Funda equivocada o defectuosa, armazón dañado...

#### **Recuperaciones En línea**

Las recuperaciones en línea son desarrolladas por el operario que detecta el defecto o el Líder de GAP. Si es necesario se aplican las reglas de Paro al defecto. Para poder realizarse sin parar la línea, el tiempo necesario para la recuperación deberá entrar en el Takt-Time del puesto, es decir, en el tiempo que cada operario tiene para dedicarle a cada pieza sin que se pare la línea.

Ej. Olvido de componentes, clipajes malos…

#### **Operaciones No estándar**

Una operación no-estándar es una operación que, debido a su baja frecuencia o variabilidad, no ha sido estandarizada. En las plantas con gran volumen de producción de componentes no demasiado complejos, este tipo de operaciones no existen, ya que prácticamente todos los defectos posibles aparecen con frecuencia. Ej: limpieza, ajuste de partes…

El retrabajo es un despilfarro. El objetivo es eliminar los retrabajos, atacando sus causas raíz.

#### Las recuperaciones son específicas

El catálogo de defectos debería incluir una lista de todos los defectos conocidos para las recuperaciones en línea y fuera de línea, con criterio de aceptación y decisión de si es chatarra. Los catálogos de defectos son actualizados cada vez que un nuevo defecto aparece.

#### Registro y gestión de los retrabajos

Las recuperaciones fuera de línea y en línea son registradas separadamente. Es responsabilidad del GAP líder reducir la cantidad de recuperaciones.

Todos los retrabajos realizados son documentados por el GAP líder. Al final del día se hace un recuento de los retrabajos realizados por los tres turnos. Con estos datos se realizan unas gráficas de evolución mensual y anual en las cuales el objetivo son 30 retrabajos diarios.

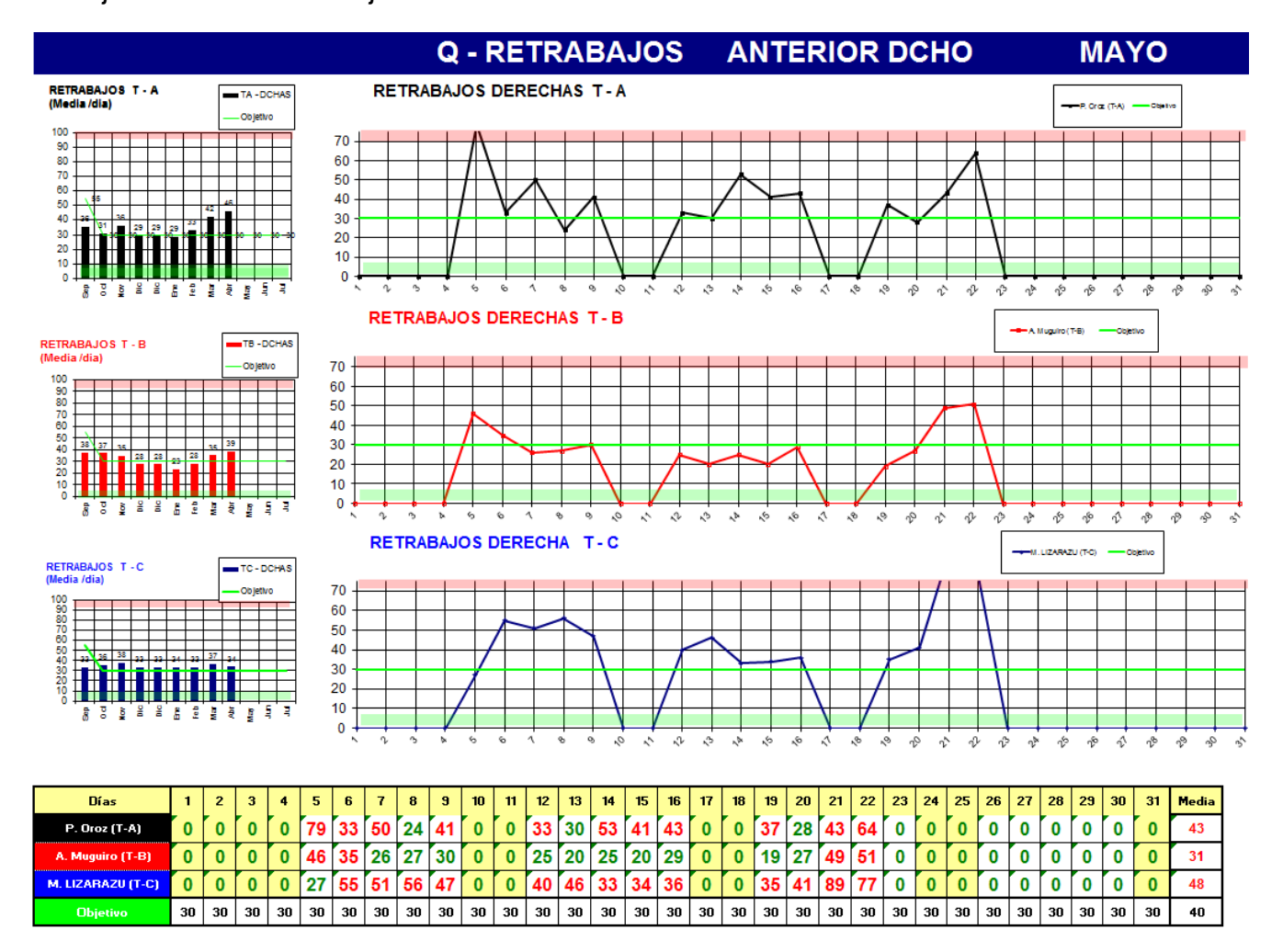

Todos estos datos son comentados en la reunión de planta que se realiza a la mañana siguiente.

## **4.1.5. Poka-Yoke**

Un poka yoke es un sensor o dispositivo que detecta un error antes de que se convierta en un defecto. Como libera al operario de preocuparse por cometer defectos, el poka yoke permite al operario centrarse en las operaciones que aportan valor al producto.

Un poka yoke es mejor cuanto más simple, barato y seguro es, sin añadir trabajo extra al operario.

### Requisitos

Existen poka-yokes estándar y poka-yokes basados en la experiencia.

Junto a cada poka-yoke deberá estar explicado cómo se usa, cuál es su función, cual es el método que usa y con qué frecuencia lo usa. Todo esto viene recogido en una ficha llamada candado que indica además si el poka-yoke está operativo y funcionando perfectamente.

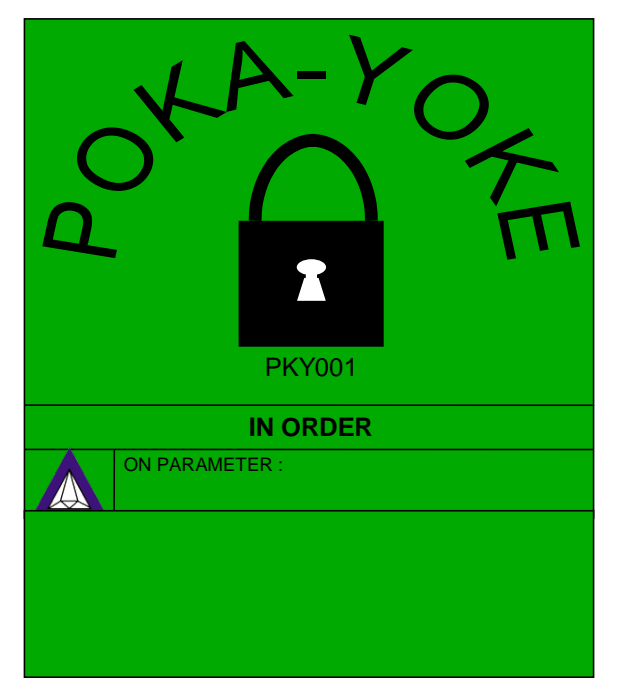

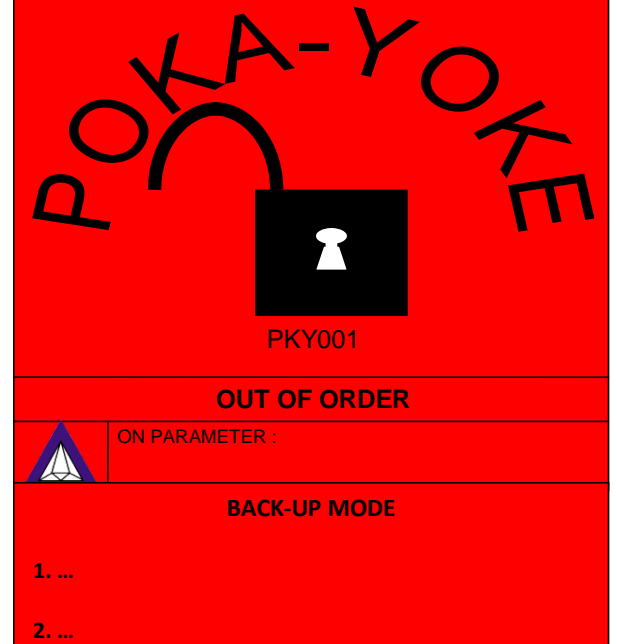

Para las características de Seguridad y Reglamentación (S/R), no valen los sistemas de aviso, sino que debe pararse la línea.

Los dispositivos de detección de errores situados al final de la línea no son considerados poka yokes, porque el error ya se ha convertido en un defecto, que es precisamente lo que los poka yokes querían evitar. A pesar de eso también se les aplican las reglas impuestas a los poka yokes.

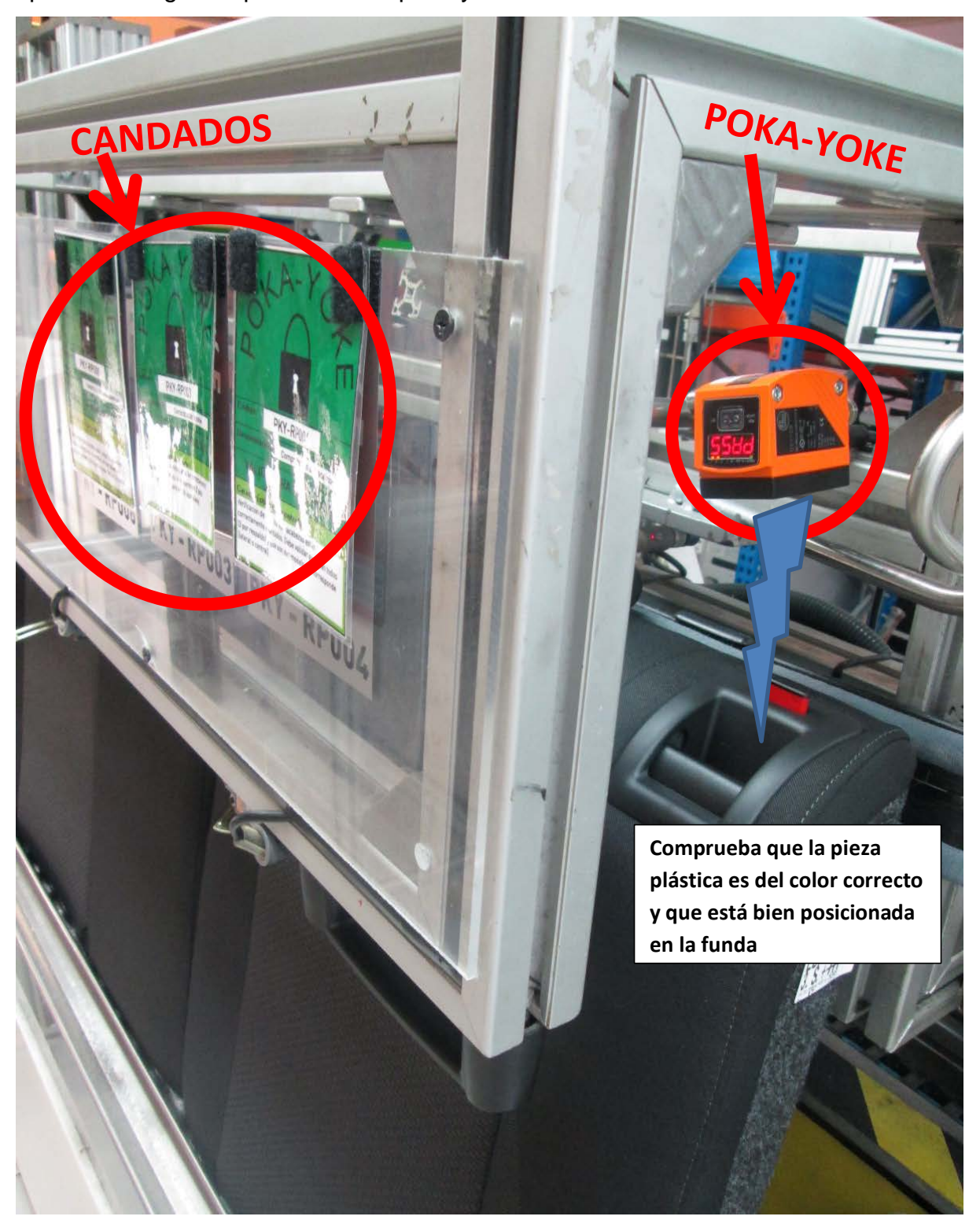

Para el control del correcto funcionamiento de los poka-yokes se usan unas piezas con defectos controlados llamadas piezas maestras o "red rabbits", que se deben diferenciar claramente de las piezas de producción normal. Del control del funcionamiento de los poka-yokes se encarga el GAP líder.

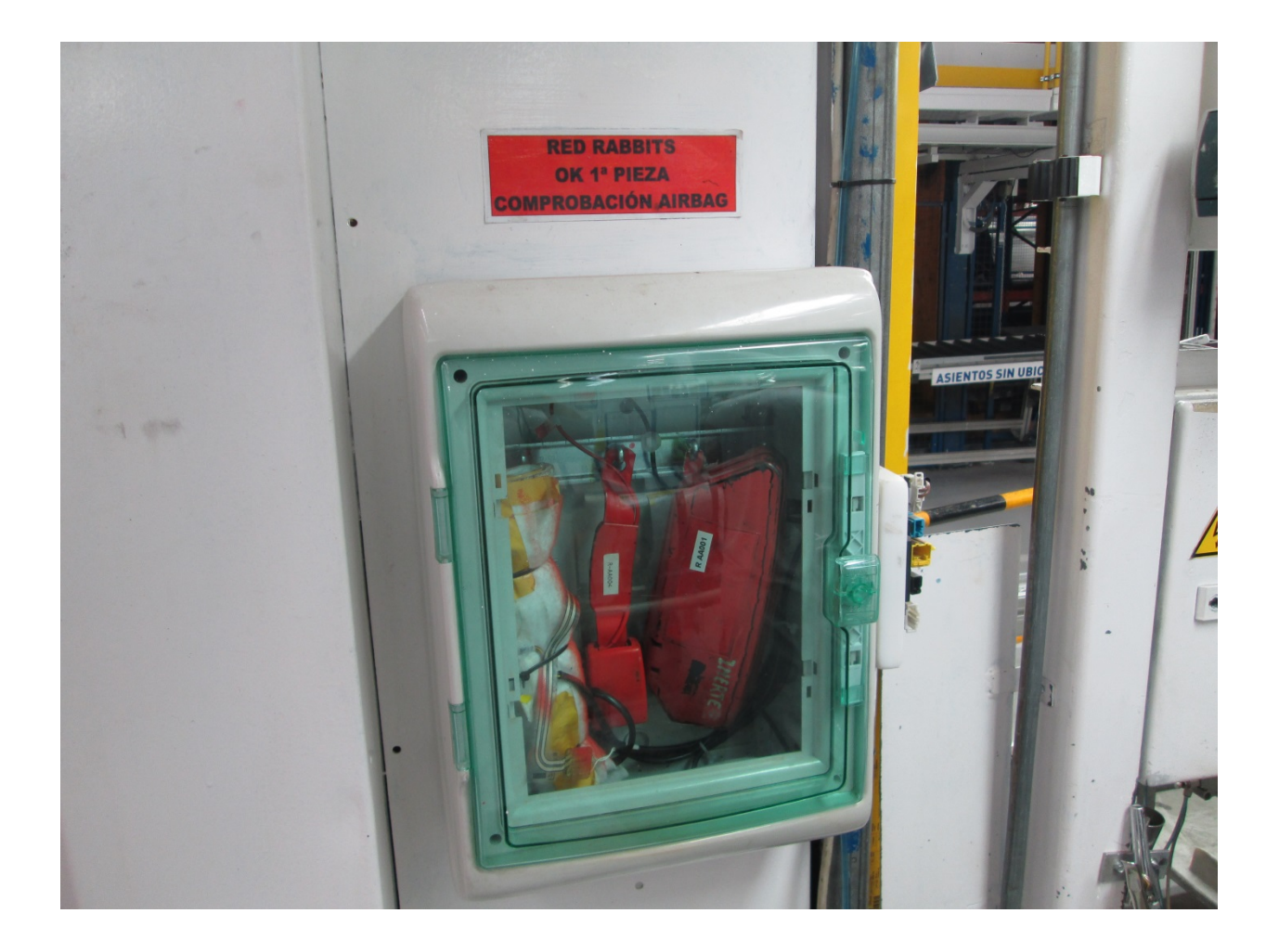

## **4.1.6. Cajas rojas**

Las cajas rojas son los contenedores en los cuales se deposita todo el material no conforme que aparece tanto en el almacén como en las líneas de producción de la fábrica, independientemente del motivo por el que sea considerado no conforme.

En ellas se separan las piezas defectuosas en función de si el defecto ha sido generado por el proveedor o por la propia empresa.

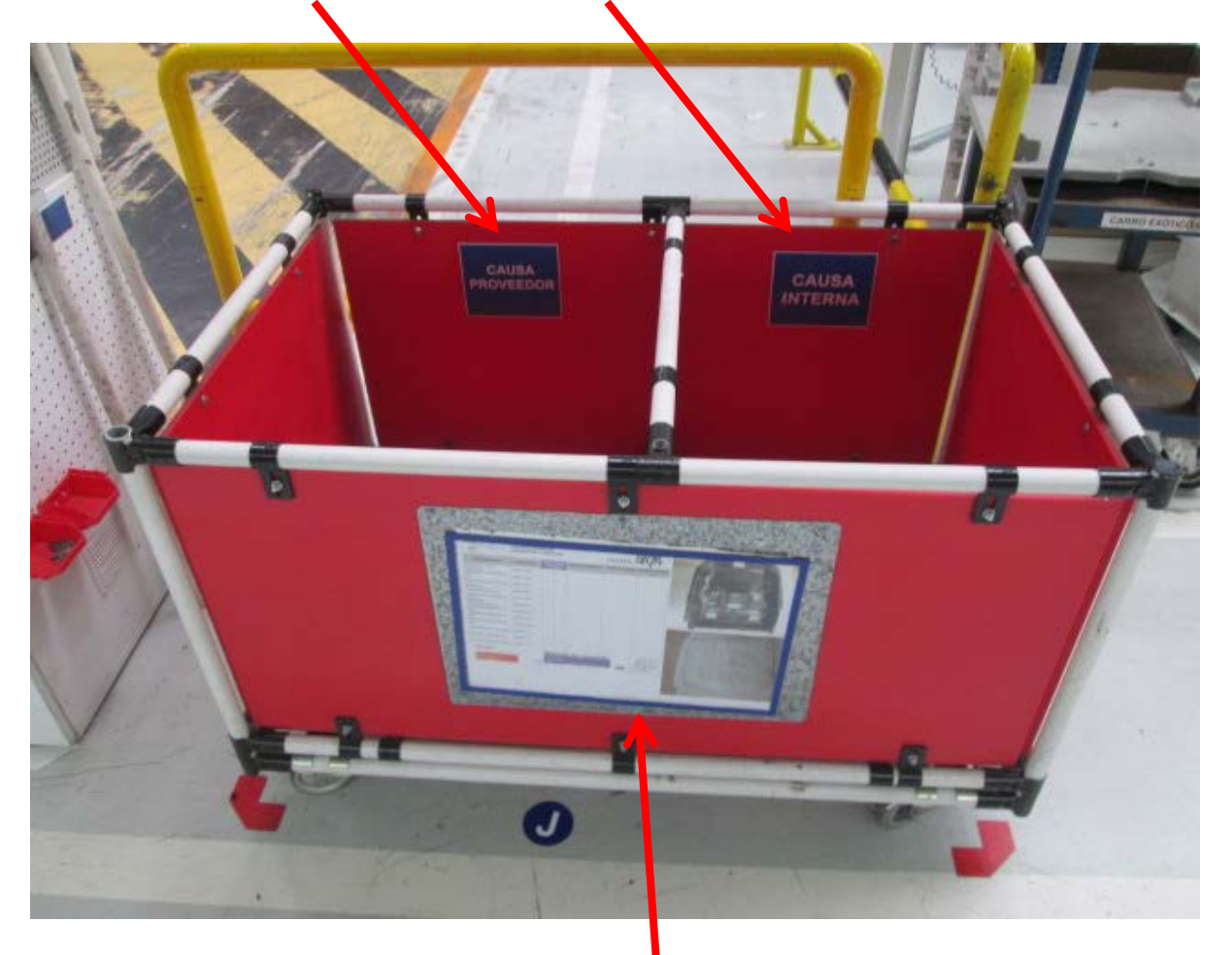

En cada GAP deberá haber una caja roja.

Cada caja roja deberá tener adjunta una tabla en la que el GAP líder apunte las referencias de las piezas que va depositando en el interior de la caja, con el fin de llevar un seguimiento de las piezas tiradas y su coste. El coste de las piezas tiradas cada hora es expuesto en una pizarra junto al GAP correspondiente con el fin de mentalizar a la gente.

TA

1

 $\overline{2}$ 

3

 $\overline{4}$ 

5

 $\epsilon$ 

7

8

**TOTAL** 

ЬT

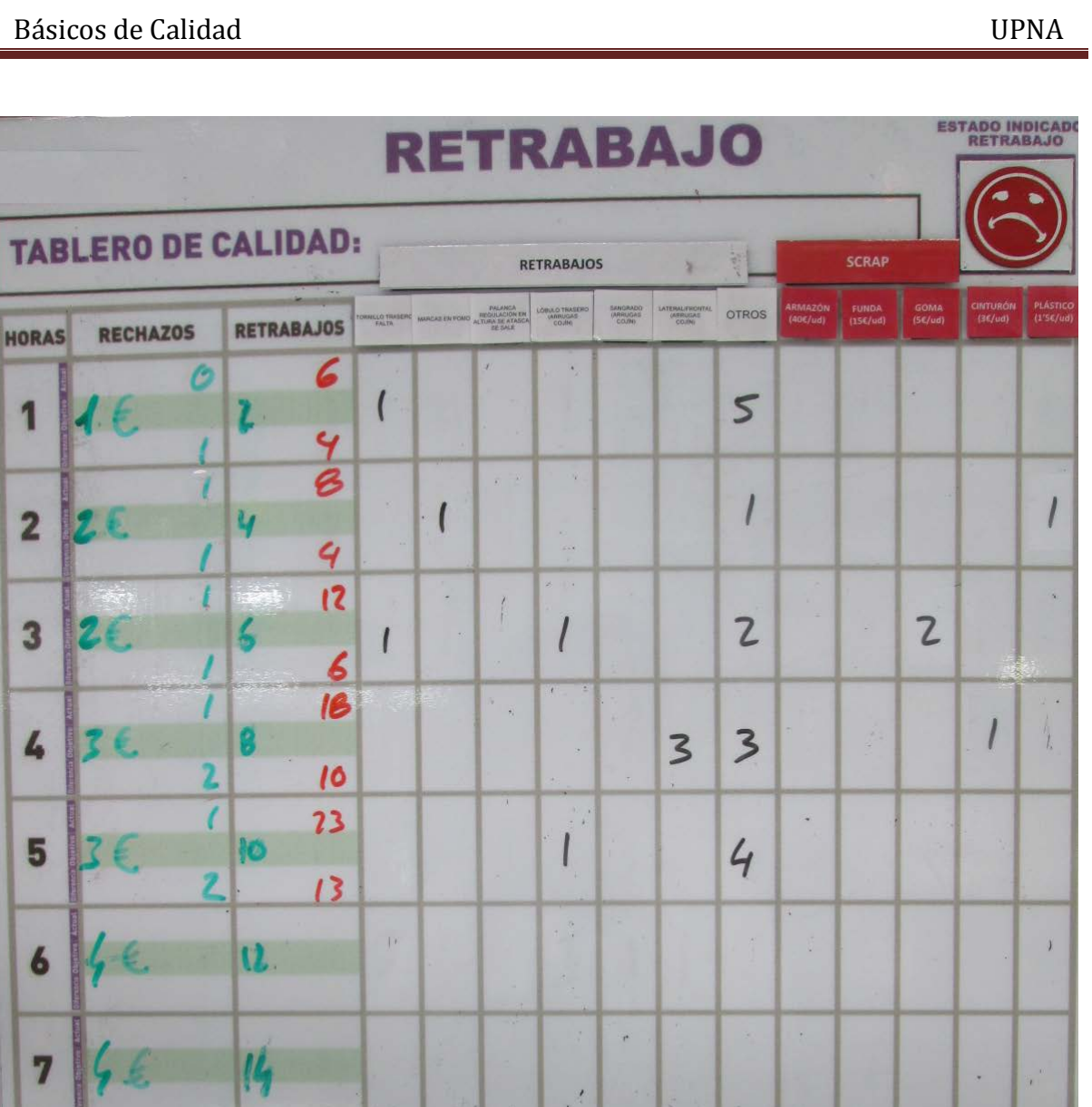

 $\hat{\boldsymbol{x}}$ 

 $\epsilon$ 

 $\alpha$ 

 $\overline{L}$ 

 $15$ 

Las cajas son vaciadas al final de cada turno por el inspector de calidad correspondiente a dicho turno, agrupándose su contenido en un solo contenedor más grande.

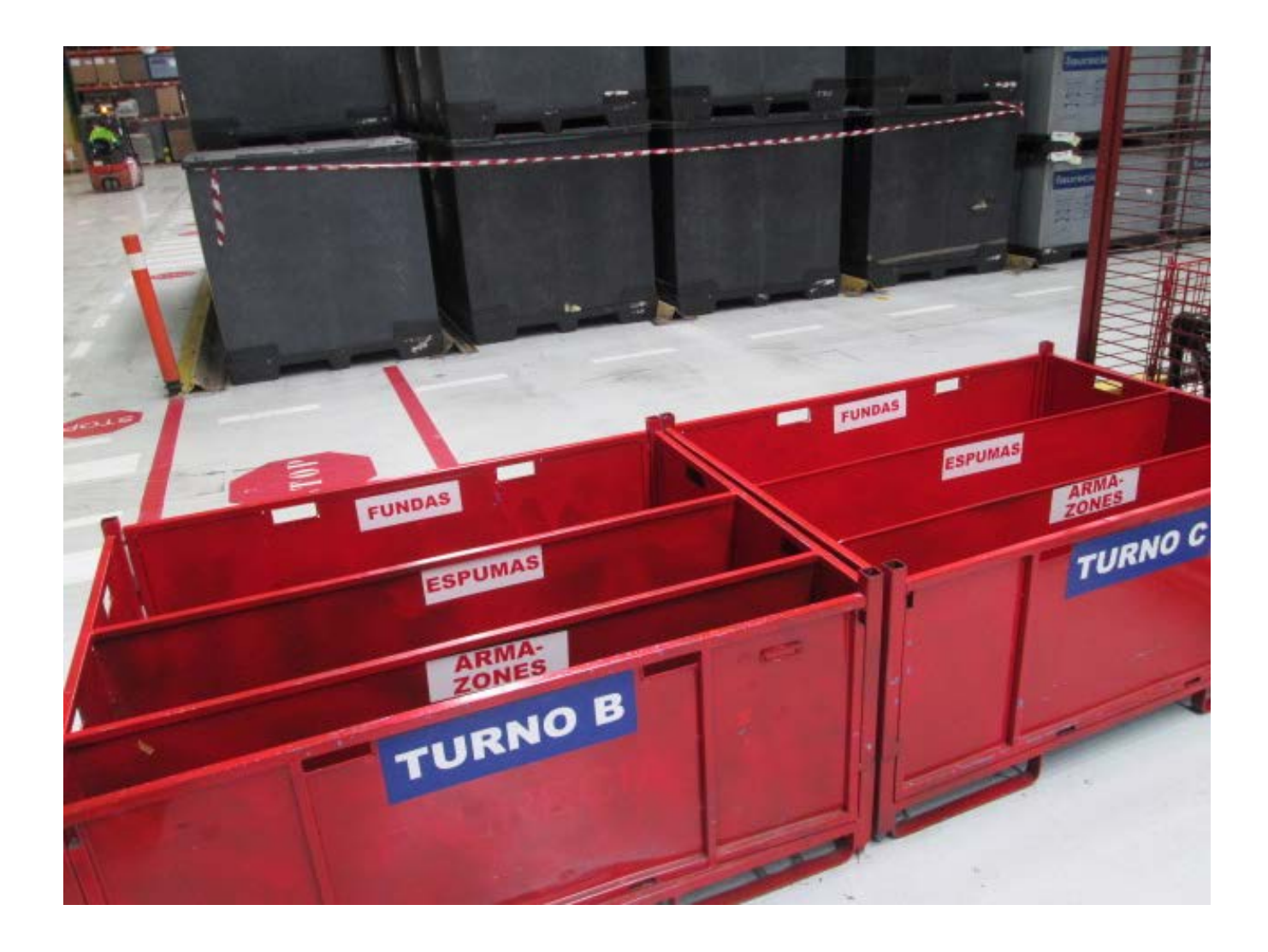

El material rechazado por cada turno es separado por componentes:

Armazones y plásticos

Espumas

Fundas

Al día siguiente el inspector de calidad de la mañana debe hacer la selección del material, separando los defectos que son causa del proveedor y los que son causa de la propia fábrica. Esto se realiza en el morning market:

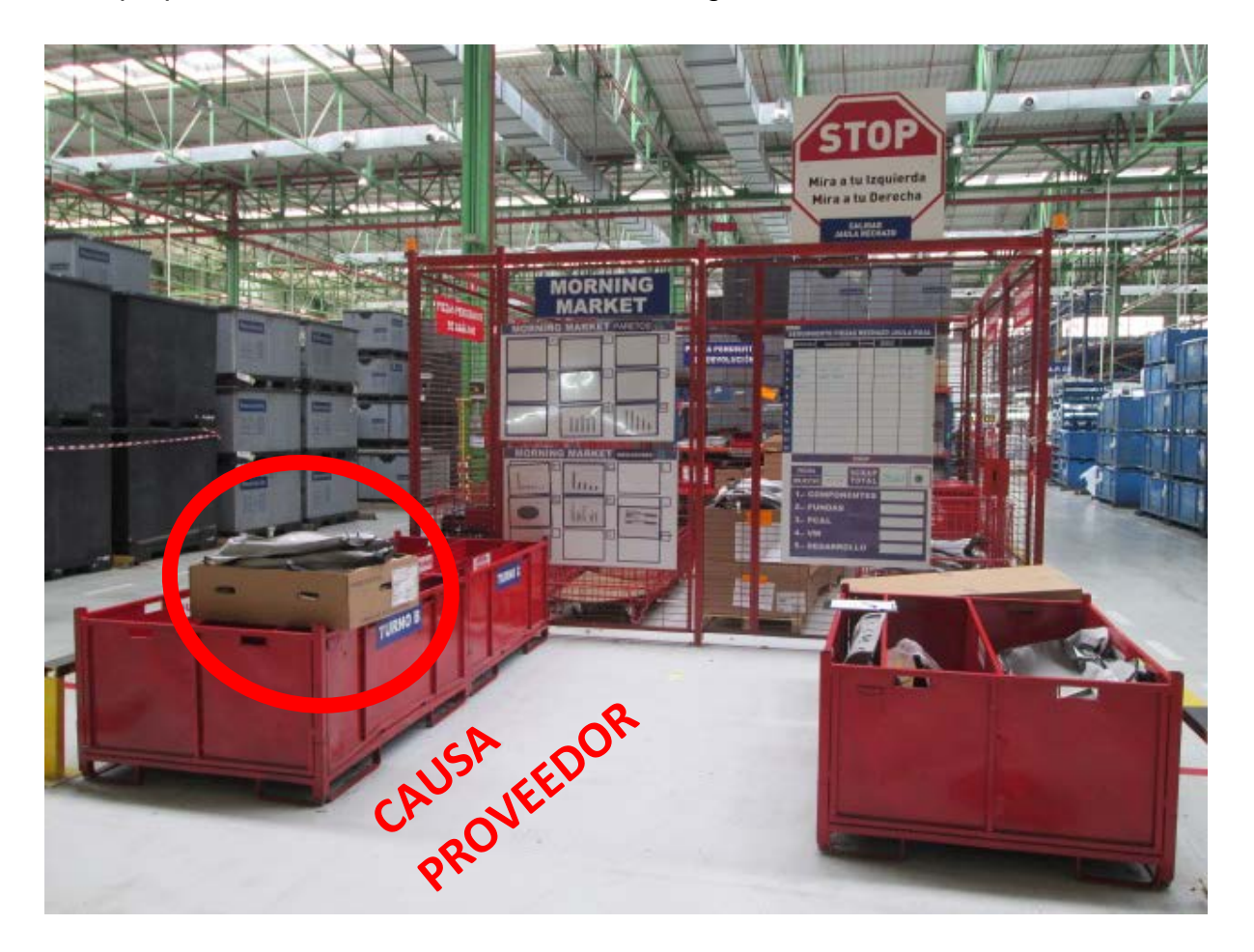

Los defectos causa del proveedor posteriormente serán documentados, por el inspector de calidad del turno de la mañana, en el Informe de verificación (del cual

hablaremos más tarde). Los defectos de la propia fábrica son documentados en el informe de chatarra (del cual hablaremos más tarde), también por el inspector de calidad del turno de la mañana. Posteriormente se rellena una tabla con el precio del material chatarreado.

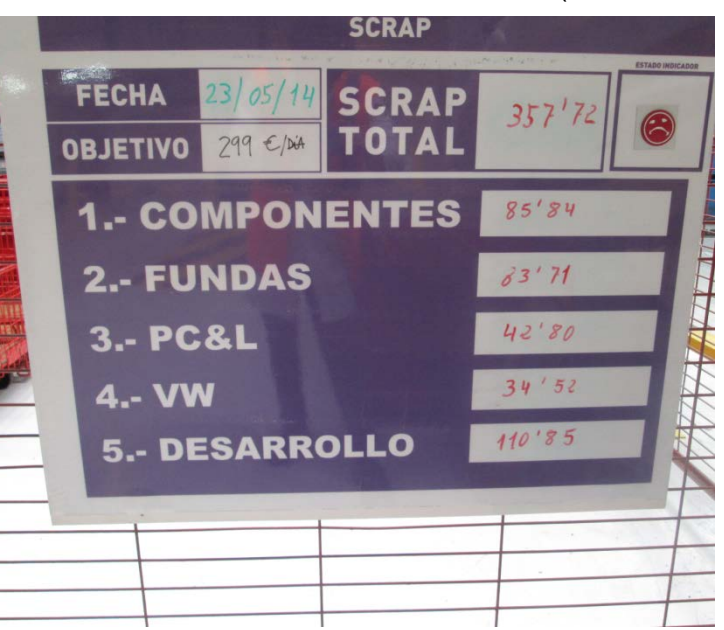

## **4.1.7. QRCI**

QRCI son las siglas de "Quick Response Continuous Improvement", que significa respuesta rápida para la mejora continua.

Está basado en la metodología de las 8D's, que consiste en ocho disciplinas para la resolución de problemas. Se usa para identificar, corregir y eliminar problemas. Esta metodología es de gran utilidad en la mejora de productos y procesos. Establece una práctica estándar basada en hechos. Se concentra en el origen del problema mediante la determinación de la causa raíz.

También se conoce de forma más abreviada como 8D, Resolución de problemas 8- D, G8D o Global 8D.

Las ocho disciplinas:

D1: Formación de un [equipo q](http://es.wikipedia.org/wiki/Equipo_de_trabajo)ue cubra todas las funciones.

D2: Definición íntegra del problema.

D3: Implementar y verificar una acción de contención provisional.

D4: Identificar y verificar la causa raíz.

D5: Determinar y verificar acciones correctivas permanentes (en inglés Permanent Corrective Actions, PCAs). Así como definición de acciones preventivas para evitar que un problema similar surja de nuevo.

D6: Implementar y verificar las acciones correctivas permanentes.

D7: Prevenir la recurrencia del problema y su causa raíz. Además se debe realizar un seguimiento de la recurrencia del problema.

D8: Reconocer los esfuerzos del equipo y comentar las lecciones aprendidas.

El [Gobierno de los Estados Unidos](http://es.wikipedia.org/wiki/Gobierno_de_los_Estados_Unidos) fue el primero en estandarizar el método 8D durante la [Segunda Guerra Mundial,](http://es.wikipedia.org/wiki/Segunda_Guerra_Mundial) haciendo referencia a él como Military Standard 1520: Corrective action and disposition system for nonconforming material (Acción correctiva y sistema de disposición para material no conforme)

Más tarde se hizo popular gracias a la empresa [automovilística](http://es.wikipedia.org/wiki/Autom%C3%B3vil) [norteamericana](http://es.wikipedia.org/wiki/Estados_Unidos) [Ford](http://es.wikipedia.org/wiki/Ford) en los [años 60](http://es.wikipedia.org/wiki/A%C3%B1os_1960) y [70.](http://es.wikipedia.org/wiki/A%C3%B1os_1970) Desde entonces el método 8D se ha convertido en un estándar en la industria del automóvil, del ensamble y en otras industrias que necesitan de un método estructurado para la resolución de problemas.

Las disciplinas de las 8D se agrupan en los siguientes bloques:

#### Paso previo D0

En D0, se documentan los síntomas que dieron paso al problema junto con actividades de emergencia para la contención del problema. También incorpora preguntas estándar de evaluación para determinar si es necesario llevar al cabo el 8D completo. De esta forma se dedican los recursos en las actividades para las que son realmente necesarias.

#### Primeros pasos D1 a D3

En primer lugar se crea un equipo que cubra todas las funciones necesarias para la resolución del problema, se le forma y se le pone al día en todo lo referente al problema que van a abordar. El equipo debe definir todos los aspectos y ámbitos del problema, tales como el alcance que ha tenido, el tiempo máximo para solucionarlo… A continuación se deberá buscar e implementar una solución provisional que aunque no impida que se genere el problema, sí que impida que este pueda llegar al cliente.

### Vía de salida D4 a D6

La idea es no solo considerar la causa raíz de un problema sino también qué falló en el sistema de control para que ocurriera el problema. El 8D requiere que el equipo identifique y verifique donde se podría haber detectado el problema en D4. Posteriormente a través de D5 y D6 el proceso requiere que el equipo escoja, verifique, implemente y valide acciones correctivas permanentes para solucionar el problema.

### Últimos pasos D7 y D8

Por último bastará con prevenir la reaparición del problema y las causas que lo generan para que definitivamente no vuelva a aparecer.

Ya salo quedará reconocer el éxito y los esfuerzos del equipo en la resolución del problema.

Si todos los pasos se han seguido correctamente se podrá cerrar el QRCI con la seguridad de que mientras no cambien las condiciones, el problema no volverá a aparecer.

Junto con estas mejoras en el proceso, Ford desarrolló un paquete de software para facilitar la implementación del proceso, la estandarización de los informes y la creación de una base de datos sobre problemas y soluciones.

Recientemente el uso del método 8D se ha extendido más allá de la industria del automóvil.

Hay 3 tipos de QRCI en función de la importancia del problema, su dificultad de solución, el número de veces que ha aparecido y el lugar en el que ha aparecido.

Por orden creciente de importancia son:

#### QRCI de linea

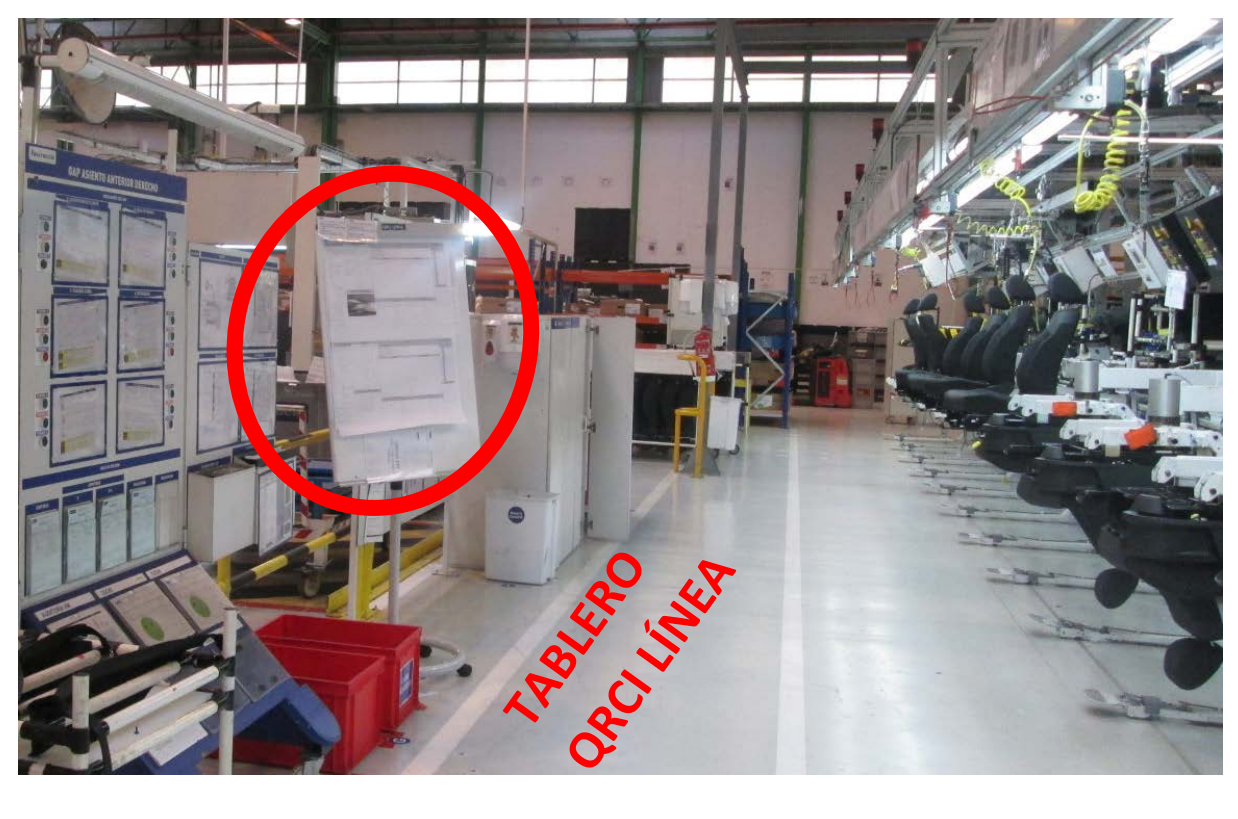

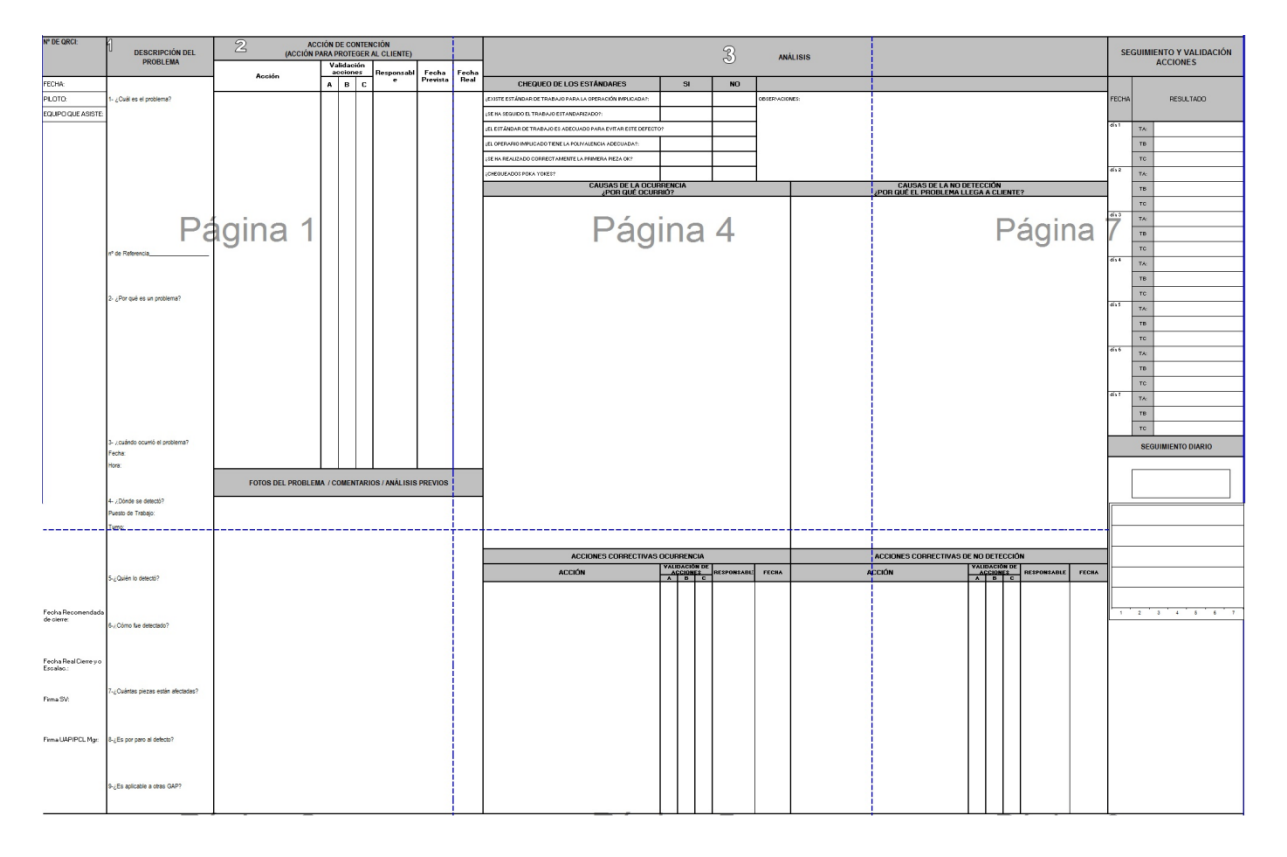

Se recurre a él cuándo se trata de un problema que ocurre en la propia GAP y ellos mismos deberían poder resolverlo en 24/48H. Si al cabo de 48 horas no se ha
conseguido resolver, el QRCI será escalado a QRCI de UAP en el que ya no intervienen los operarios sino que lo hacen los supervisores y un representante de cada departamento. El QRCI de línea consta de las siguientes partes:

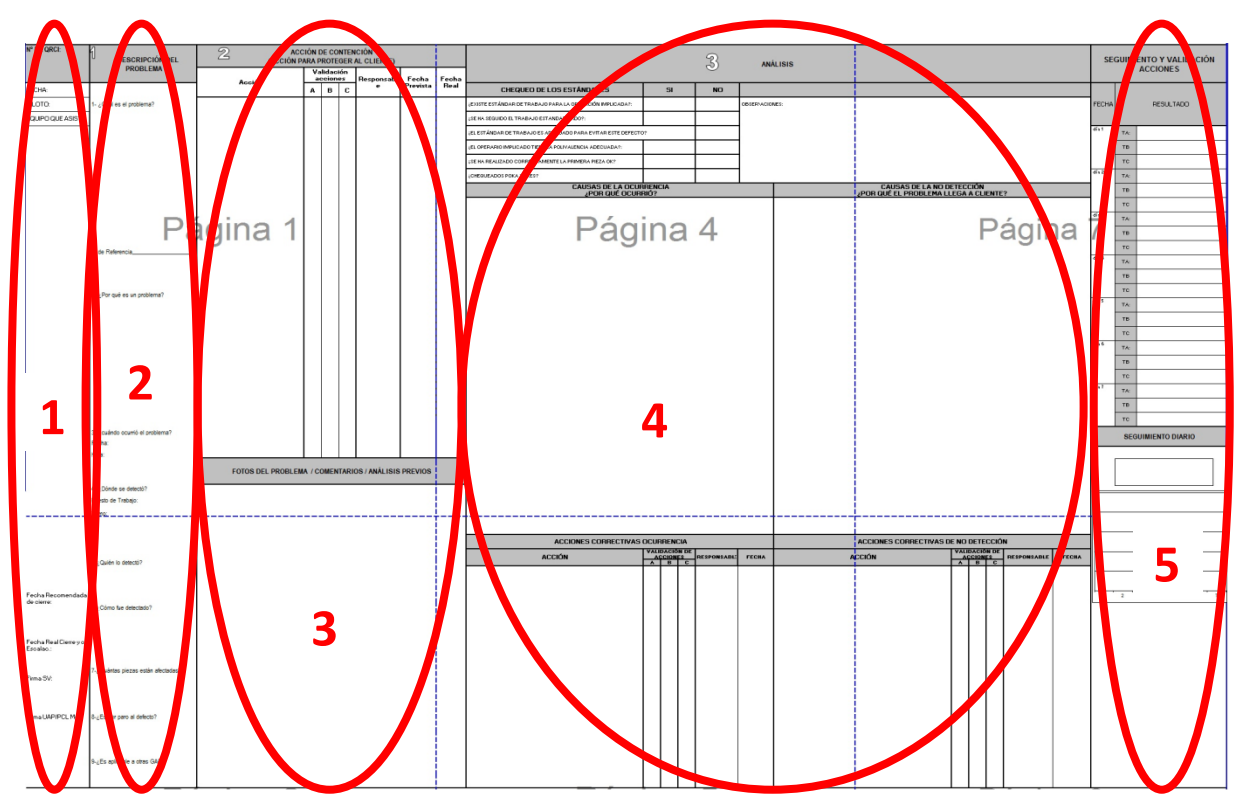

(1)- Nº QRCI, quien hace su seguimiento, quien forma el equipo encargado de resolverlo, cual es la fecha prevista de cierre y las firmas que validan su cierre.

(2)- Descripción del problema, cuando ocurre, donde se detecta, quien lo detecta, como se detecta y el número de piezas detectadas. A todas estas preguntas se debe responder antes de continuar con el QRCI.

(3)- Acciones que se van realizando para contener el problema con el fin de que no lleguen más piezas defectuosas al cliente.

(4)- Se debe responder a porque ocurrió el problema, porque no se detectó y llego a cliente, que se va a hacer para que no vuelva a aparecer y que se va a hacer para que si vuelve a ocurrir, siempre sea detectado antes de llegar a cliente.

(5)- Lugar en el que se hace el seguimiento y validación de las acciones realizas, por días y por turnos.

### QRCI de UAP (unidad autónoma de producción)

Se realiza cuando el problema no puede ser solucionado por la GAP, ya sea por falta de recursos o porque no les es posible en menos de 48 horas.

Los QRCI's de UAP son coordinados por el UAP Manager y resueltos conjuntamente junto con los supervisores y una persona de cada departamento implicado en el problema.

Se debe llegar al punto D6 (aplicación de acciones correctivas permanentes) en un plazo inferior a 10 días y el QRCI debe ser completado/cerrado en un plazo máximo de 60 días

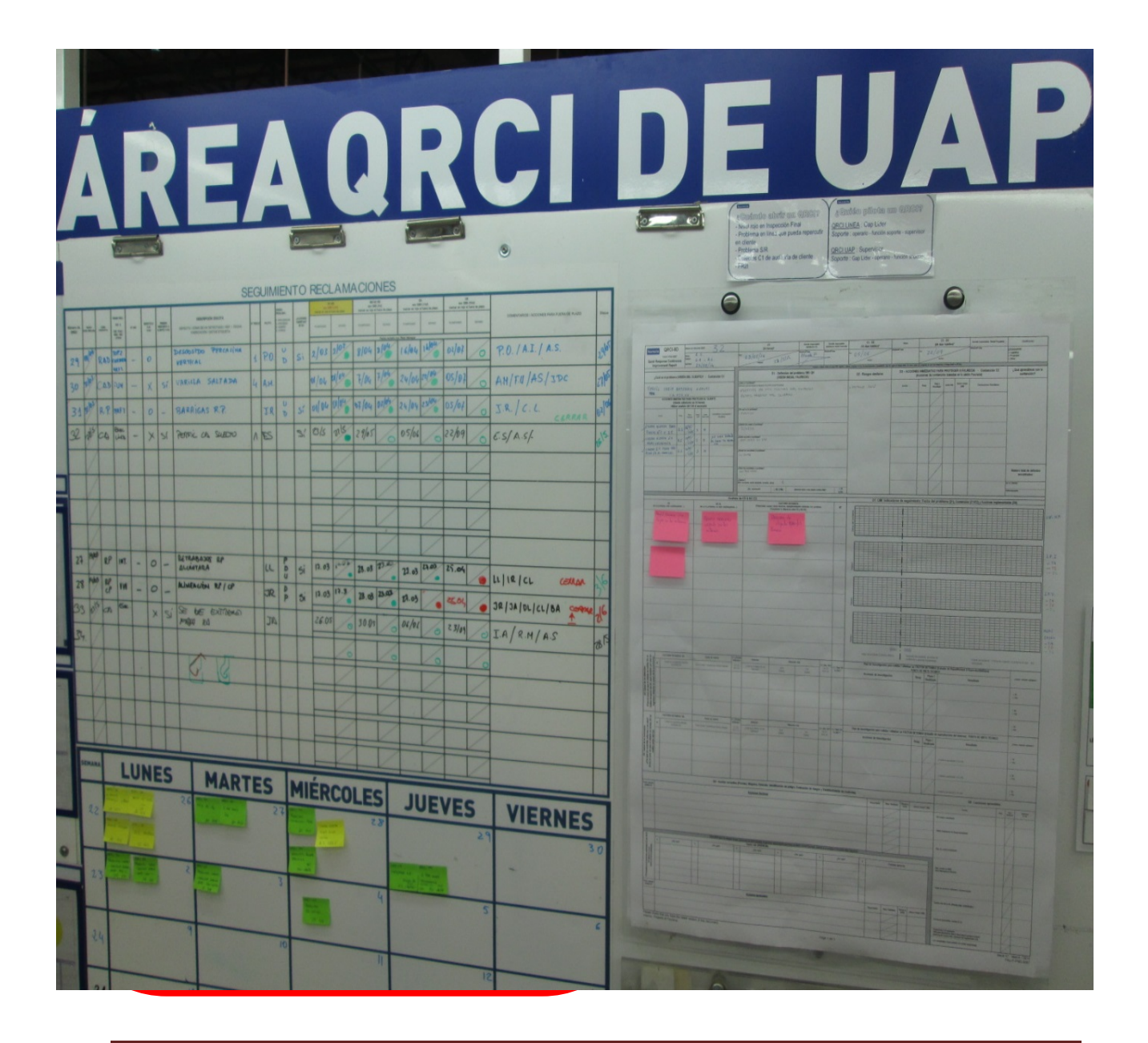

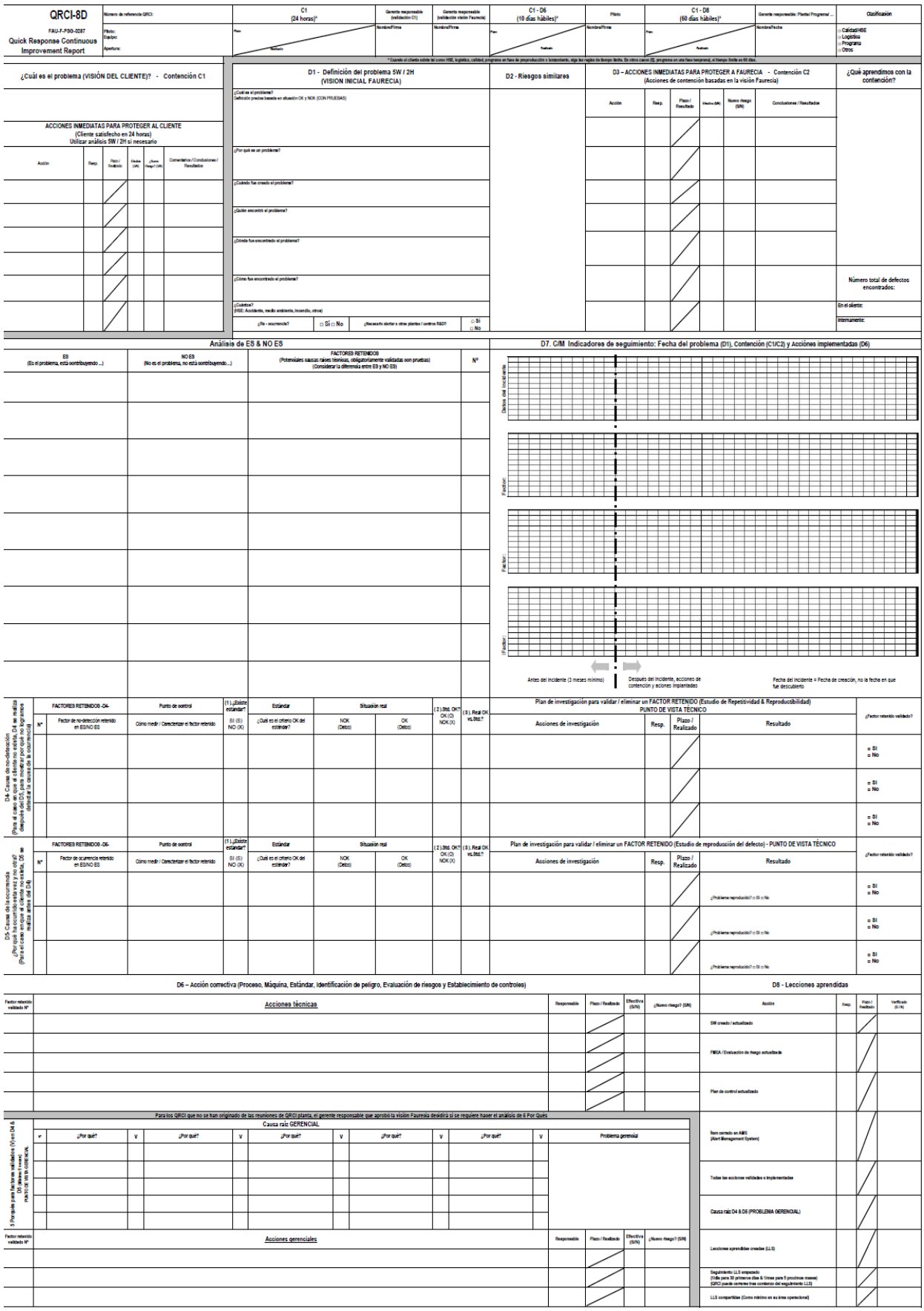

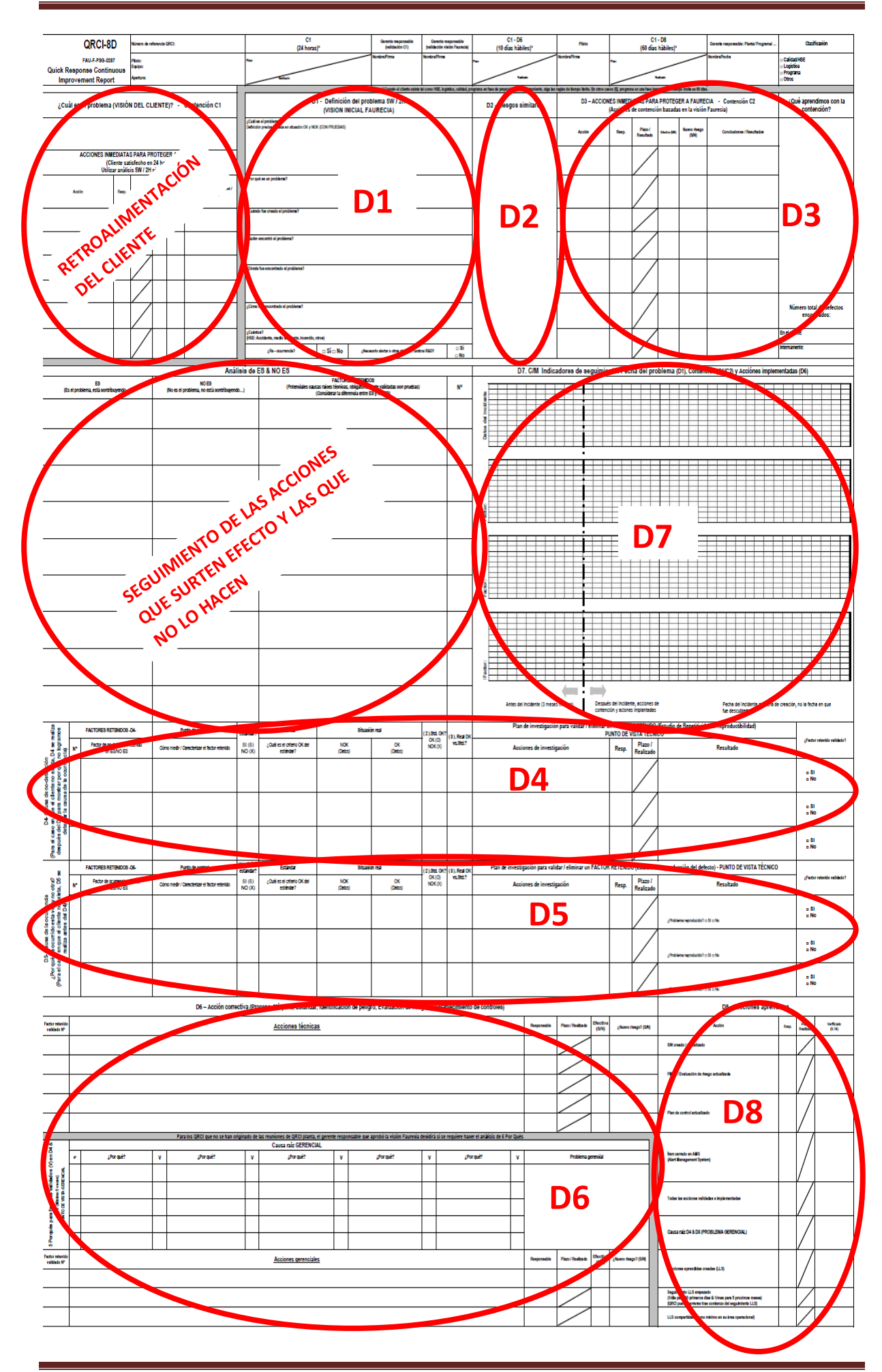

### QRCI de planta

Cuando el QRCI de UAP no se ha conseguido solucionar en el plazo de 60 días, ya sea por falta de recursos o de tiempo, es escalado a QRCI de planta. También puede abrirse directamente un QRCI de planta si el problema ha surgido a causa de una reclamación del cliente. Estos QRCI's son solucionados conjuntamente por el director de planta y los directores de cada departamento implicado en el problema.

El plazo y el formato es el mismo que el usado en los QRCI's de UAP.

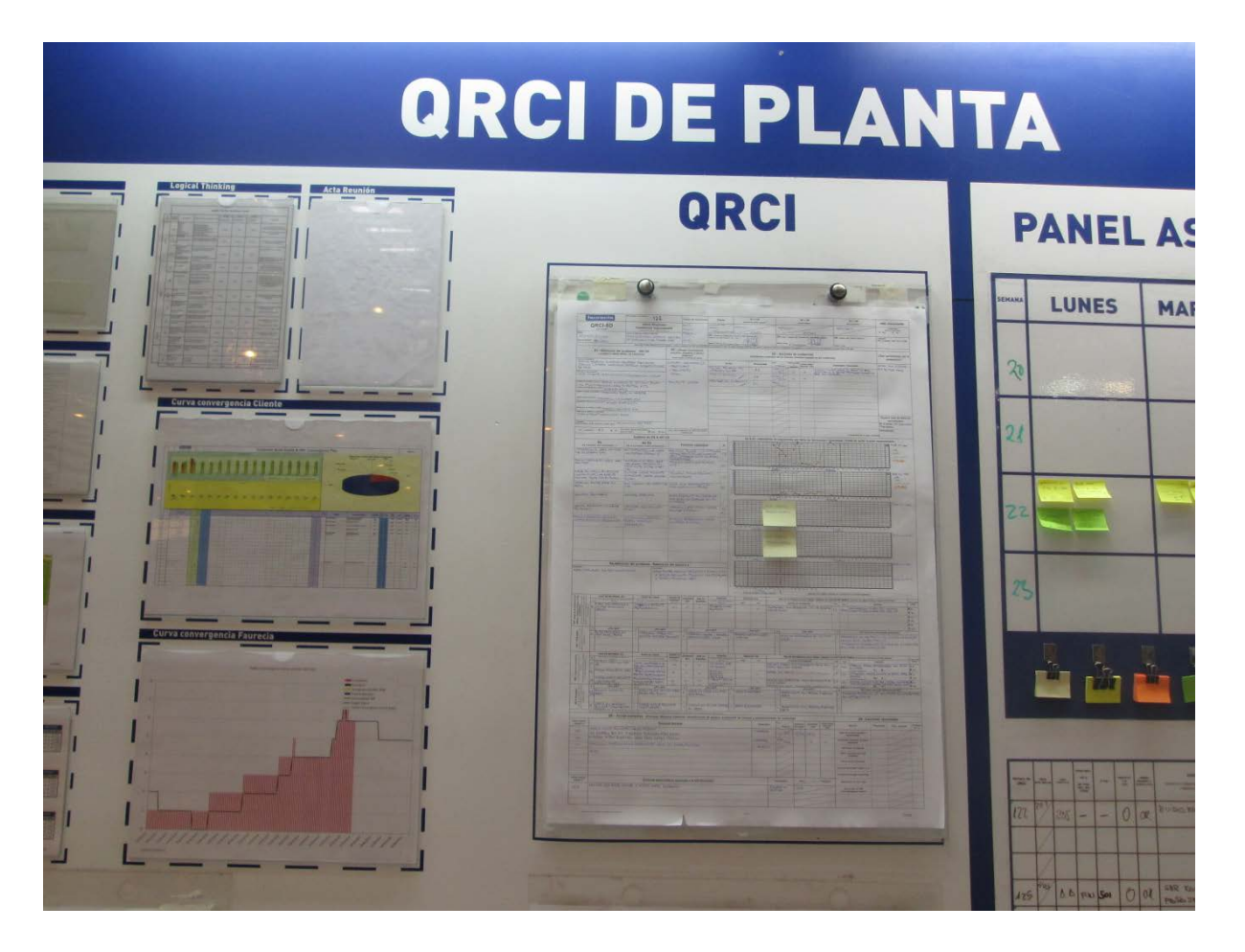

# **4.2. Herramientas de evaluación**

## **4.2.1. Auditorías de producto**

### *4.2.1.1 Introducción*

Diariamente, el inspector de calidad del turno de tarde, coge aleatoriamente un grupo de asientos (todos los de un mismo coche). Estos asientos se colocan en un coche de muestra (dummy) con las medidas exactas del coche en el que finalmente serán montados y son observados detenidamente en busca de todos los defectos que poseen, tomando nota de todos ellos en un archivo de Excel específico para ese proceso. Este proceso se conoce como auditoría de producto y también es realizado por el cliente final para comprobar la calidad de los asientos.

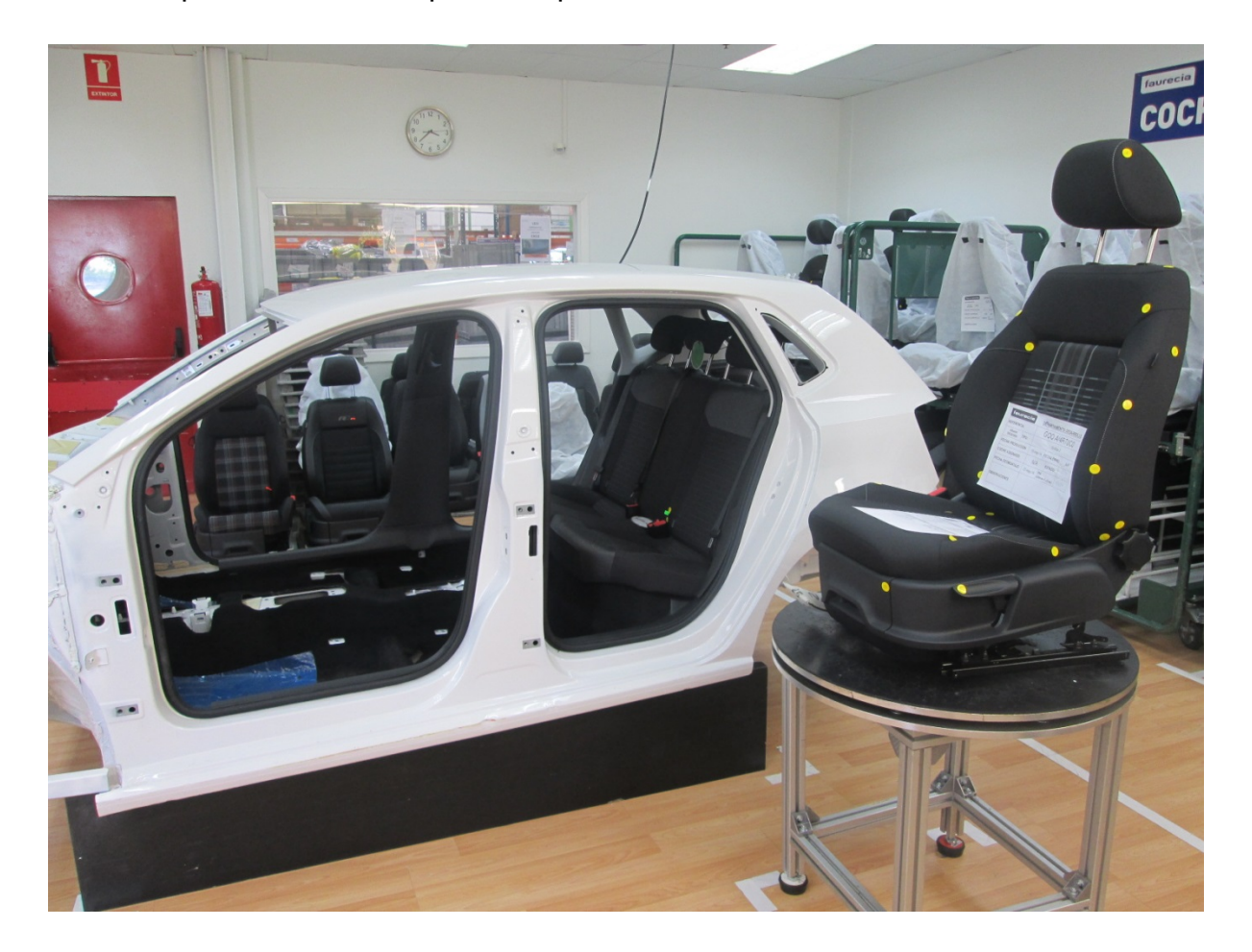

### *4.2.1.2 Toma de datos*

Inicialmente la auditoría de producto se realizaba de la siguiente manera:

- El inspector de calidad monta los asientos en el dummy.
- Con ayuda de unas pegatinas amarillas y rojas marca cada defecto que encuentra en los asientos. Para saber la importancia de cada defecto cuenta con una lista de todos los defectos de todos los lugares, que le muestra la puntuación de cada defecto. La pegatina amarilla es para los defectos leves (10 puntos) y la roja para los defectos importantes (más de 10 puntos).
- Una vez ha puesto las pegatinas, rellena a mano una lista de los defectos encontrados.
- Después esa lista se pasa a un programa específico de ordenador llamado Triple-I, que calcula la puntuación total y muestra una serie de resultados numéricos y gráficos.
- Esos resultados se pasan manualmente a una Hoja de Excel para realizar un seguimiento de la evolución de las puntuaciones, pero no de la frecuencia de los defectos.

### *4.2.1.3 Acciones*

El principal problema era el programa utilizado, ya que, solo servía como intermediario y no podía exportar los resultados día a día a una Hoja de Excel. Además la licencia de dicho programa estaba próxima a expirar.

La mejor solución pasaba por crear una Hoja de Excel específica que permitiera sustituir el programa y hacer un seguimiento más exhaustivo de las puntuaciones y la frecuencia de los defectos día a día. Además, esto mejora la compatibilidad, permitiendo usar una PDA directamente durante la realización de la auditoria, para meter los defectos en el Excel.

Por ello se creó una hoja de Excel.

Para rellenar esta hoja basta con seguirla paso a paso.

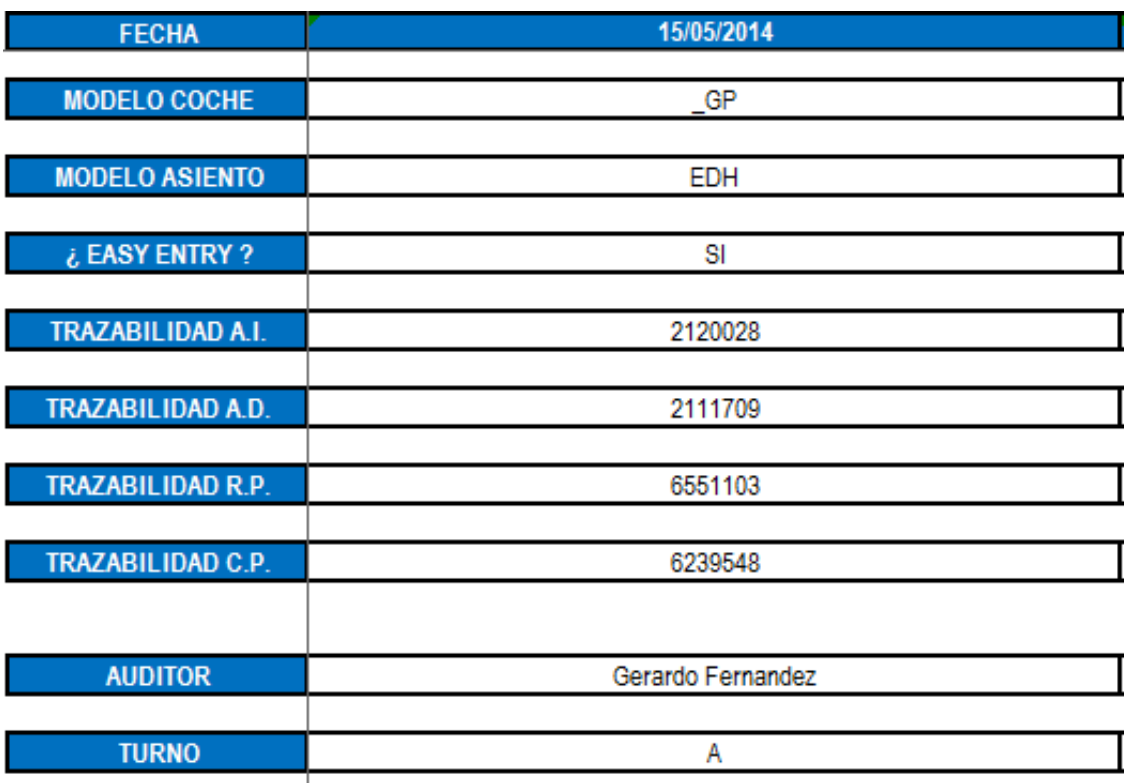

Una vez rellenados todos los datos de los asientos y del auditor, gracias a la ayuda de listas desplegables, se pasa a rellenar los defectos visuales encontrados por zonas.

Se divide el juego de asientos en 4 partes:

Anterior izquierdo

Anterior derecho

Respaldo posterior

Cojín posterior.

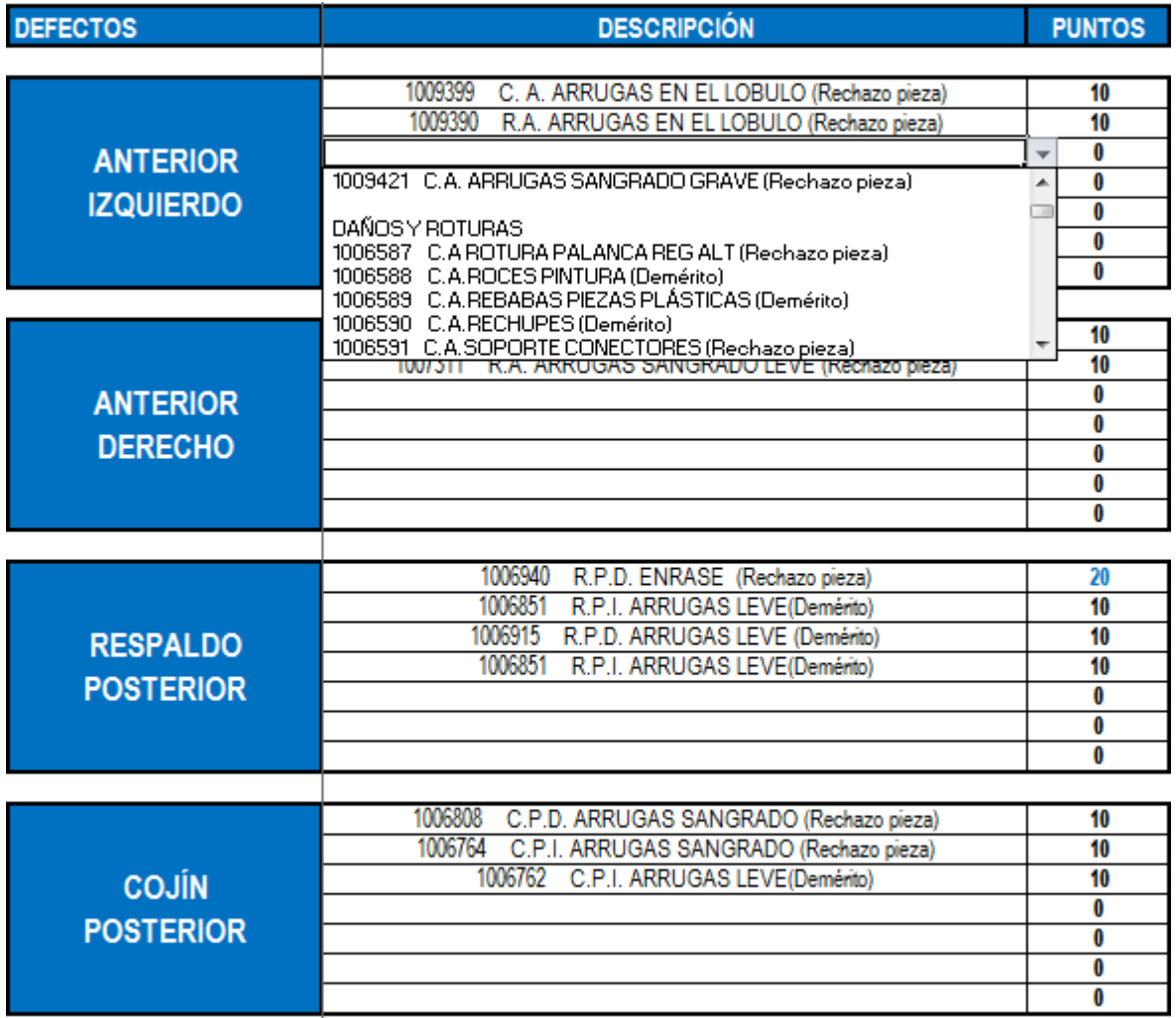

Una vez seleccionamos del desplegable el defecto encontrado, el Excel automáticamente nos muestra alado su puntuación, ahorrándonos la búsqueda que había que hacer en una lista de defectos para saber la puntuación de cada defecto.

Cuando terminamos de meter todos los defectos no aparecerá la puntuación total del coche y, en caso de ser mayor de 75, tendremos que abrir una reclamación, por lo que el programa nos pedirá el número de la reclamación

Ejemplos:

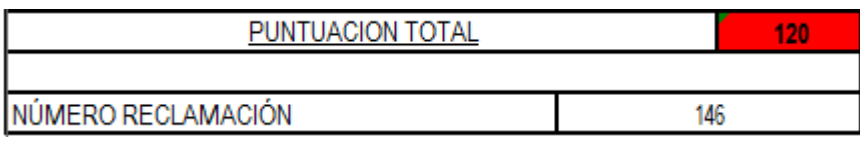

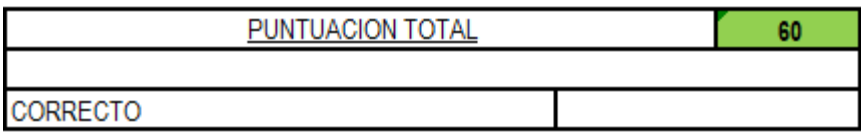

Ahora que se han rellenado los defectos visuales pasan a rellenarse los defectos funcionales (los que impiden el correcto uso del asiento), mostrándose el rango en el que deben estar para que sea considerado como OK.

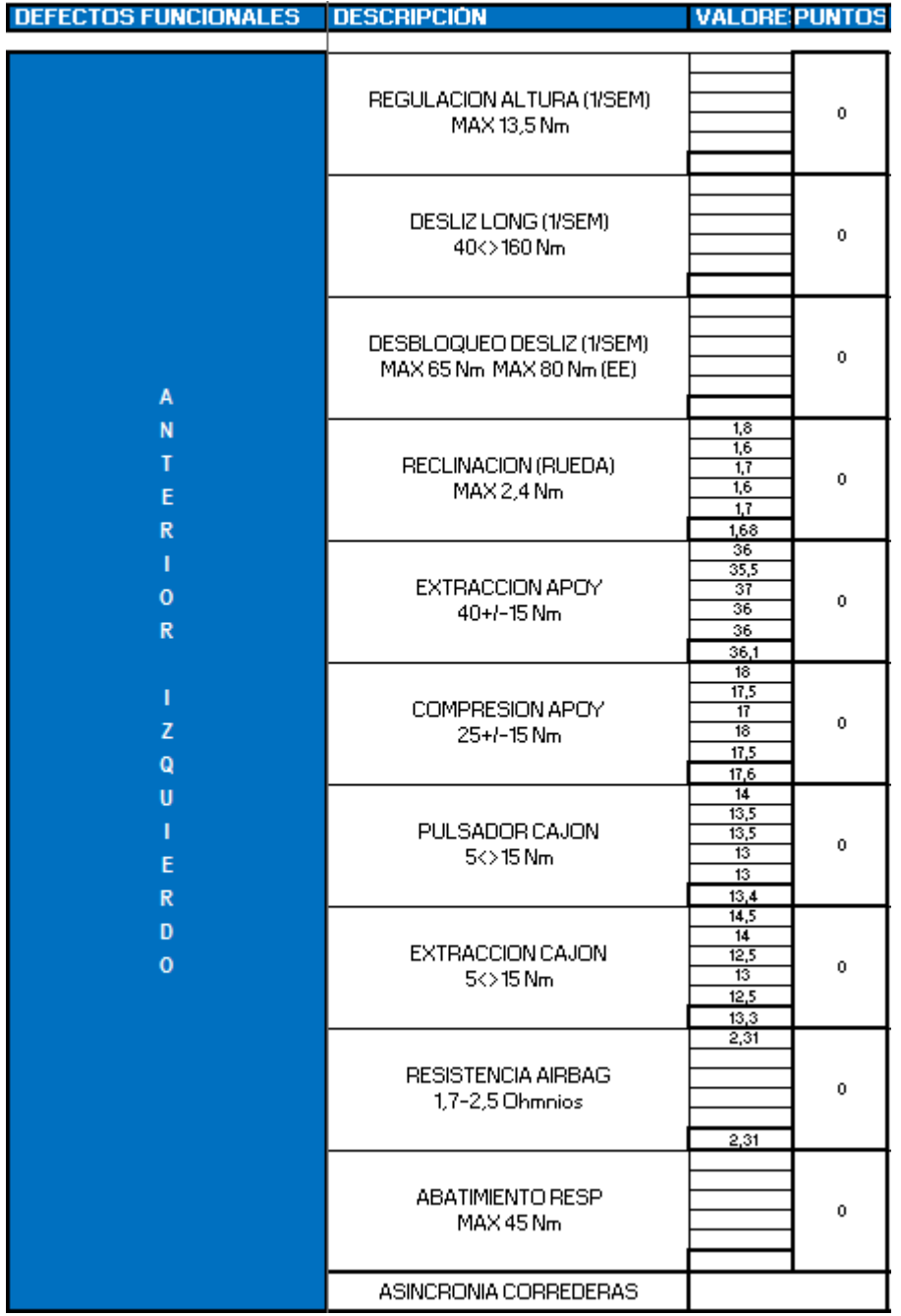

Esto se realiza de igual manera para los 4 bloques de asientos. Obteniéndose la puntuación total de los funcionales.

Con todos estos datos introducidos, se van actualizando diariamente, de manera automática, los gráficos como por ejemplo, los paretos de defectos (los 10 defectos que se producen con mayor frecuencia), las puntuaciones obtenidas por modelo, puntuaciones por turno…

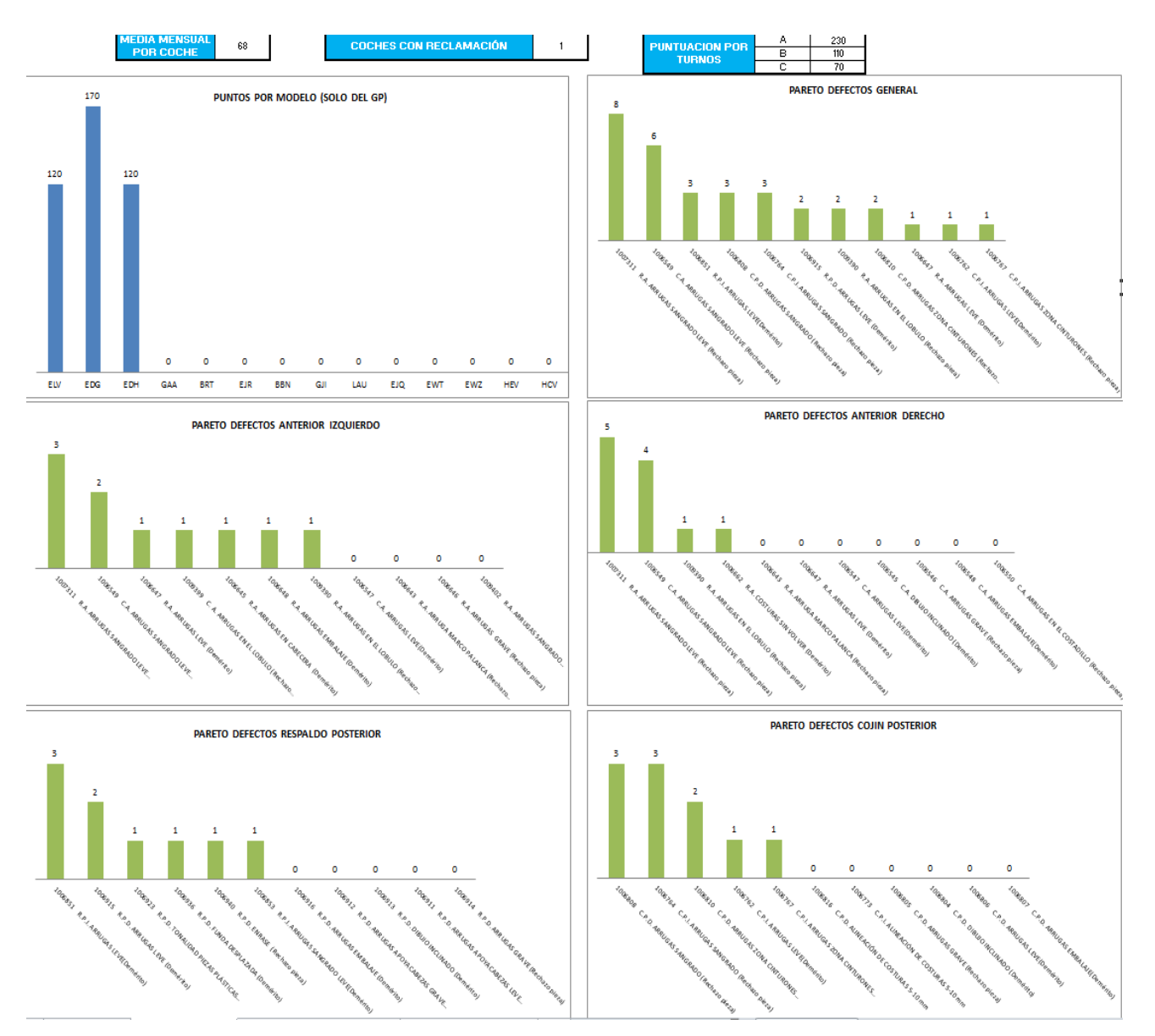

Lo mismo se puede hacer con los valores de las mediciones funcionales:

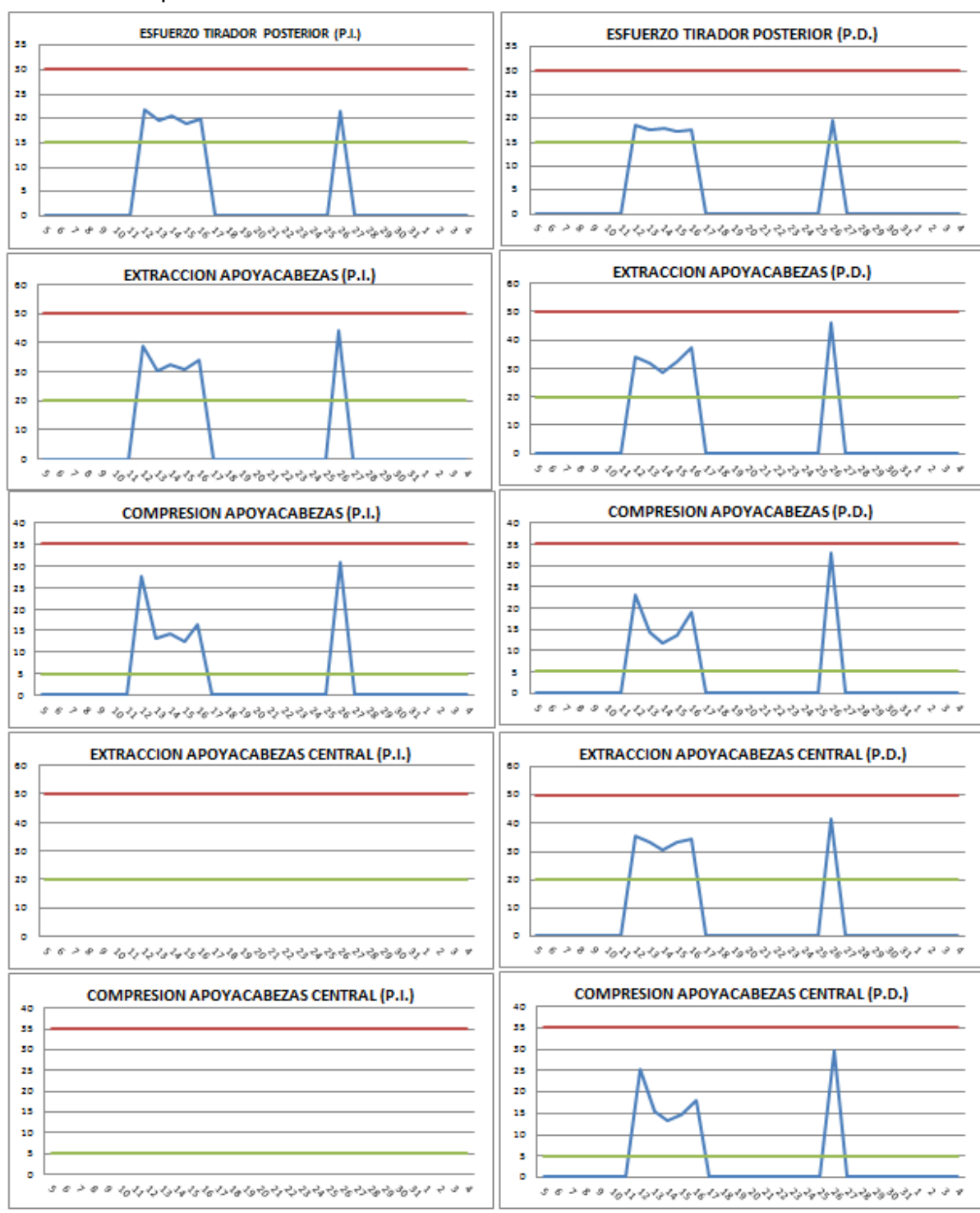

También se obtienen estos gráficos de manera anual, representándose los valores medios de cada mes.

Vemos como se obtiene una gran mejoría en cuanto a reducción de tiempo y mejora en la diversidad de resultados respecto al método usado anteriormente, que era muy limitado.

## **4.2.2. Tally-Sheet / Feedback**

### *4.2.2.1 Introducción*

Al final de cada línea existe un puesto de inspección final en el que hay una hoja llamada tally-sheet. En ella aparece una lista de defectos, con unas casillas a la derecha de cada uno de ellos. Estas casillas son las que deben ser rellenadas cada vez que el operario de inspección final detecta un defecto, pero aunque lo detecte no es el quien debe encargarse de arreglarlo, por lo que lo mandará al puesto de retrabajo donde el GAP líder deberá solucionarlo.

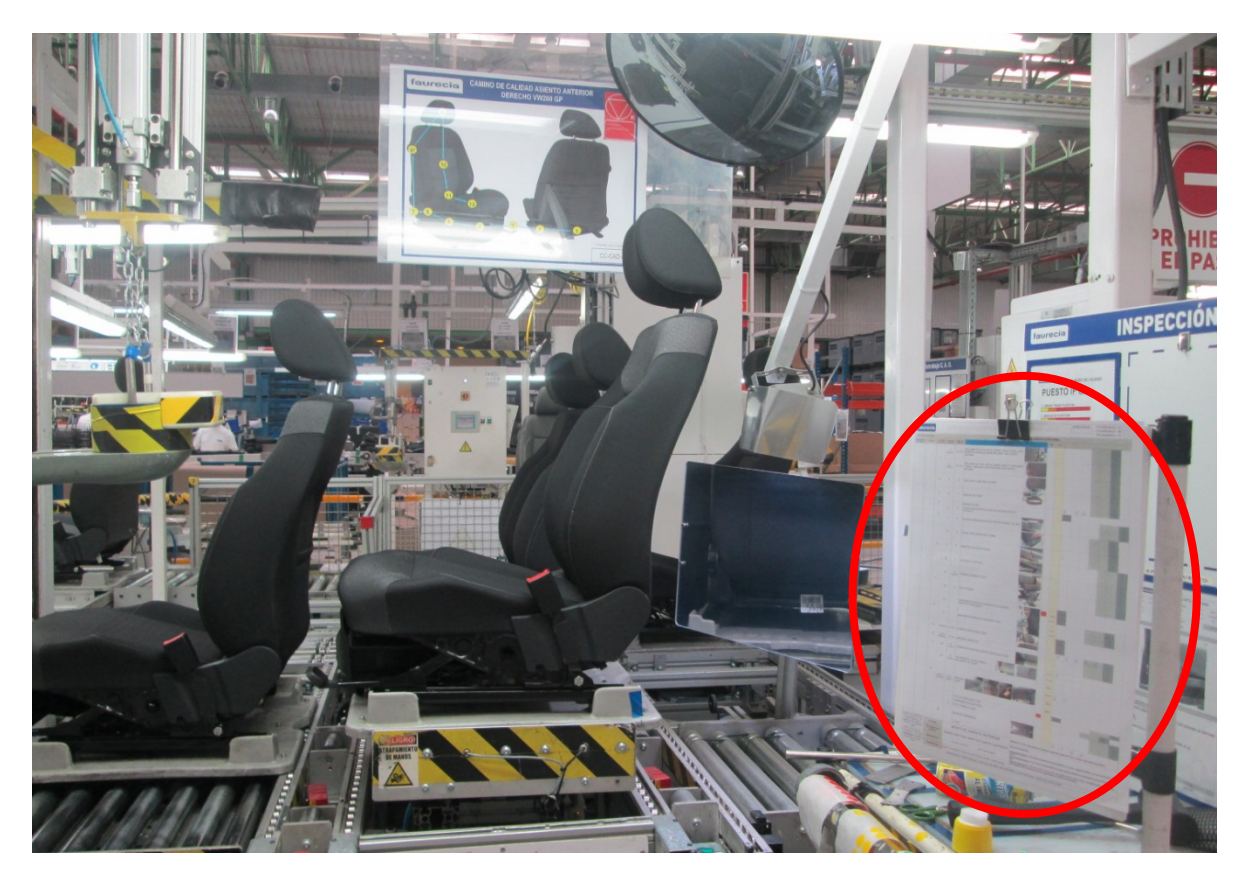

*<sup>4.2.2.2</sup> Toma de datos*

Cuando el inspector final encuentra uno de esos defectos en el asiento que está inspeccionando, debe mandarlo al puesto de retrabajo (en el que se arreglan los problemas del asiento) y apuntar el defecto en la tally-sheet. Posteriormente el GAP líder pasara cada media hora por el puesto de inspección final y deberá apuntar el defecto que ha aparecido en el puesto generador de dicho defecto, haciendo una cruz en la hoja de feedback de dicho puesto, creándose así una retroalimentación de los defectos a la línea. Posteriormente el GAP líder deberá ir al puesto de retrabajo a retrabajar el asiento defectuoso.

El inspector final solo dispone de 52 segundos para inspeccionar el asiento, por lo tanto le es imposible inspeccionarlo entero. Para ello se creó una hoja llamada camino de calidad con el fin de indicar al operario cuales son los puntos críticos del asiento y cuál es el camino más corto para inspeccionar todos ellos con el fin de que pueda mirar el mayor número de ellos en los 52 segundos de los que dispone. El problema es que deben estar perfectamente coordinados el camino de calidad, la tally-sheet y las hojas de feedback para que figuren exactamente los mismos defectos.

El principal motivo por el cual se descoordinan es el de siempre: la falta de tiempo. La modificación de cada uno de ellos requiere que pasen por un circuito de firmas, lo cual lleva un tiempo del cual se carece.

Cuando aparece un defecto importante en cliente y este defecto es nuevo se necesitan medidas preventivas rápidas, para asegurar no vuelva a llegar a cliente. Para ello suele añadir el punto en el que aparece ese defecto en el camino de calidad y se le pide al inspector final que lo cumpla aunque no tenga obligación, ya que esa modificación del camino de calidad no ha pasado todavía por el circuito de firmas. Este el primer problema.

El segundo problema es que se ha añadido ese punto en el camino de calidad, pero no se ha apuntado el defecto en la tally-sheet, ni en las hojas de feed-back del puesto que lo ha generado.

El siguiente problema es que cuando está pasando por el circuito de firmas, se ve que no da tiempo a realizar esa comprobación en el puesto de inspección final porque se sale de su takt-time, por lo que hay 2 opciones:

- No añadir el punto (que nunca se hace porque en ese momento es el más importante)
- Quitar otro punto del camino de calidad. Para quitar un punto primero se genera un debate referente a cuál es el punto que se debería quitar y, una vez se ha llegado a un acuerdo, quitar ese punto del camino de calidad y volver a pasar todo el circuito de firmas.

Una vez el camino de calidad esta actualiza se debe actualizar la tally-sheet y posteriormente las hojas de feed-back.

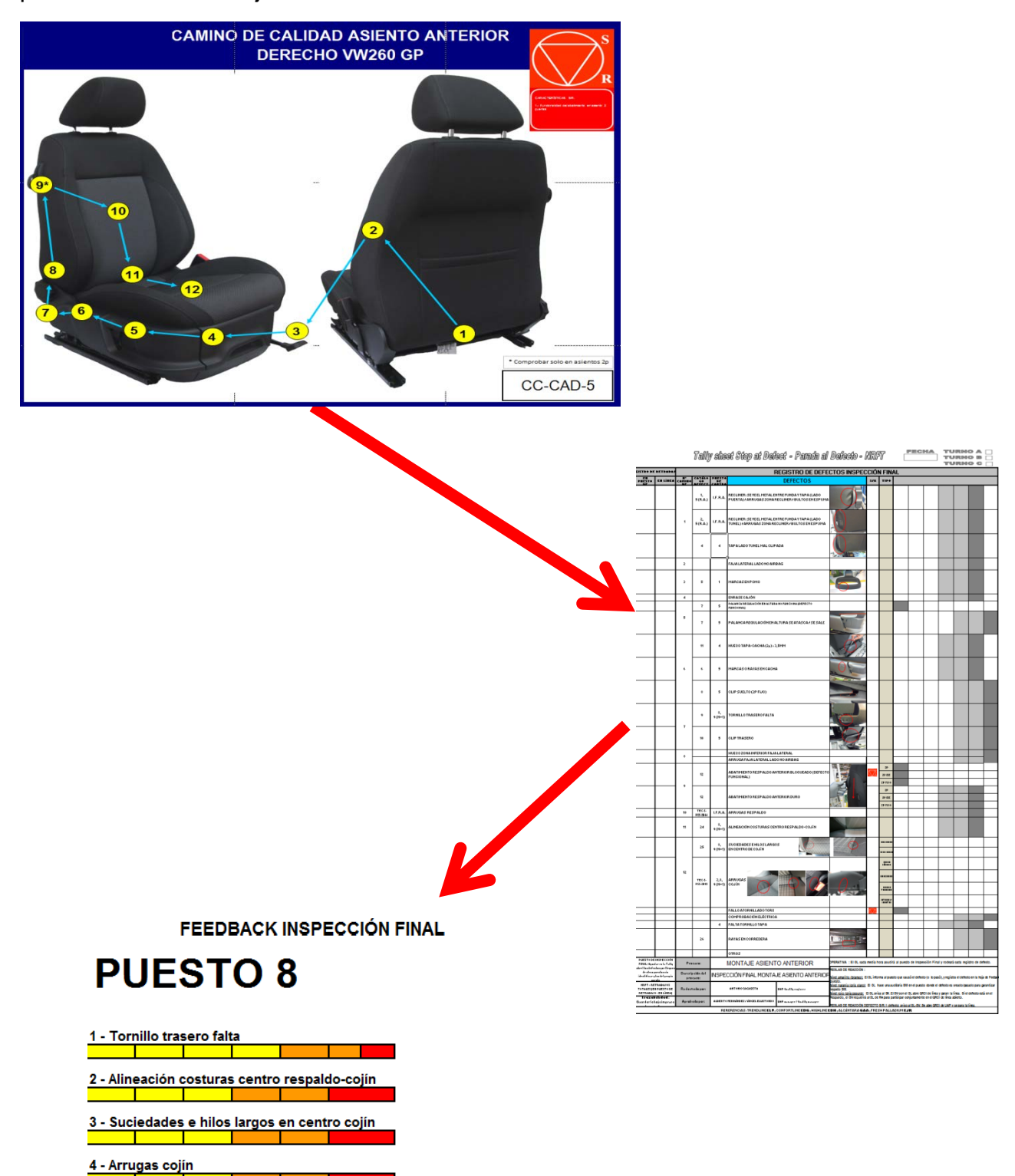

Todo este proceso se realiza cada vez que o bien aparece un defecto nuevo en cliente, o aparece un defecto importante nuevo en la propia planta.

### *4.2.2.3 Acciones*

Se intentó reducir el tiempo necesario para realizar el circuito de firmas, pero esa opción se desechó, ya que era necesario asegurarse de que las modificaciones que se realizan entran dentro del takt-time, ya que en caso de no entrar, por muchas cosas que añadamos, el operario carecerá de tiempo para realizarlas y se saturará, por lo que acabará haciendo mal su trabajo. Esto conducirá a un efecto rebote de la mejora, ya que "será peor el remedio que la enfermedad".

Es por ello que el único camino de mejora que se permitía era asegurarse constantemente de la coordinación entre el camino de calidad, la tally-sheet y las hojas de feedback.

Aprovechando el cambio de modelo, se ha cambiado el formato de la tally-sheet para permitir añadir una foto de cada defecto, ya que, con los constantes cambios, los operarios acaban liándose con los distintos defectos. También se ha aprovechado para actualizar todas las hojas de feedback.

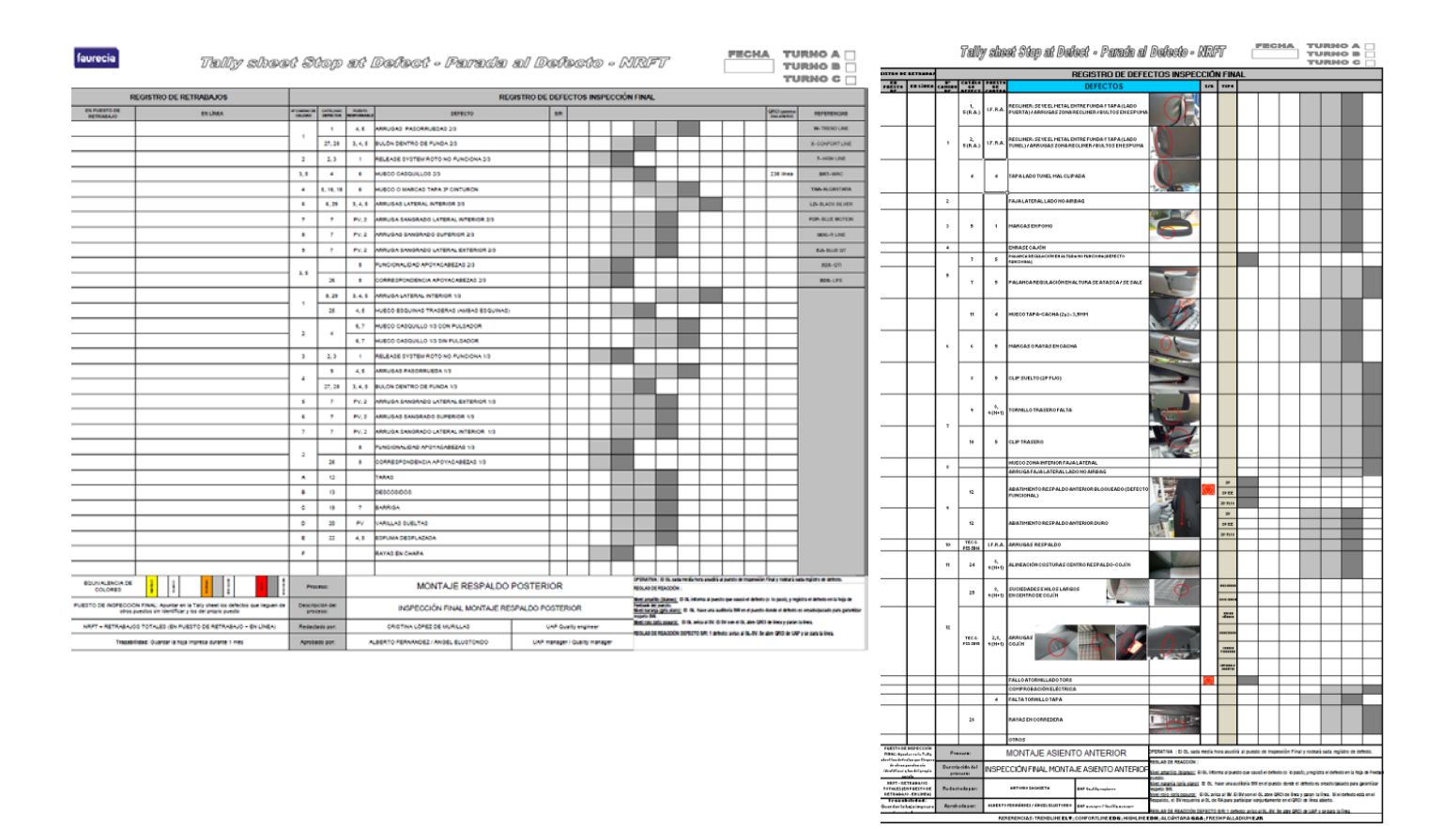

Con el fin de evitar que cada vez que aparece un nuevo defecto (que puede ser algo muy puntual), este sea añadido inmediatamente, se ha añadido en la nueva tallysheet una casilla llamada "OTROS". Cada vez que se señala un defecto en esta casilla, la descripción y modelo de este defecto deberá ser apuntada en una hoja adjunta a la Tally-Sheet:

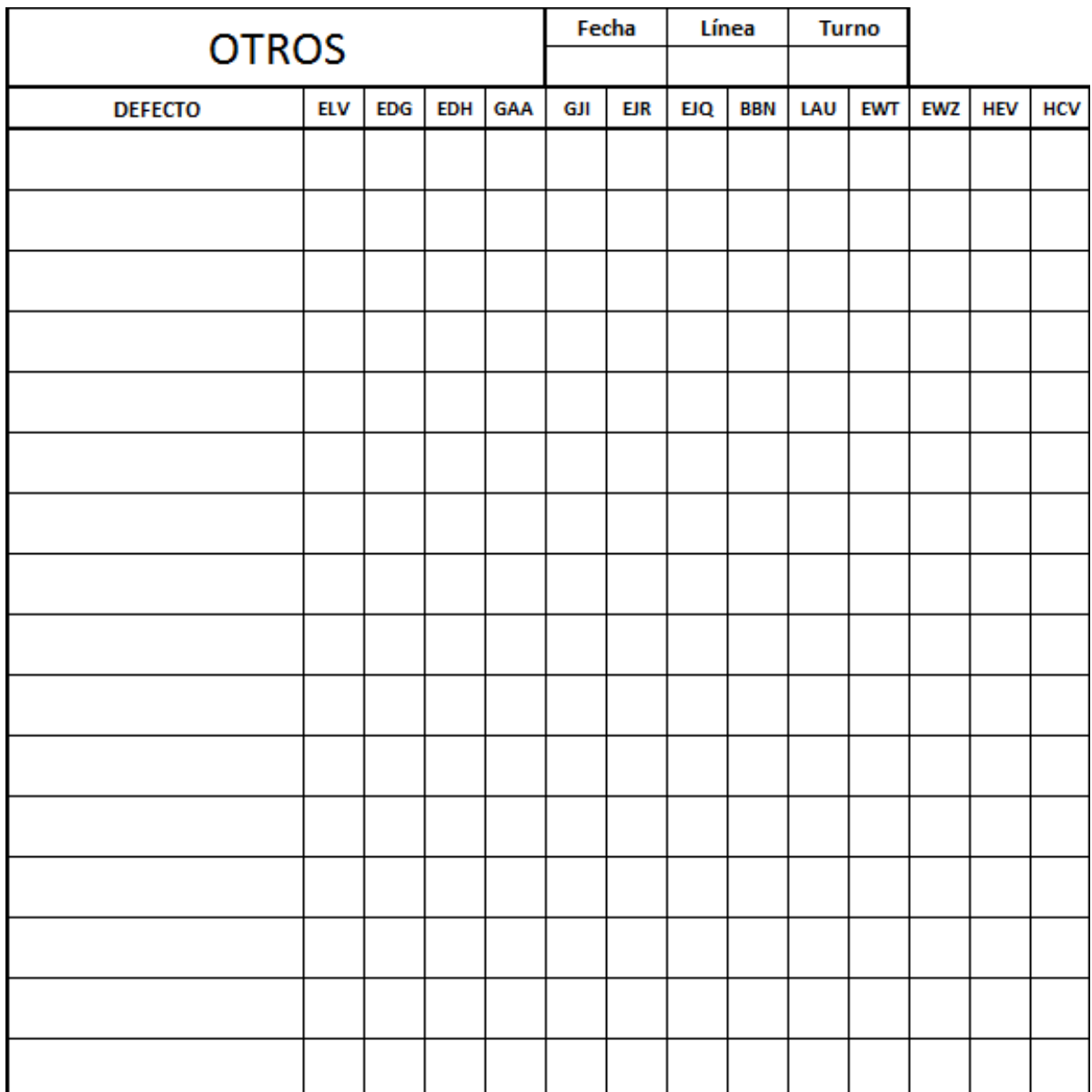

Al dia siguiente se pasan a una hoja de Excel todos los defectos apuntados en esta hoja, realizando un gráfico acumulado de todos los defectos apuntados en lo que va de mes.

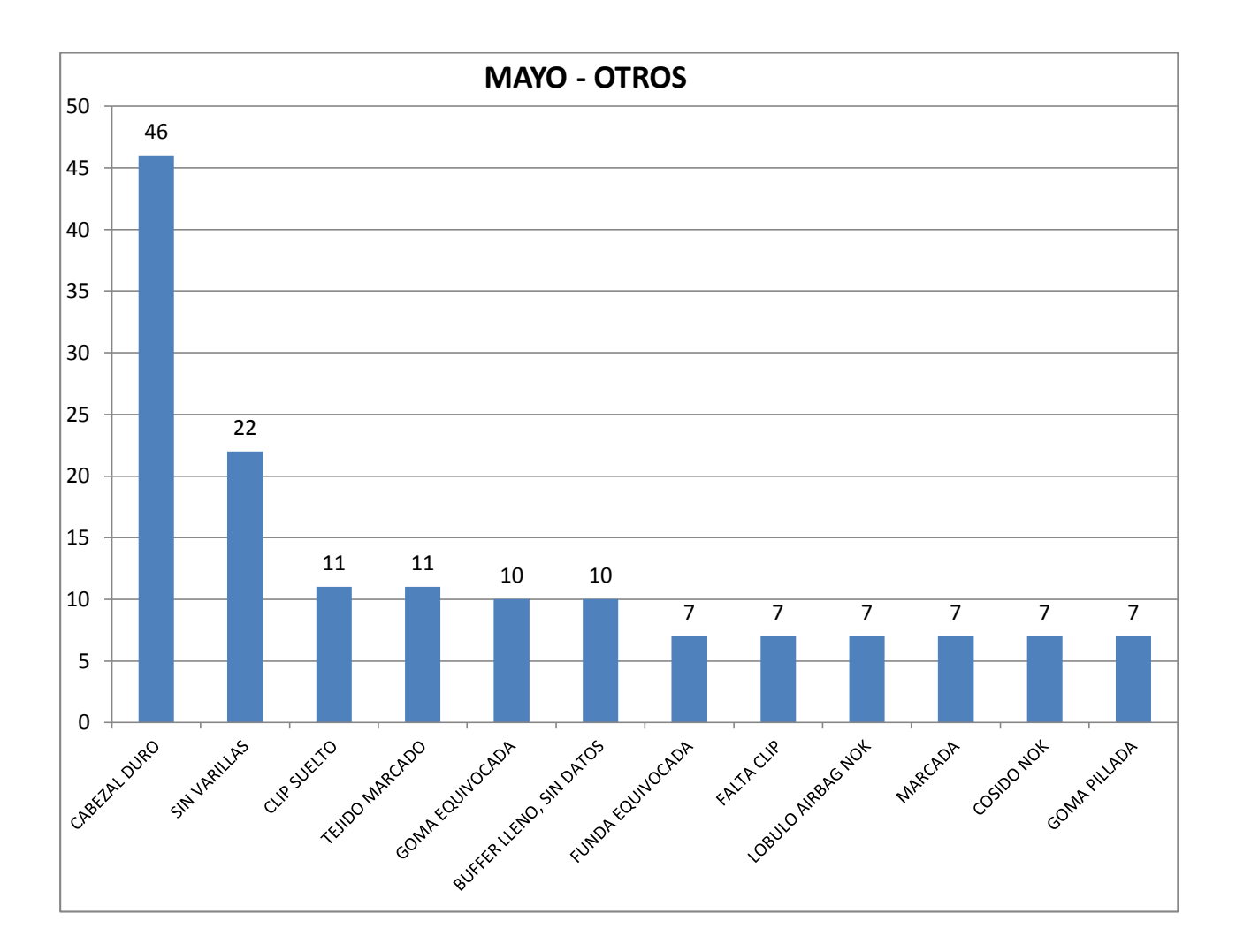

Cuando acaba el mes, el defecto que ha aparecido con una mayor frecuencia, debería ser añadido a la tally-sheet, con el correspondiente cambio en el camino de calidad y en las hojas de feedback. Una vez más, en el caso de que haya que añadir algún punto en el camino de calidad, habrá que pasar por el circuito de firmas para ver si añadir el punto es viable o si hay que quitar otro defecto para añadir el nuevo punto.

Una vez se sincronizaron todos los documentos, se creó un archivo de seguimiento de la efectividad de estas modificaciones. Este archivo consistía en comparar los defectos apuntados por el inspector final en la tally-sheet con los defectos apuntados en las hojas de feedback. Un porcentaje alto no solo indica el cumplimiento del proceso de retroalimentación, sino que también indicara que todos los documentos están sincronizados.

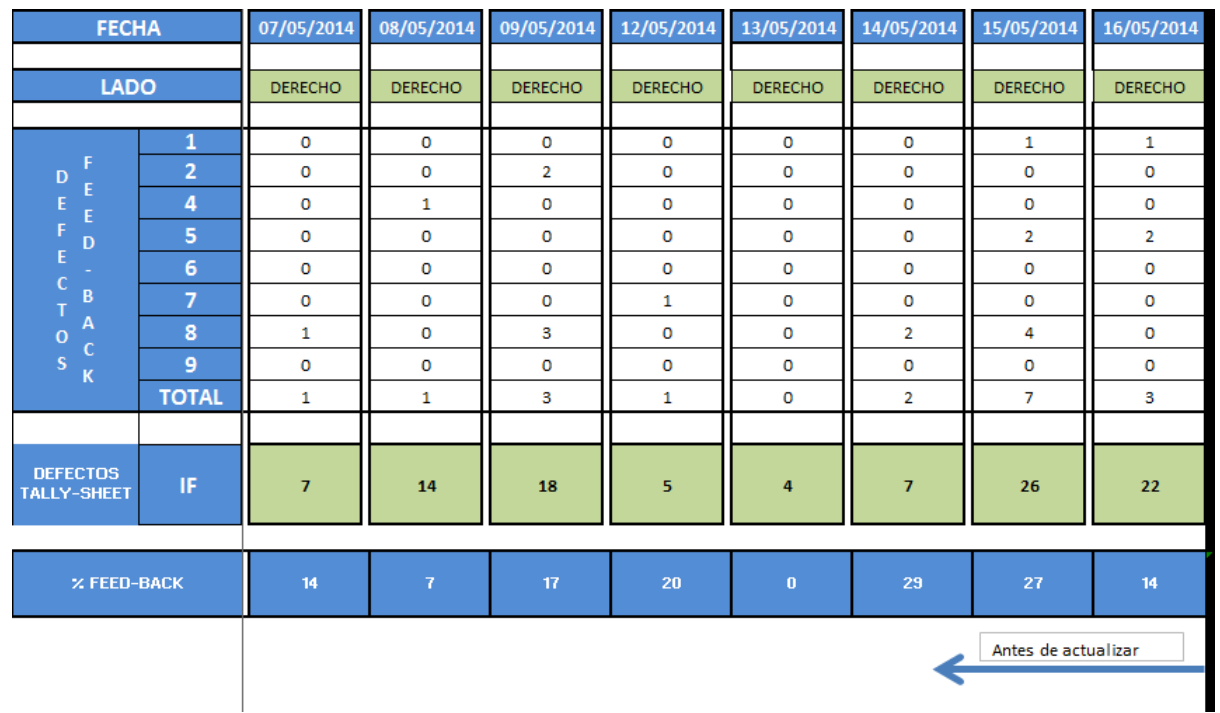

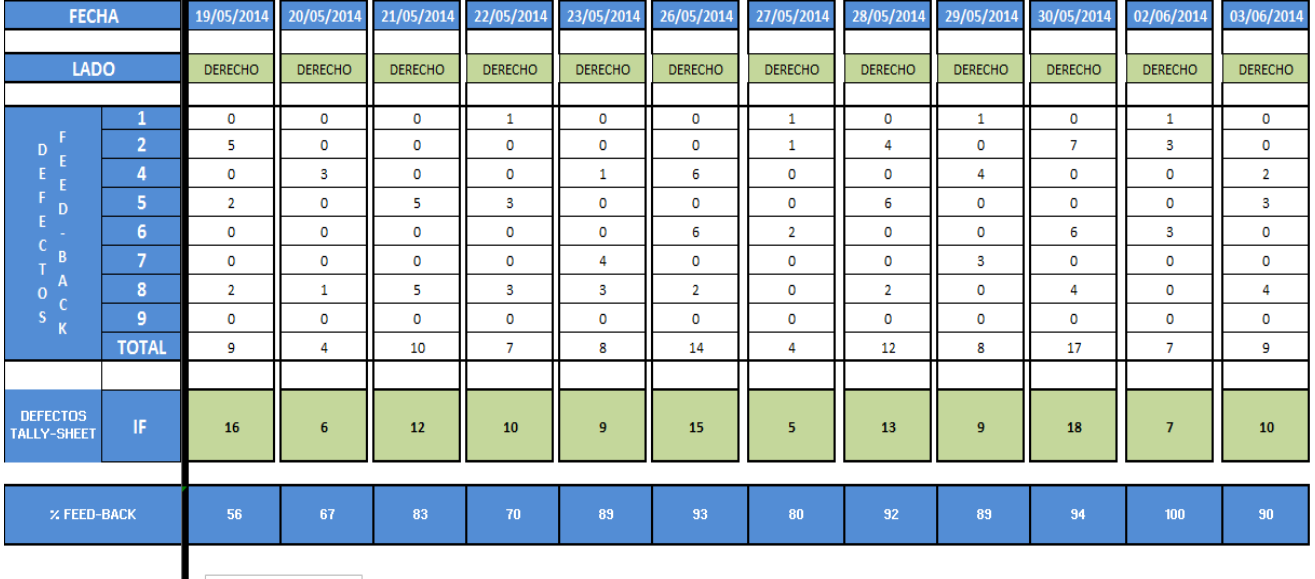

Después de actualizar

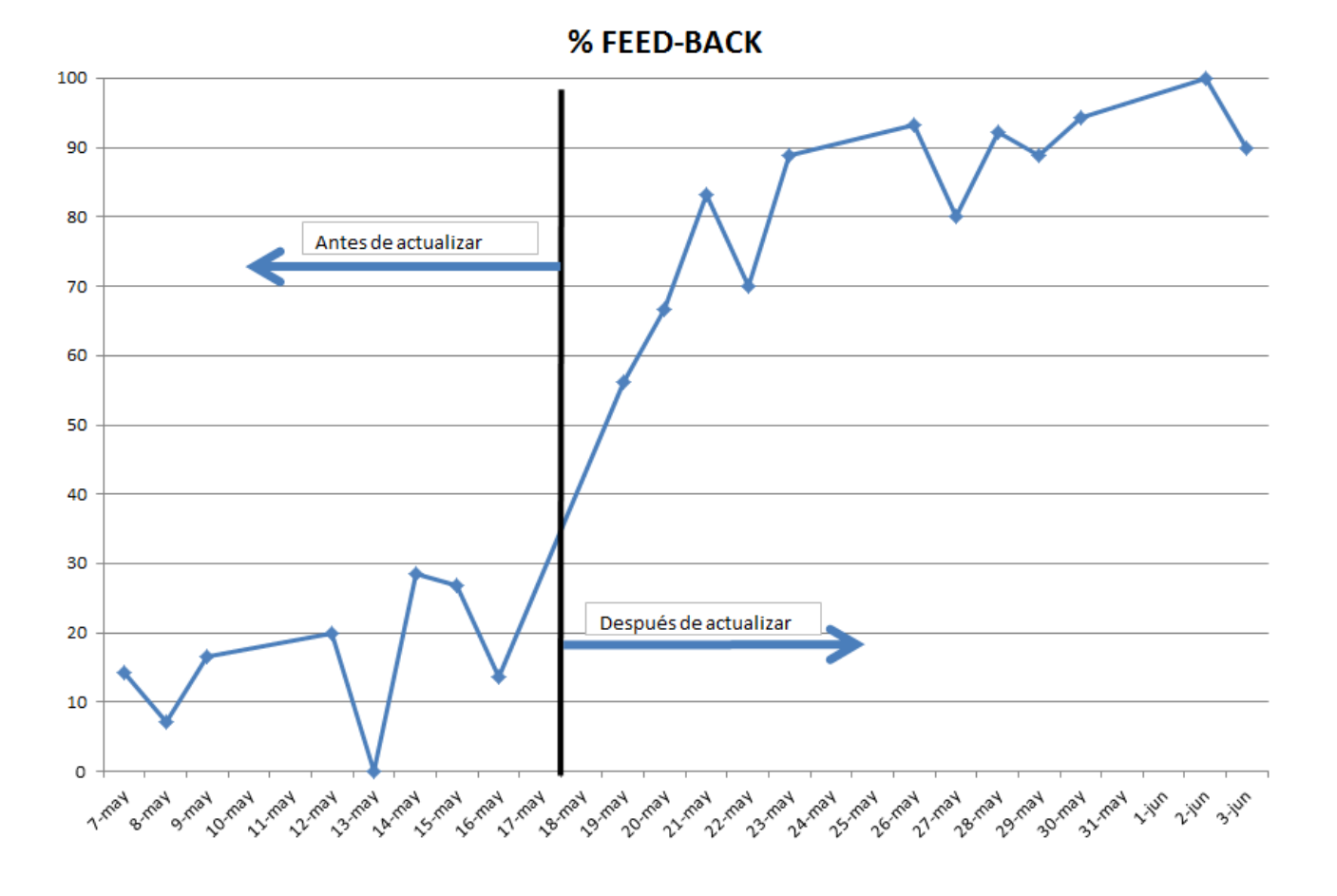

Vemos claramente como la actualización ha tenido el efecto deseado, ya que ha facilitado el proceso de la retroalimentación a los puestos.

### **4.2.3. Control de las chatarras (Scrap)**

#### *4.2.3.1 Introducción*

Cuando una pieza tiene algún defecto generado en la propia empresa, ya sea durante su transporte, su manipulación o cualquier acción realizada por alguien de la empresa, esta pieza queda inutilizada, por lo que se transforma inmediatamente en chatarra que será depositada en el punto limpio situado en la propia fábrica, donde periódicamente se procede a su reciclaje.

Todas las piezas mandadas al punto limpio deben ser documentadas para poder llevar un buen control de los stocks de la empresa. Esto es llevado a cabo por el departamento de calidad de la empresa.

Lógicamente la existencia de estas piezas supone un coste para la empresa, por lo que deberán ser reducidas al máximo. El objetivo se situará en menos de 300€ de chatarra al día entre los 3 turnos y todas las GAP de cada turno. No parece un objetivo demasiado difícil, pero hay que tener en cuenta que se producen diariamente 1400 juegos de asientos, y que, por ejemplo, un armazón de cojín delantero cuesta entre 30 y 50€.

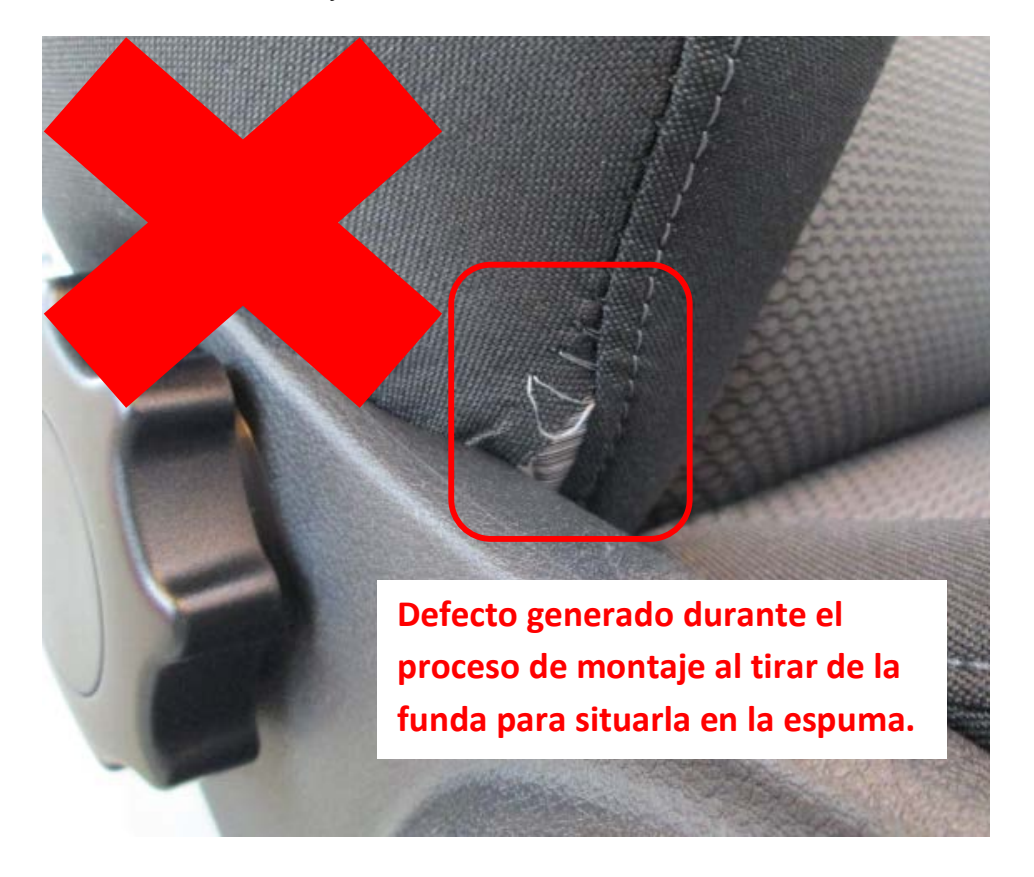

El recorrido de los componentes rechazados es el siguiente:

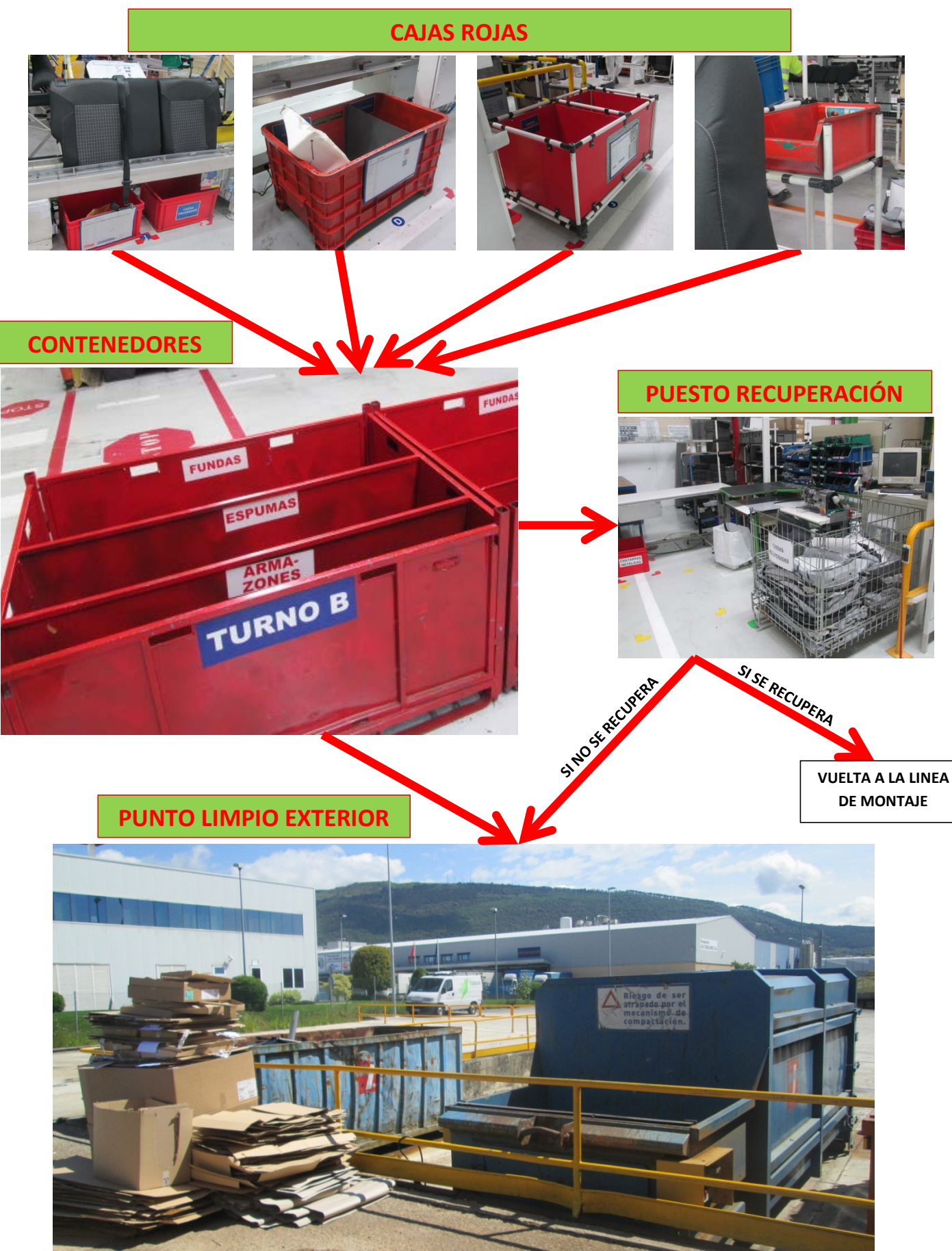

### *4.2.3.2 Toma de datos*

Con el modelo A05 se usaba un informe de chatarras que se rellenaba diariamente, pero como costaba mucho rellenarlo, los resultados debían presentarse al día siguiente, cuando ya los datos no eran demasiado relevantes. Esto era debido a que la introducción de datos y las operaciones realizadas con ellos eran demasiado manuales. Además el libro de Excel era demasiado poco intuitivo por lo que era necesario simplificarlo.

Otro punto en contra es que no usaba listas desplegables, por lo que en la lista de los componentes rechazados no había opción a poner cualquier componente, sino que estaba limitado a los componentes que históricamente habían aparecido con mayor frecuencia, siendo un problema cada vez que en el scrap aparecía un componente que no era muy frecuente.

El procedimiento para rellenarlo era el siguiente:

Una vez están los rechazos de los 3 turnos del día anterior en los contenedores, el supervisor de calidad pasa a primera hora de la mañana a hacer el recuento, apuntando la referencia de cada una de las piezas en una hoja en blanco.

Después ordenaba por GAP's los componentes rechazados, siendo las GAP's:

RAD (Respaldo Anterior Derecho)

RAI (Respaldo Anterior Izquierdo)

CAD (Cojín Anterior Derecho)

CAI (Cojín anterior Izquierdo)

RP (Respaldo Posterior)

CP (Cojín Posterior)

VW (Volkswagen)

PCL (Logística)

DESARROLLO

Una vez separados los componentes según sus GAP's se pasaba a rellenar el informe.

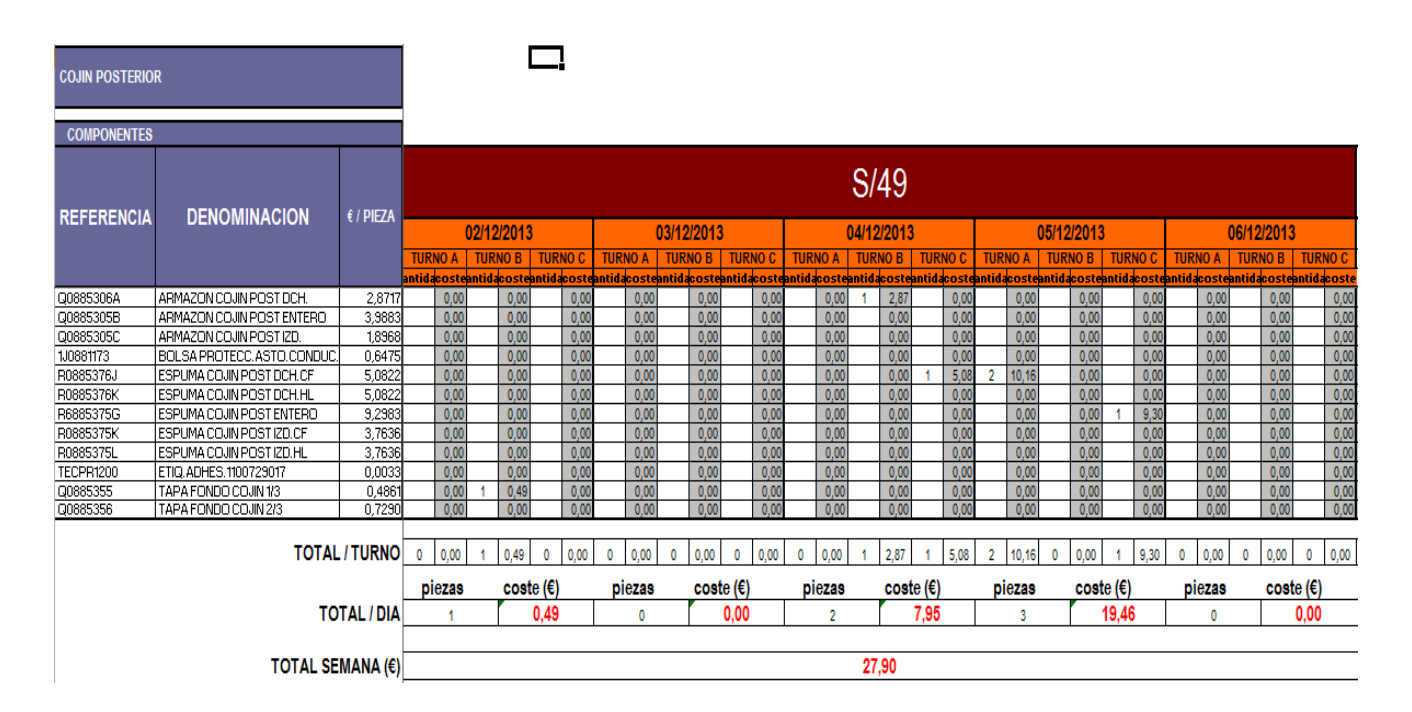

Al final de mes cuando se quería conocer el pareto de los defectos que más han aparecido durante ese mes, se debía coger la lista y ordenarla manualmente, para luego manualmente representarlos gráficamente.

### *4.2.3.3 Acciones*

La solución más evidente era crear una nueva Hoja de Excel desde 0 para poder solucionar todos los problemas que presentaba la antigua y hacer un seguimiento más exhaustivo de los componentes defectuosos y la frecuencia con que aparecen día a día. Por ello se creó una nueva hoja de Excel.

Se rellena una hoja de Excel para cada turno, esta hoja basta con seguirla paso a paso.

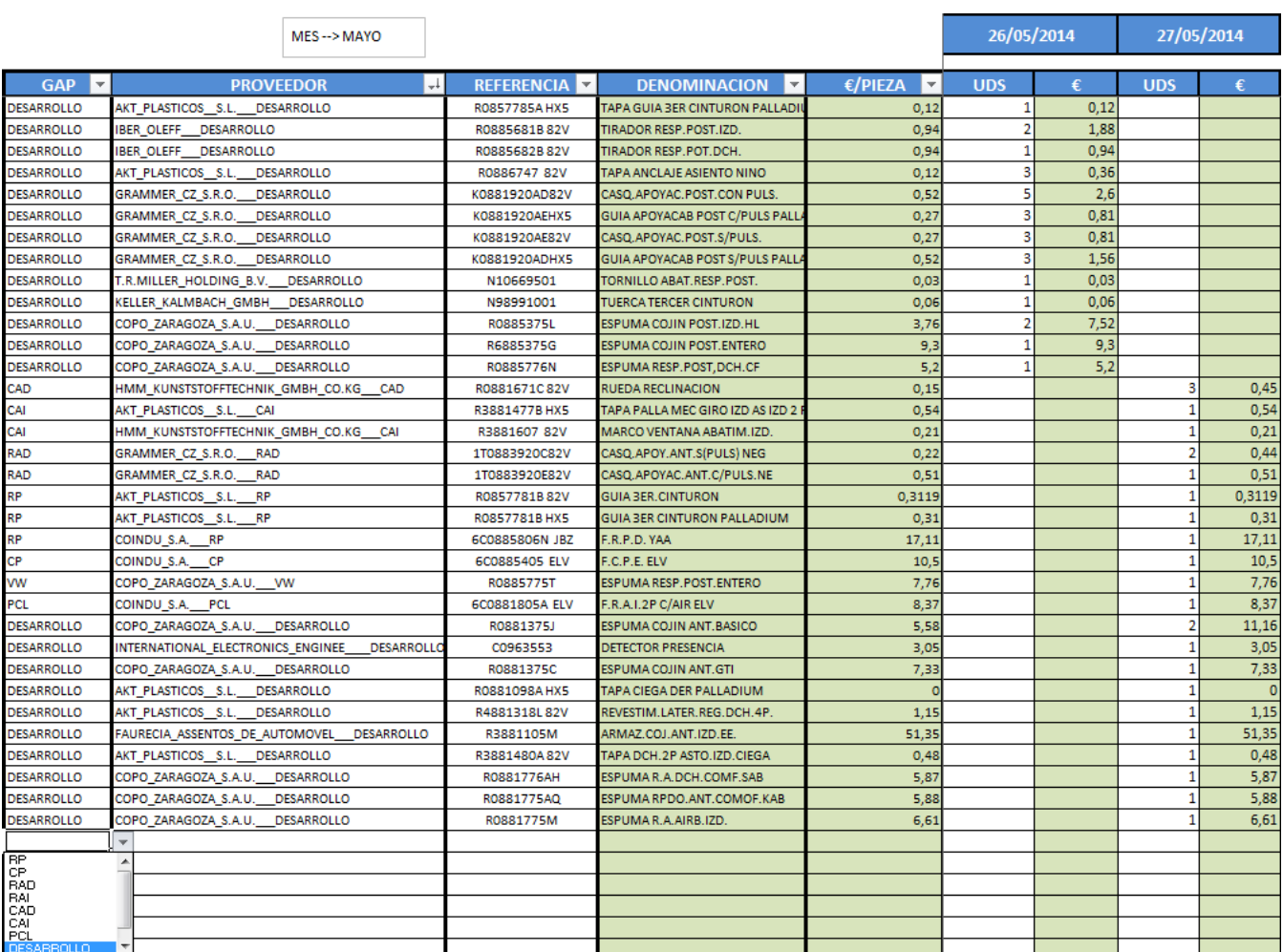

En primer lugar seleccionamos la GAP del desplegable. Una vez hemos seleccionado la GAP del componente, nos aparecerán solo los proveedores que proveen a dicha GAP (reduciéndose una lista **de más de 100 proveedores a una de escasos 25**). Una vez hemos seleccionado la GAP y el proveedor, solo nos aparecerán las referencias de las fundas que provee ese proveedor a esa GAP (reduciéndose el número de referencias **de más de 700 a escasas 20**) que además aparecerán ordenadas alfabéticamente para favorecer encontrar la referencia buscada.

Llegados a este punto, se nos muestra automáticamente la denominación del componente y el precio unitario. Ahora solo queda poner el número de unidades que hay en el scrap, en la columna correspondiente a la fecha en que la pieza fue desechada, mostrándose a su derecha el precio total de esa pieza.

Este proceso se realiza día a día poniendo el valor de las chatarras en una pizarra alado del morning Market, para

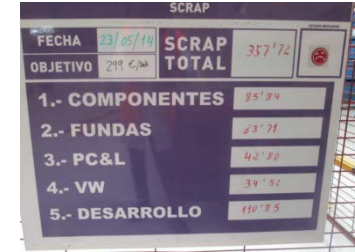

ser comentado con una persona e cada departamento implicado.

Como existe un proceso de recuperación de componentes este también debe tenerse en cuenta, ya que no todo lo que inicialmente se ha metido en la Excel, acaba en el punto limpio. Por lo tanto las personas encargadas de la recuperación deberán informar de las referencias recuperadas para que puedan ser introducidas en el Excel. Al ser introducidas en el Excel, automáticamente se resta su valor al valor total de la chatarra del día.

Automáticamente se va rellenando una hoja de Excel en la que apunta los TOTALES y otra en la que representa gráficamente los totales, mostrando el valor antes y después de realizarse la recuperación de componentes.

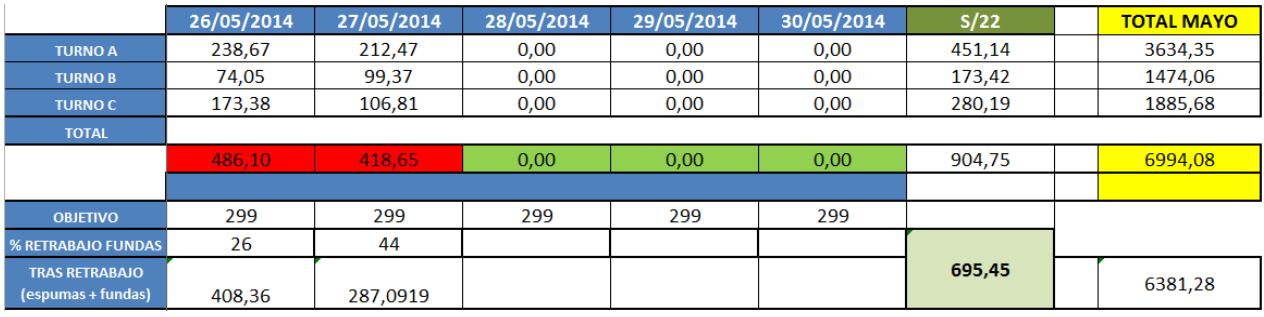

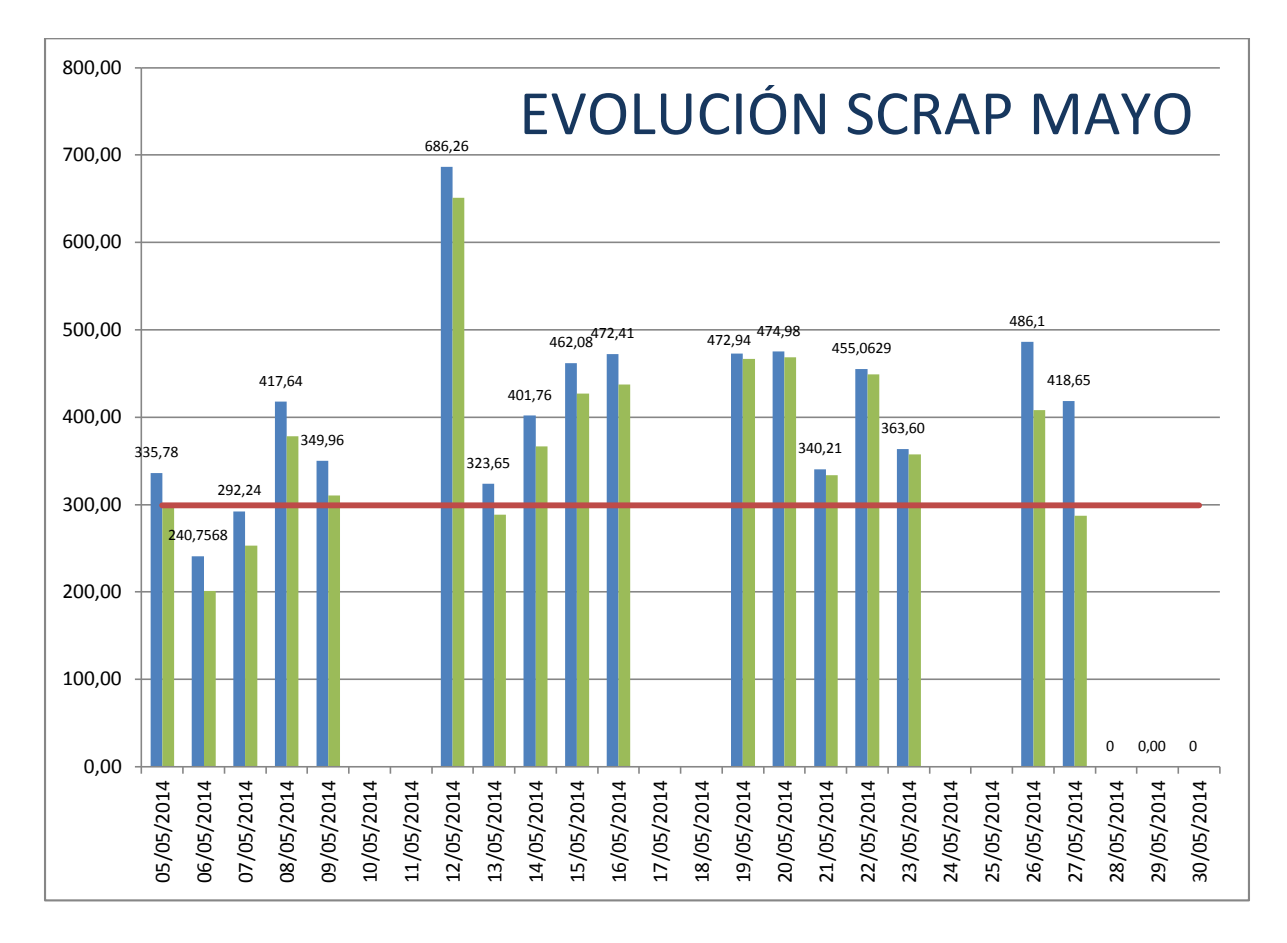

### **4.2.4. Informes de verificación**

### *4.2.4.1 Introducción*

Contrariamente a lo que ocurre con las chatarras, cuando en la línea de montaje se localiza un defecto, que no puede haber sido generado en la propia línea, sino que es obligatoriamente generado por el proveedor, se avisa al GAP líder, quien lo apunta en primer lugar en una hoja. Según la naturaleza del fallo, estos defectos pueden ser reparados en la propia línea o pueden quedar inservibles, siendo tratados como chatarra y devueltos a proveedor, por lo que se guarda en un lugar llamado "morning market" donde es analizado para después realizar la correspondiente reclamación al proveedor. Todas las piezas que entran en el morning maket deben documentarse en un archivo Excel. Posteriormente cuando llega un camión del proveedor, se aprovecha el camino de vuelta (donde el camión normalmente se encuentra vacío) para mandar el material de vuelta al proveedor.

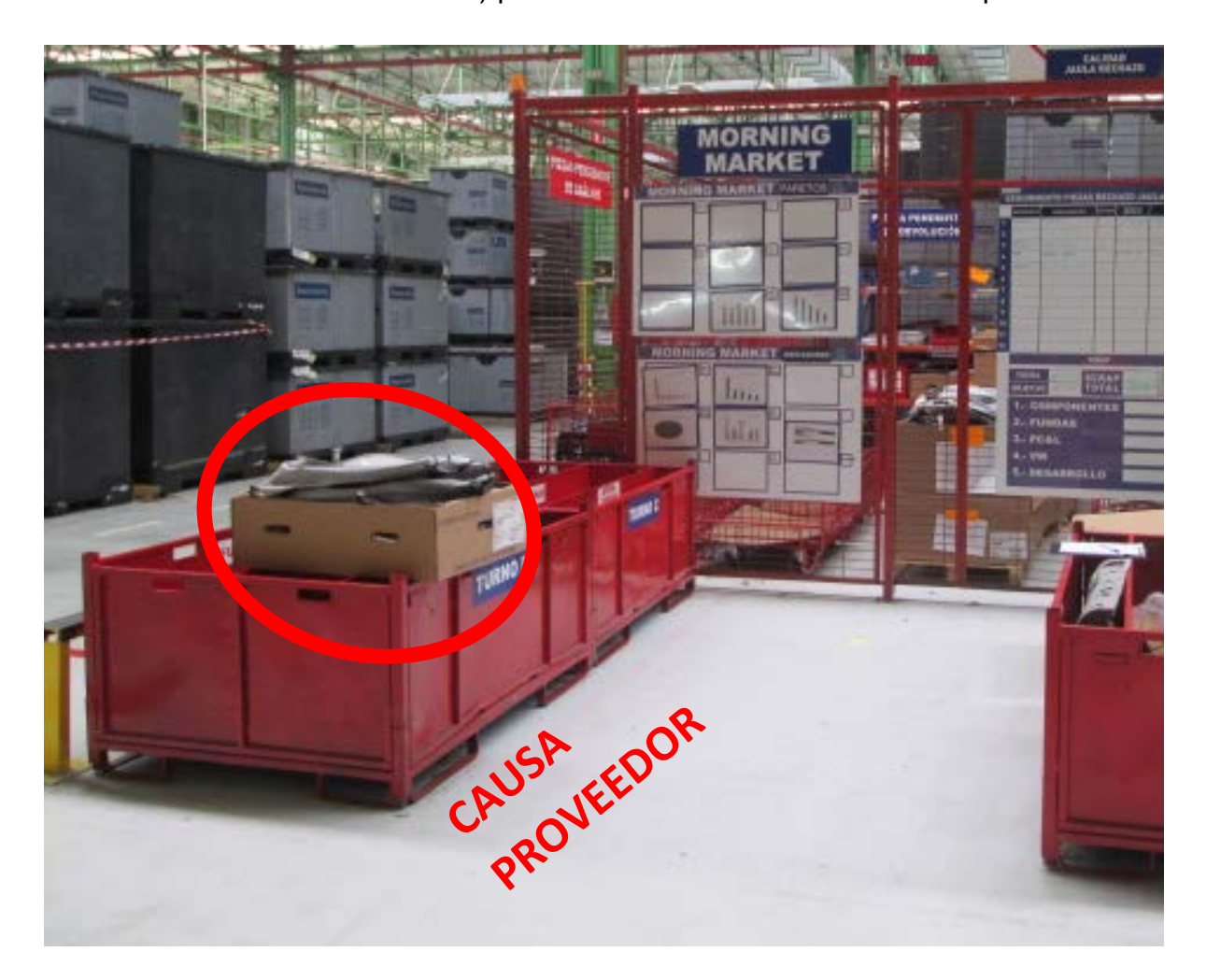

### *4.2.4.2 Toma de datos*

Inicialmente en la línea de montaje, cuando aparecía un defecto causa de proveedor, lo mandaban a las cajas rojas junto con los defectos generados en la propia línea. Al final del turno el supervisor de calidad cogía el material de las cajas rojas y lo depositaba en los contenedores rojos del morning market. A la mañana siguiente el supervisor de calidad de la mañana tenía que hacer la separación del material defectuoso según si era causa del proveedor o de la propia empresa. Para ello observaba los defectos y se guiaba por su propia intuición, cometiendo errores, ya sea imputar al proveedor algo que no es su culpa, o no imputarle aquello que si es su culpa.

### *4.2.4.3 Acciones*

Para solucionar este problema se creó una hoja de defectos imputables a proveedor que debía rellenar el GAP líder, cuando fuera avisado de un defecto en la línea de montaje, si el defecto era causa del proveedor.

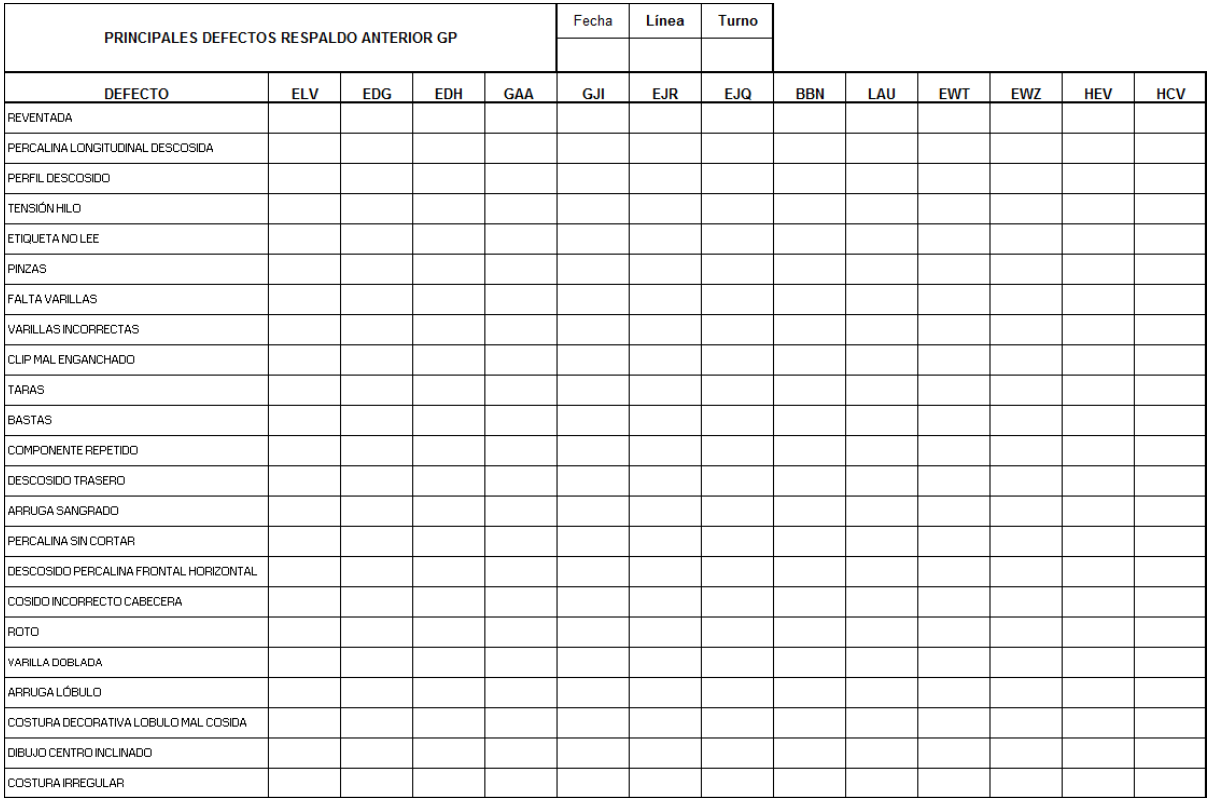

En la tabla deben apuntar solo los defectos imputables a proveedor, indicando el motivo y el modelo en el que han aparecido.

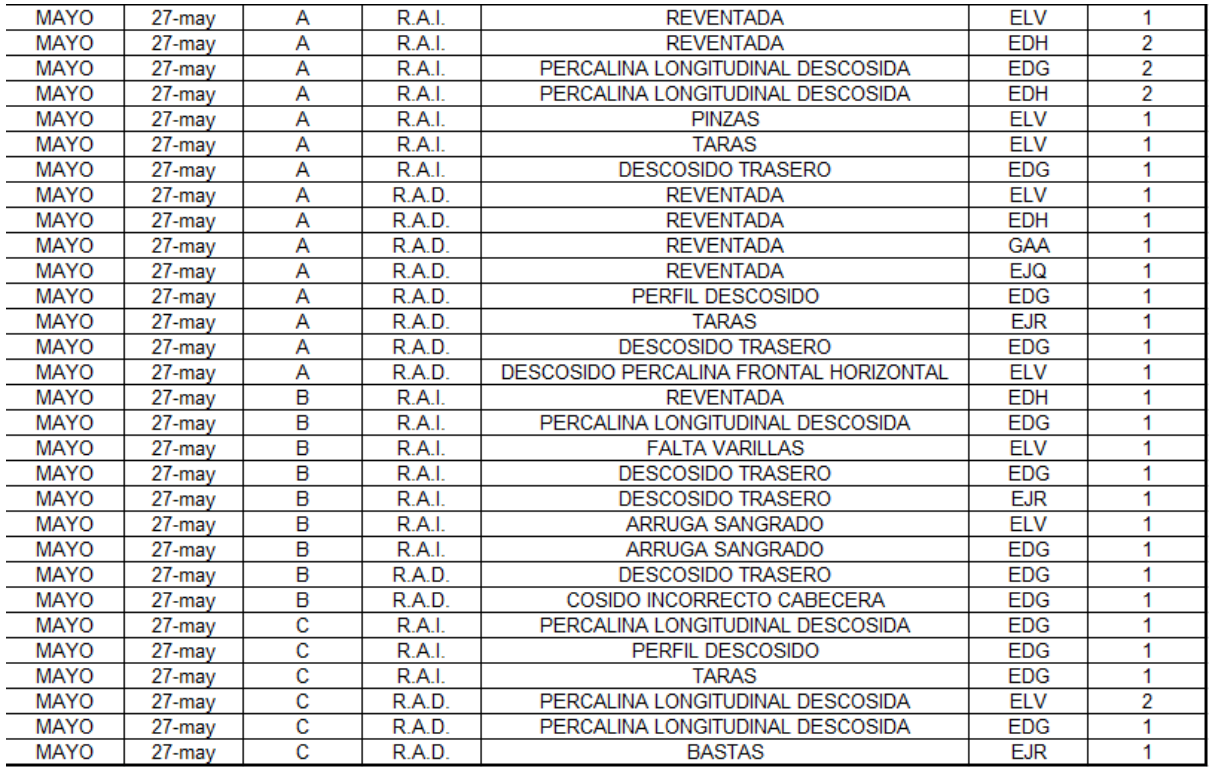

Los defectos de cada día son pasados a una hoja de Excel a la mañana siguiente.

Este Excel será utilizado por el supervisor de calidad para saber exactamente qué, de todo lo que hay en los contenedores rojos, es lo que está por culpa del proveedor.

Con estos datos también se crean unos gráficos que permiten ver la evolución de los defectos, como se distribuyen los efectos cada día…

Para reducir el número de defectos encontrados en la línea, se puede exigir al proveedor que ponga una persona bajo su responsabilidad en la planta del cliente, revisando todo el material antes de que este sea metido en las líneas. Esta persona estará hasta que se alcance un objetivo fijado por ambas partes.

Es importante que los GAP líder apunten todos los defectos, ya que si no lo hacen, los defectos no quedan reflejados, alcanzándose el objetivo fijado pero de manera irreal, a lo que el proveedor reaccionará quitando a la persona de su responsabilidad inmediatamente, ya que le supone un dinero diariamente.

Un ejemplo de gráfico de defectos diarios y mensuales:

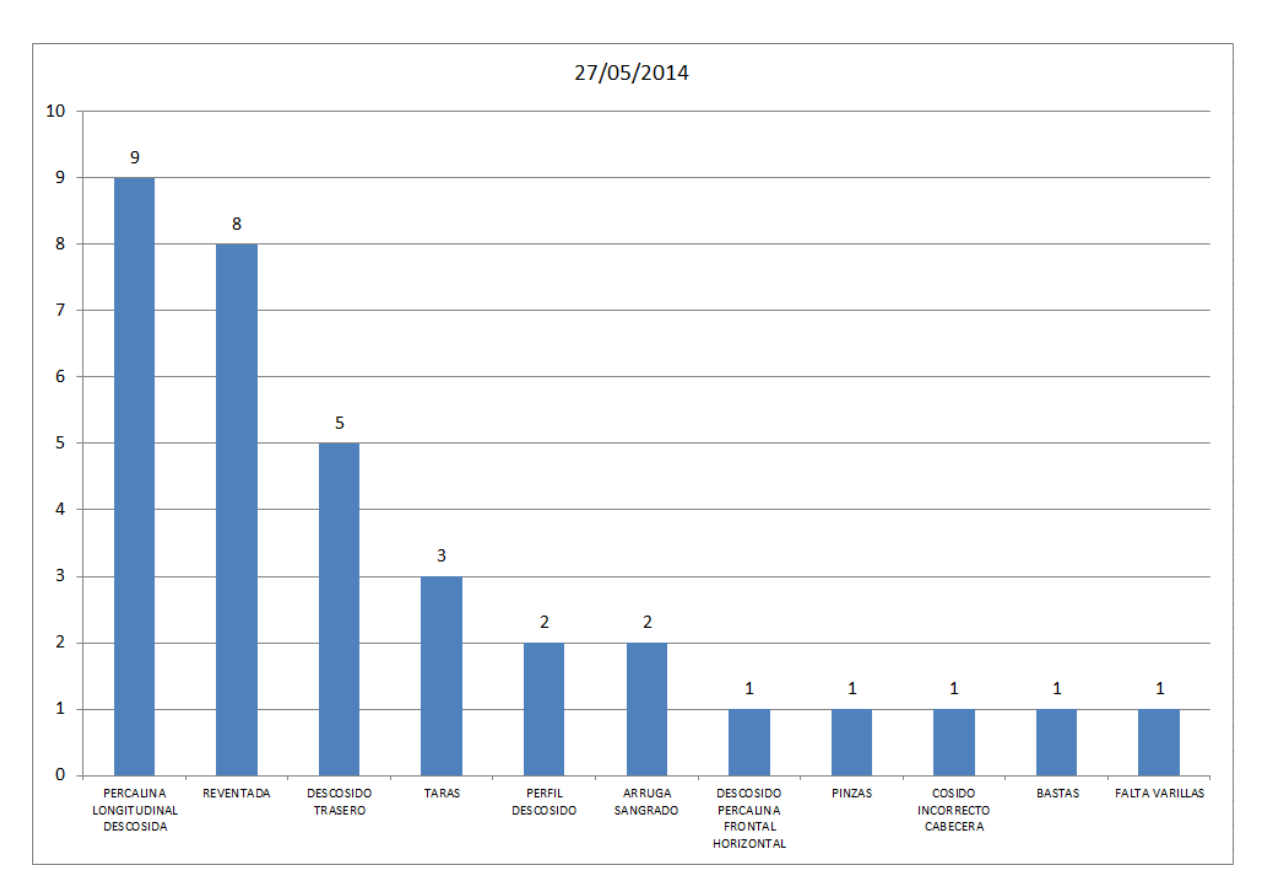

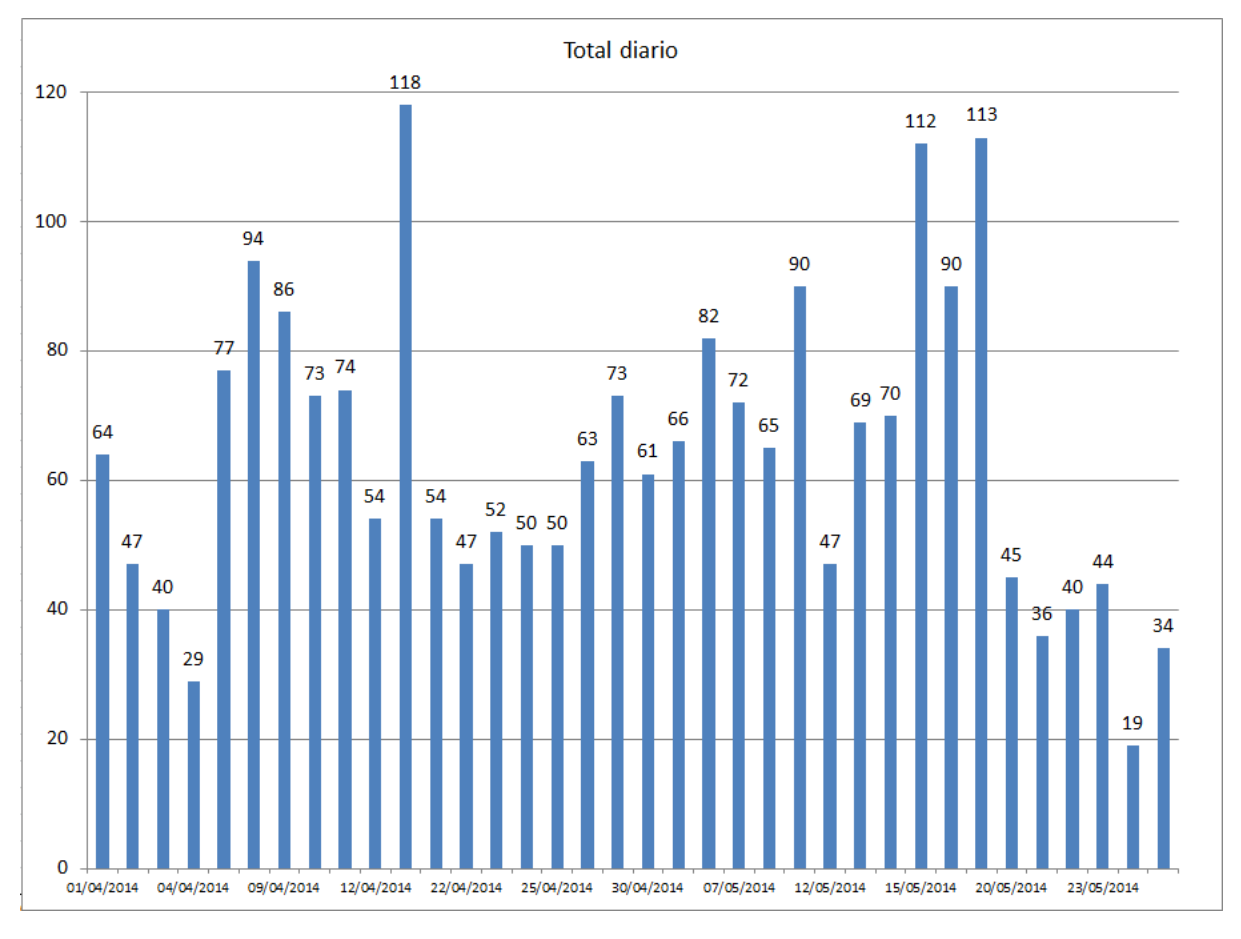

A la hora de hacer la reclamación al cliente esta información se cambia de formato para proporcionar mayor información al cliente, realizándose el Informe de Verificación también llamado I.V.

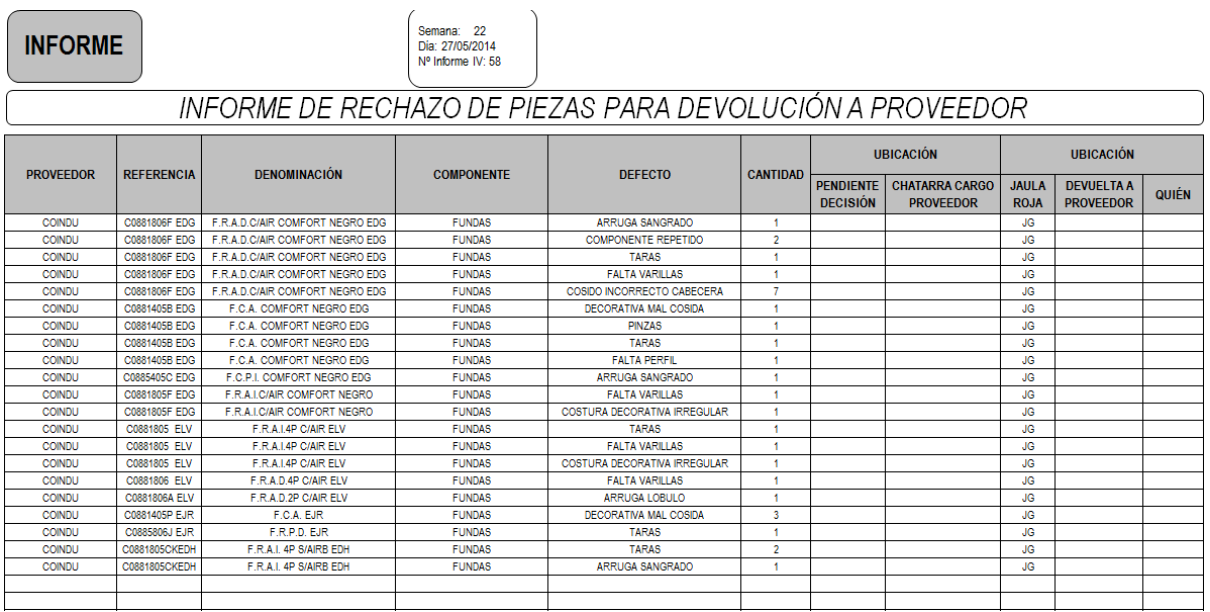

Este informe se manda por correo al proveedor, además de adjuntarse en la caja que se le envía con el material devuelto.

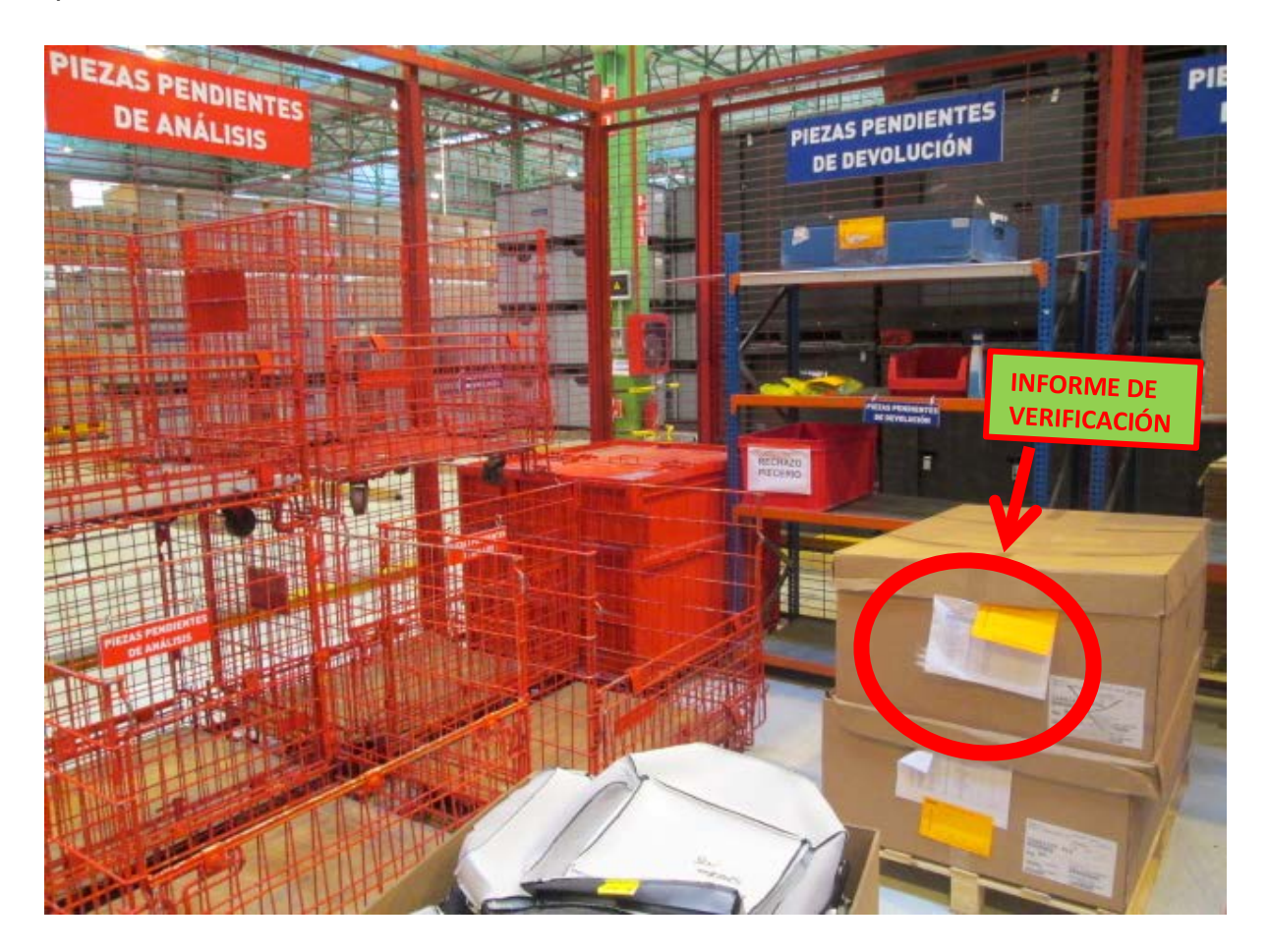

### **4.2.5. Catálogo de defectos**

### *4.2.5.1 Introducción*

Se trata de un documento, que supone una ayuda visual, en el que se catalogan todos los defectos que o bien son importantes, o bien en algún momento han aparecido repetidamente. Este documento es básico para formar a los operarios de la línea de montaje y así conseguir que no lleguen defectos a cliente, ni continúen repitiéndose. En este documento también aparece el nivel de importancia de cada defecto, así como el límite de lo que puede ser mandado al cliente. Es importante que este documento esté actualizado, ya que se consulta constantemente.

# Catálogo de defectos VW260 GP. **Cojín anterior**

**TEC-S-PSS-2013** 

PROPÓSITO

Definir todos los defectos críticos del producto, con sus respectivos límites aceptados por cliente.

PERÍMETRO

Este documento es aplicable a todos los productos suministrados a cliente

#### **Documentos Relacionados**

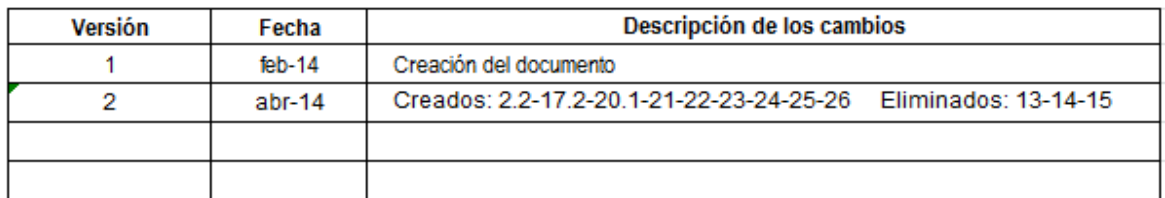

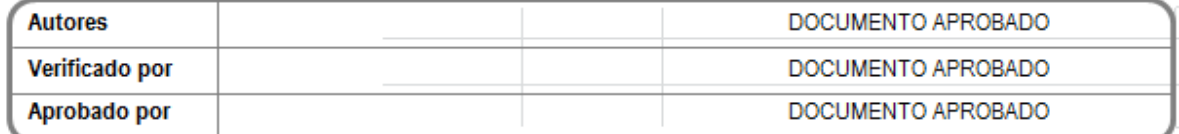

### *4.2.5.2 Toma de datos*

Cada vez que aparece un defecto repetidamente, o que el cliente considera importante, este defecto debe catalogarse para así poder tener constancia de él y formar a los operarios para evitar que este defecto vuelva a aparecer. Para este fin se crea el llamado catálogo de defectos que recoge todos estos defectos.

Cada uno de ellos consta de una ficha que tiene el siguiente aspecto:

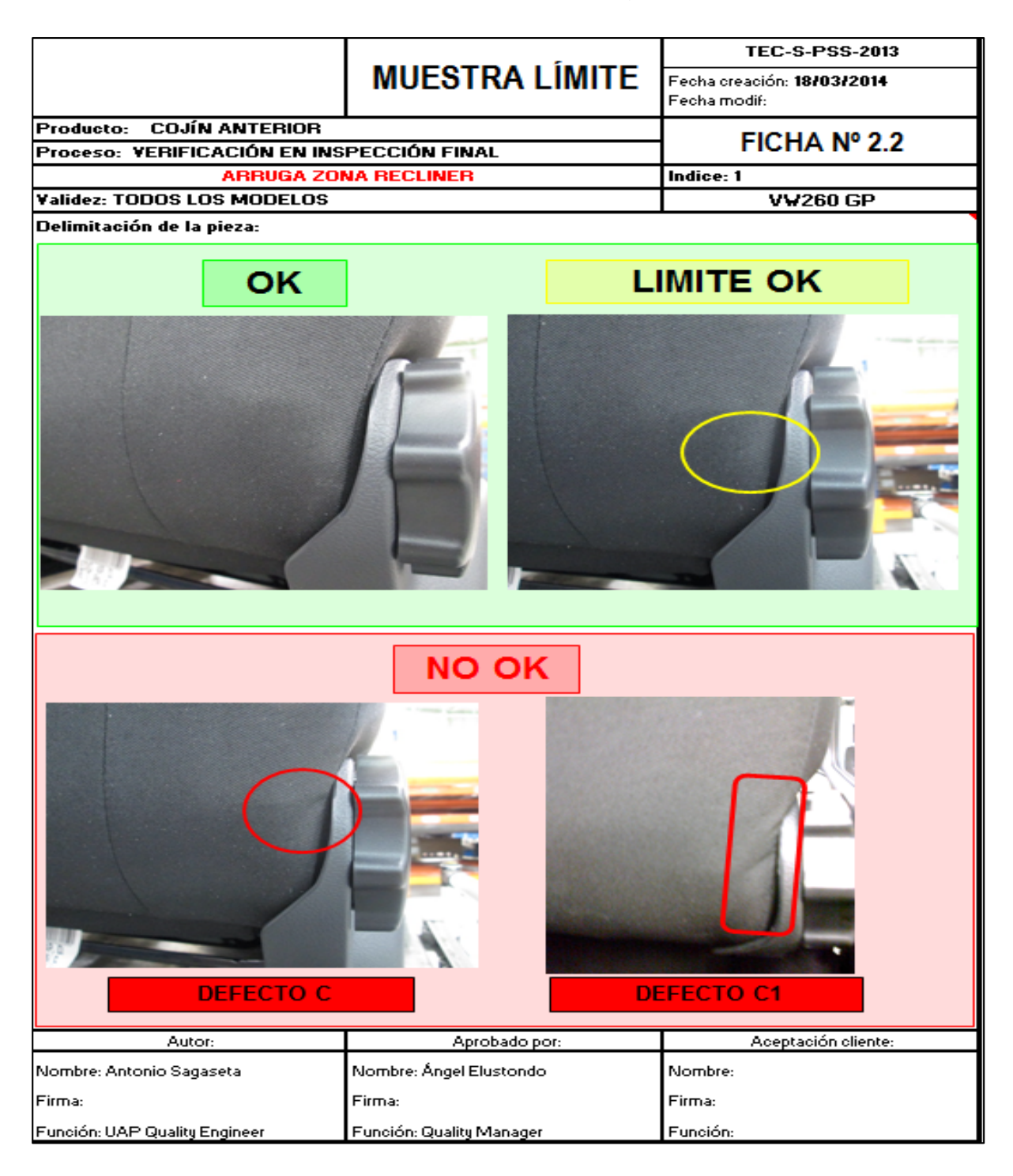

En esta ficha se recoge la fecha de creación, el número de ficha, la GAP del defecto, donde se debería detectar, descripción del defecto, modelos en los que puede aparecer y fotos indicando el nivel del defecto.

Antes de que el defecto sea incluido definitivamente en el catálogo de defectos debe ser aprobado por el jefe de calidad y aceptado por el cliente, ya que es el cliente quien define el criterio de aceptación del defecto y quien puntúa al proveedor los defectos.

El principal problema de este sistema es que debe estar muy actualizado. Normalmente no es especialmente difícil mantenerlo actualizado, pero sí que lo es en el momento en que se produce un cambio de modelo.

### *4.2.5.3 Acciones*

Antes de que se produzca el nuevo modelo hay una época en la que el departamento de desarrollo hace pruebas fabricando el nuevo modelo para ver si todo funciona correctamente y analizar cuáles pueden ser los cambios necesarios que habrá que hacer en la línea con el fin de estar preparados para los posibles imprevistos que implica el cambio de modelo. En estos momentos es importante que un integrante del departamento de calidad esté presente durante las pruebas para empezar a analizar los defectos que van a aparecer en los nuevos modelos e ir creando un catálogo de defectos provisional.

Una vez se realiza el cambio de modelo habrá que asegurarse de que esos defectos realmente aparecen, quedándonos con los que aparecen y añadiendo los nuevos defectos que aparezcan, pero con la ventaja de que no hará falta crear el catalogo desde cero.

Es importante evitar la tentación de copiar y pegar el catálogo de defectos del modelo anterior, ya que, aparte de que las imágenes no corresponderán, suele haber grandes modificaciones en el proceso productivo aunque no se aprecien grandes cambios visuales en la forma de los asientos.

Otra tentación que hay que evitar con el catálogo de defectos es apuntar cualquier defecto que aparezca independientemente de su importancia, ya que esto resta importancia a los defectos que realmente lo son.

Tampoco debemos olvidarnos de que cada ficha del catálogo de defectos debe ser validada por el cliente, por lo que deberemos asegurarnos de que tenemos un criterio similar, ambas partes, con el fin de que cada defecto sea aceptado lo más rápidamente y fluidamente posible.

Cada vez que se hace una modificación en el catálogo y que es aprobada por el cliente, habrá que dejar una copia de la última versión aprobada, al GAP líder de la GAP a la que influye dicho defecto, para que pueda ser consultado por cualquier operario en caso de duda.

### **4.2.6. % NOK**

### *4.2.6.1 Introducción*

Consiste en un seguimiento que se hace a los asientos tras la aparición de un defecto, con el fin de ver su evolución, ya que deberá haberse abierto un QRCI y estarse aplicado los 8D's. También se conoce como plan de convergencia.

### *4.2.6.2 Toma de datos*

Cuando un defecto aparecen en cliente, automáticamente es añadido al catálogo de defectos, y el proveedor debe comprometerse a que va a evitar, en la medida de lo posible, que dicho defecto vuelva a llegar al cliente. Por lo tanto la principal preocupación en ese momento es que dicho problema vuelva a aparecer en el cliente. Para el proveedor es imposible cortar el problema de raíz, ya que primero debe buscar el origen y luego buscarle una solución (metodología de la 8D's). La ventaja con la que cuenta el proveedor, es que el cliente solo audita 2 o 3 coches al día, por lo que debe analizarse la probabilidad de que en esos coches auditados se repita el problema.

Antes, esta comprobación del porcentaje de asientos no correctos que son mandados a cliente se hacía de forma manual, es decir, cuando aparece un determinado defecto en un determinado modelo, una persona de calidad debía ir a la línea de producción y analizar cada vez que se produce ese determinado modelo, mirando si posee el defecto buscado. Este método era muy costoso, sobre todo en tiempo, ya que hay modelos de coche que se producen con muy poca frecuencia, por lo que podía ser necesario estarse todo el turno para solo documentar unos pocos asientos.

Por ello se hizo necesario crear un nuevo método para documentar los defectos.
## *4.2.6.3 Acciones*

La solución encontrada consistía en que cada asiento, justo antes de montarse en el camión que lo llevara a la empresa del cliente, fuera fotografiado.

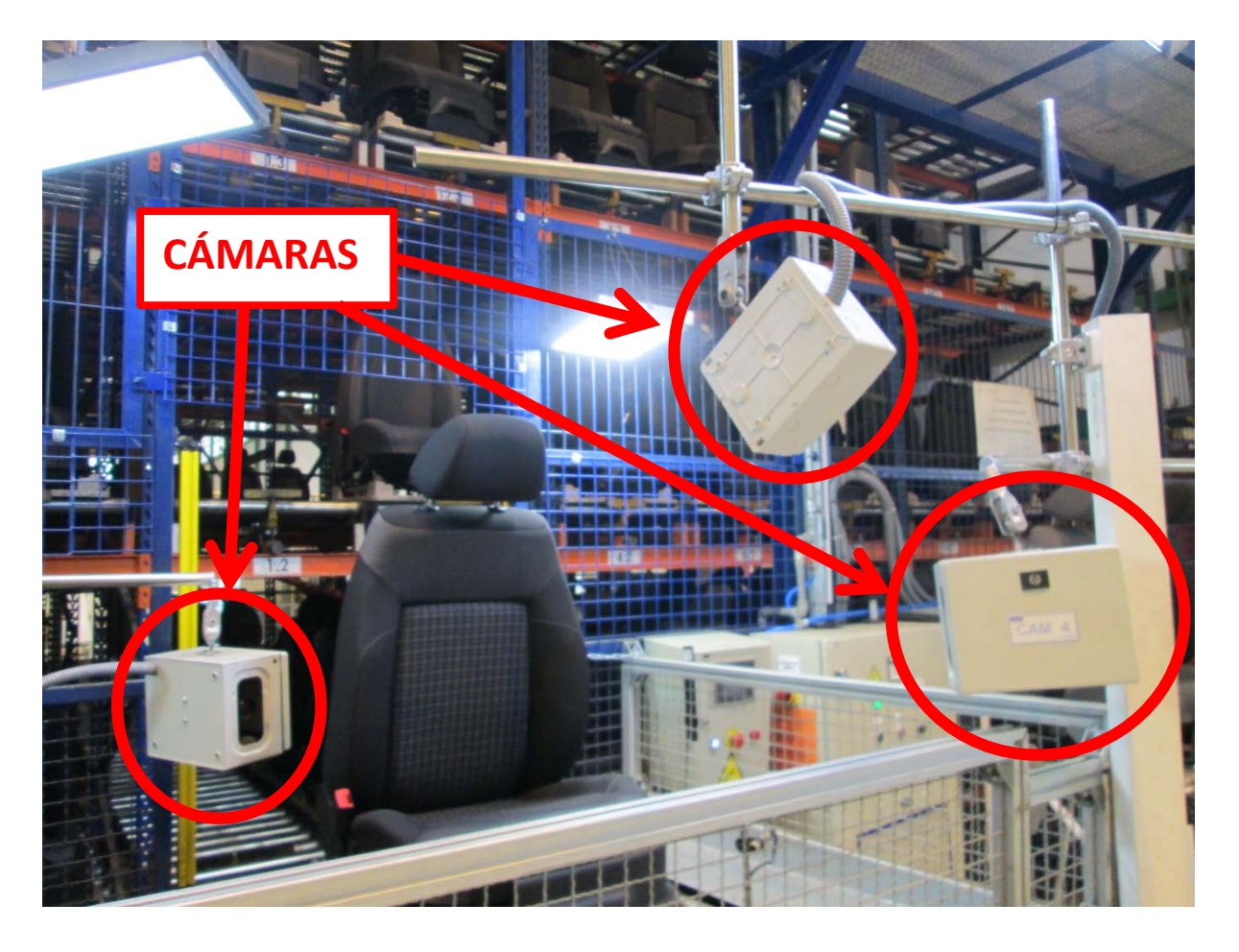

Esta acción tenía 2 claras ventajas:

- Por un lado facilitaba la realización del %NOK ya que no hace falta esperar a que se fabrique un modelo, sino que bastará con buscar las fotos de ese modelo y analizar las fotos en busca del defecto.
- Por otro lado tiene la utilidad de saber si los defectos que el cliente imputa, han sido realmente generados por el proveedor, o pueden haber sido generados durante el transporte o la manipulación del cliente.

Cuando se desea buscar un defecto en un determinado modelo, bastará con entrar en el disco duro donde están las fotos tomadas por la cámara que tiene el mejor ángulo para ver el defecto.

Aparecerá un listado de fotos con el siguiente aspecto:

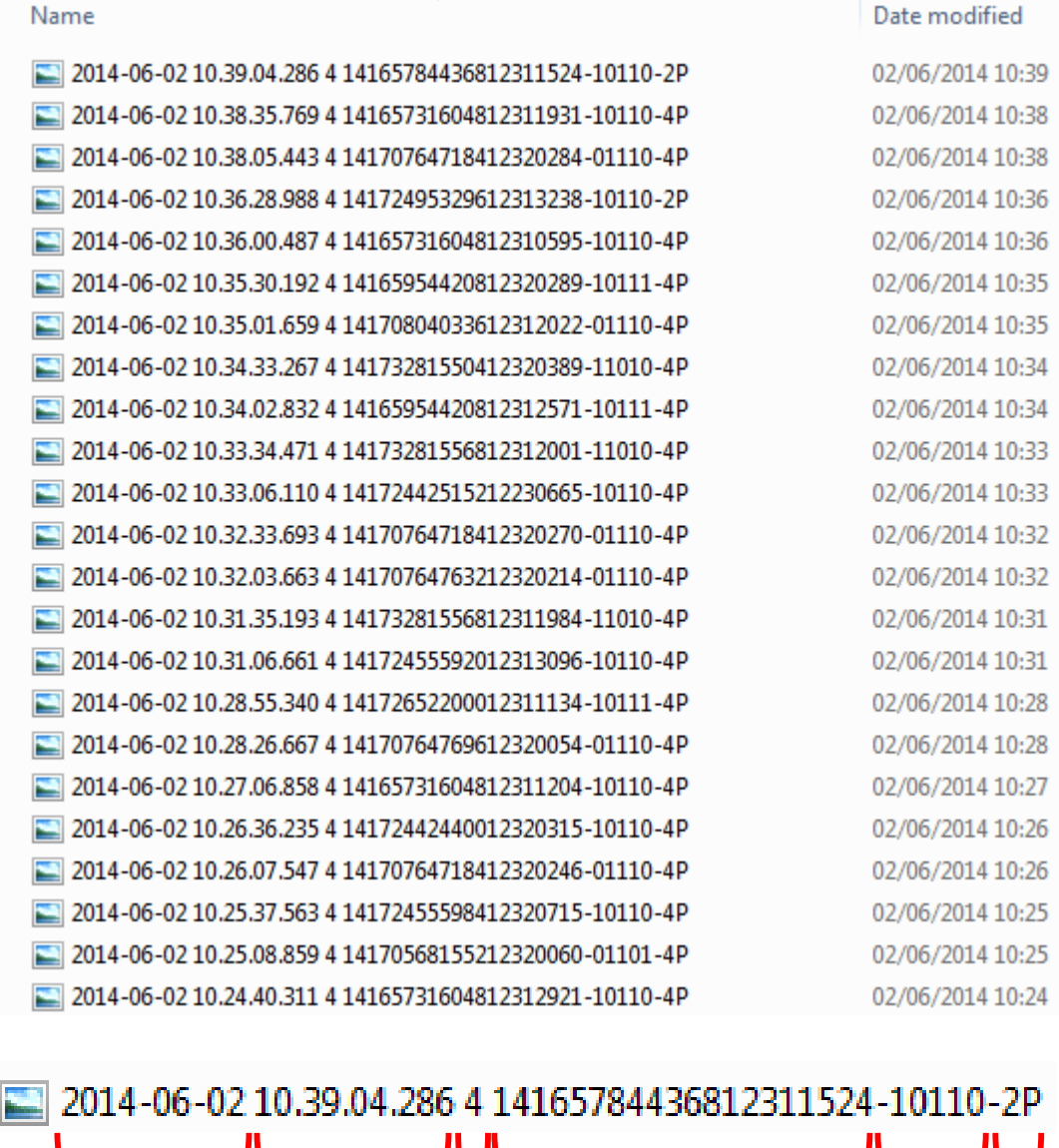

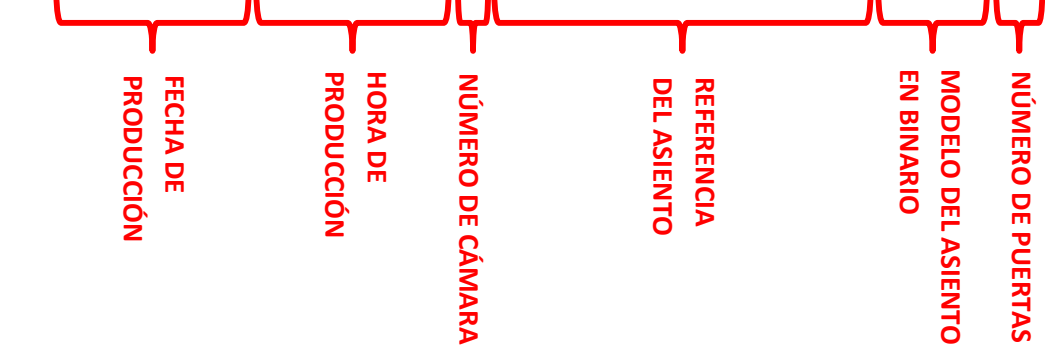

 $\blacksquare$ 

Para buscar los asientos de un modelo en concreto, habrá que buscar el número binario que le corresponde al modelo en la siguiente lista:

 $\overline{\phantom{a}}$ 

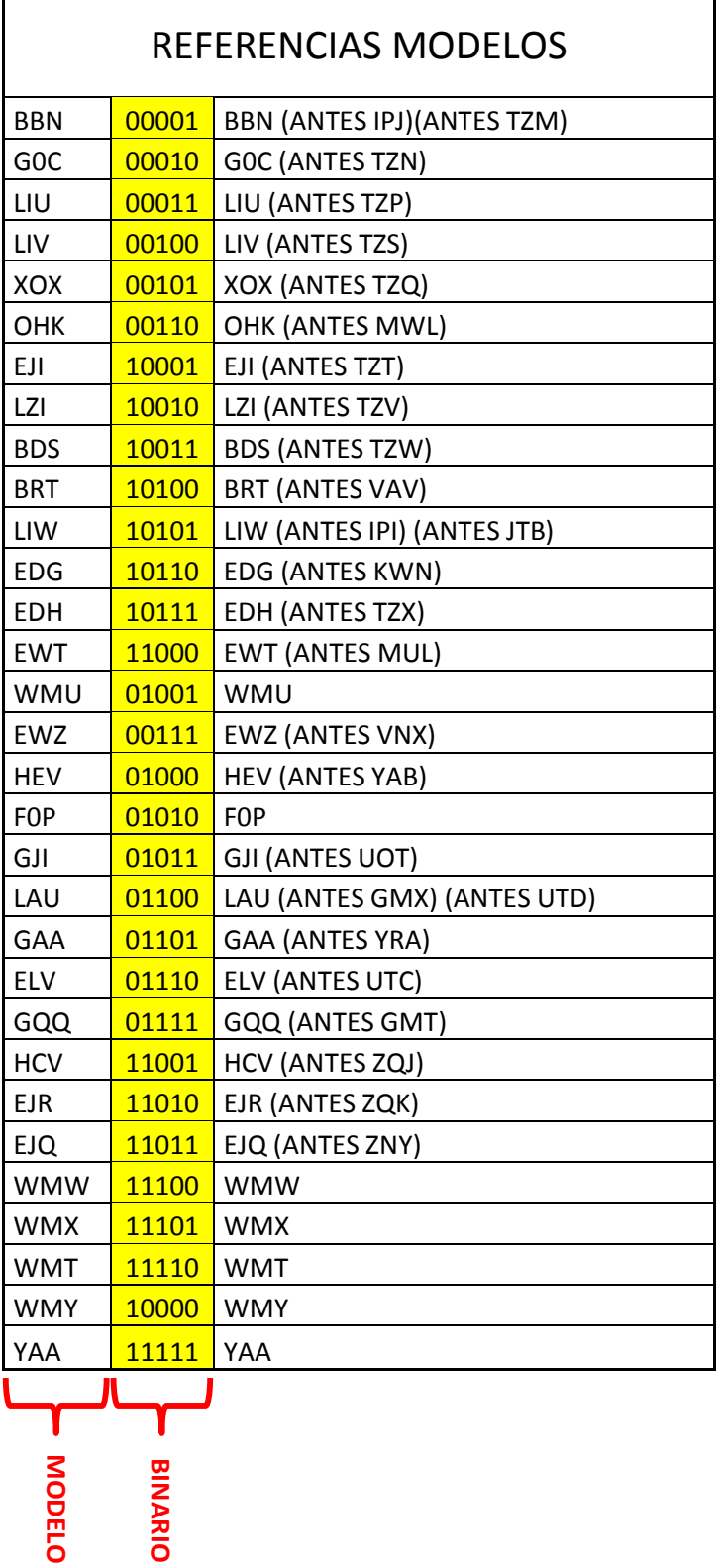

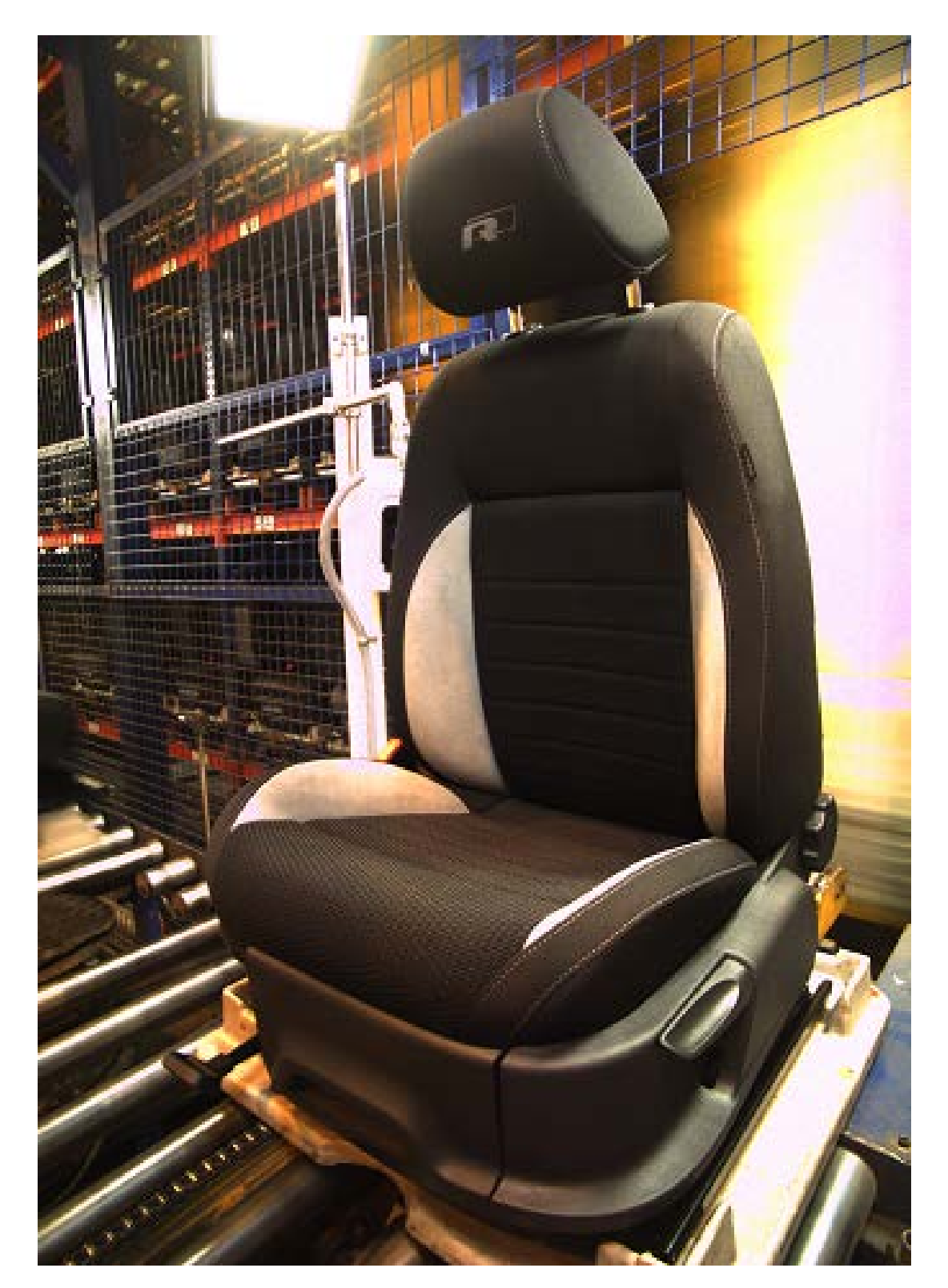

Una vez tenemos la lista de fotos deseada pasamos a analizar las fotos:

Para terminar crearemos una hoja de Excel en la que se vea la evolución del defecto:

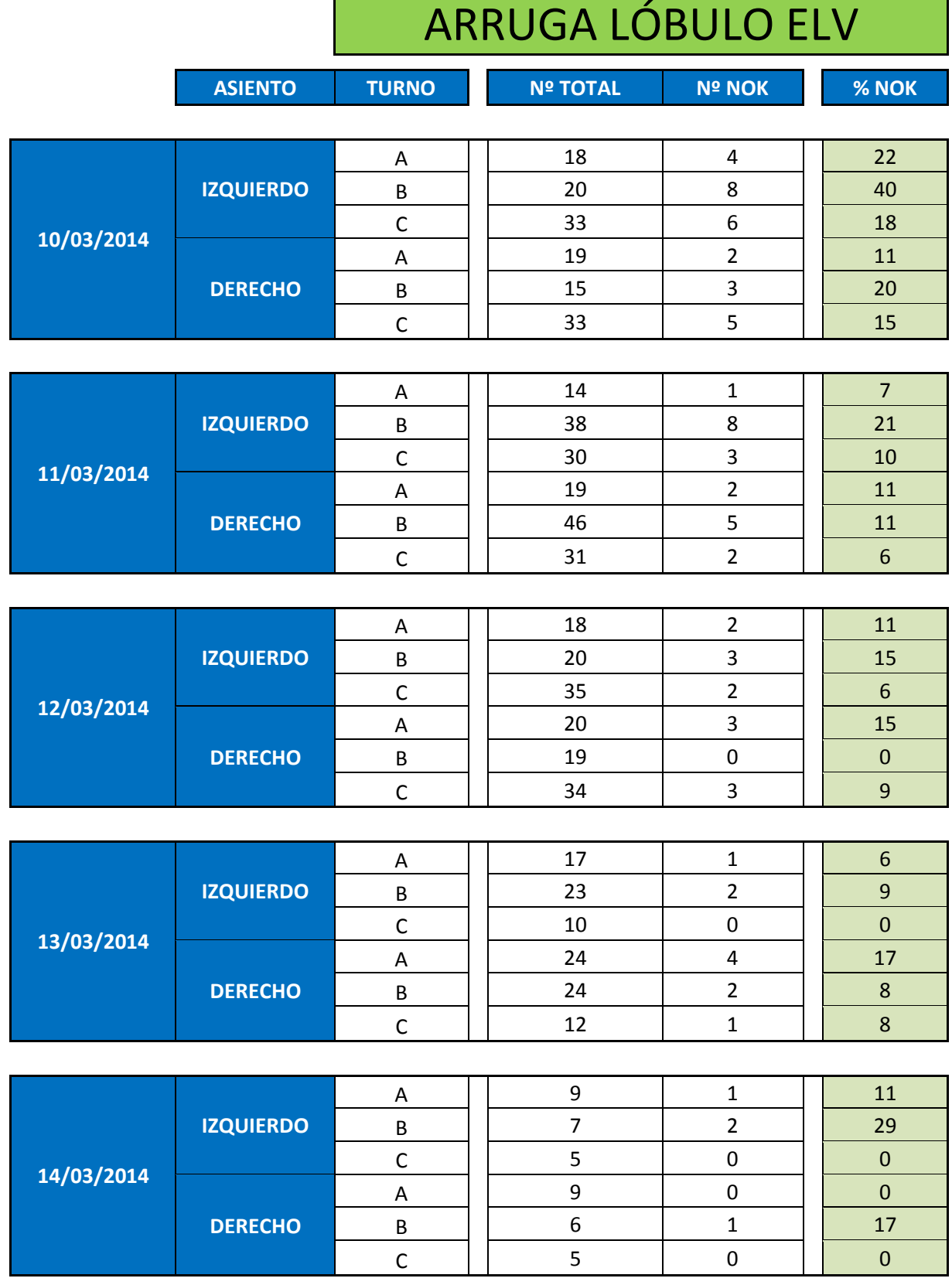

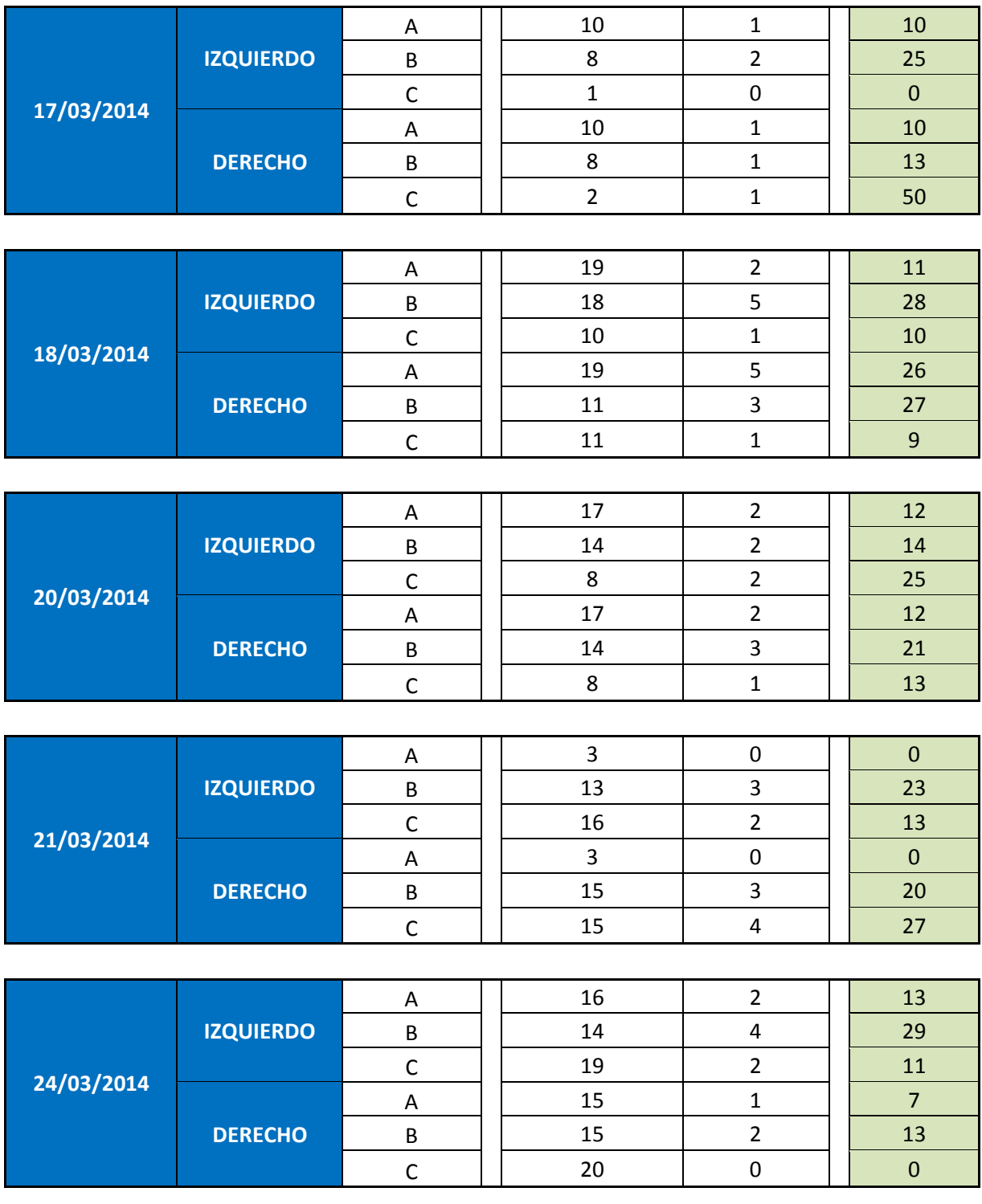

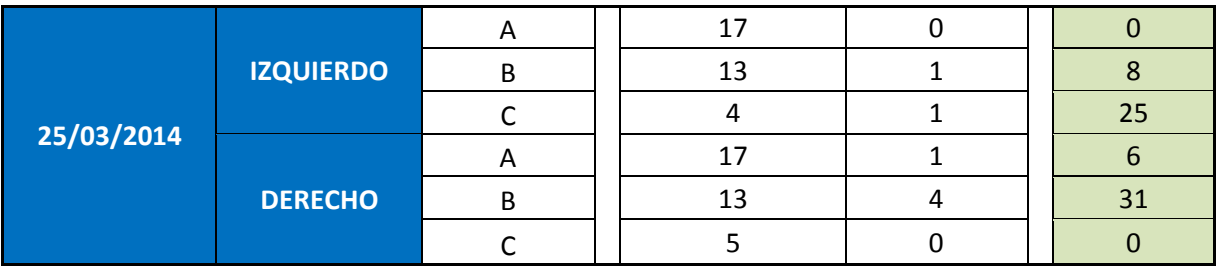

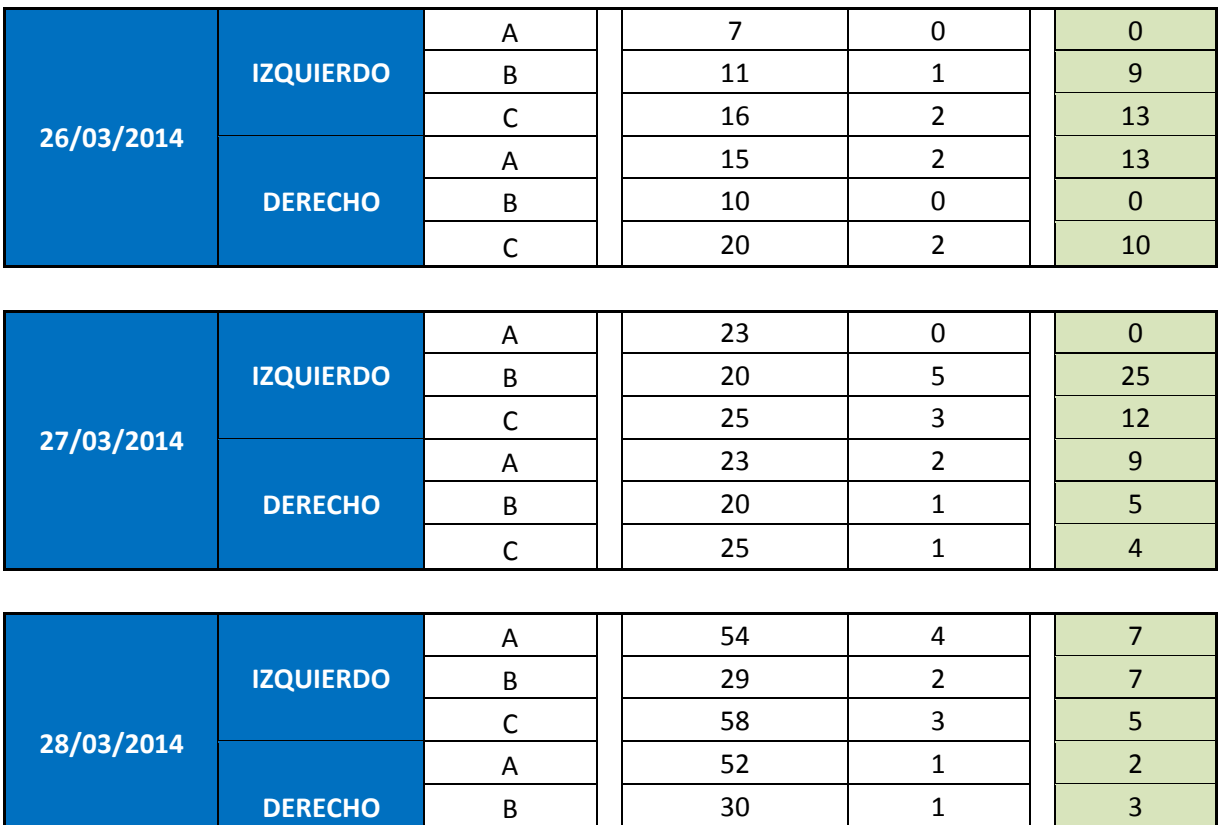

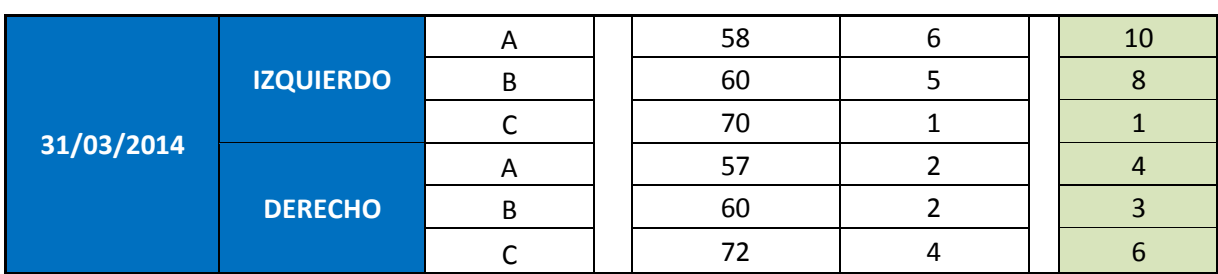

C || 58 || 5 || 9

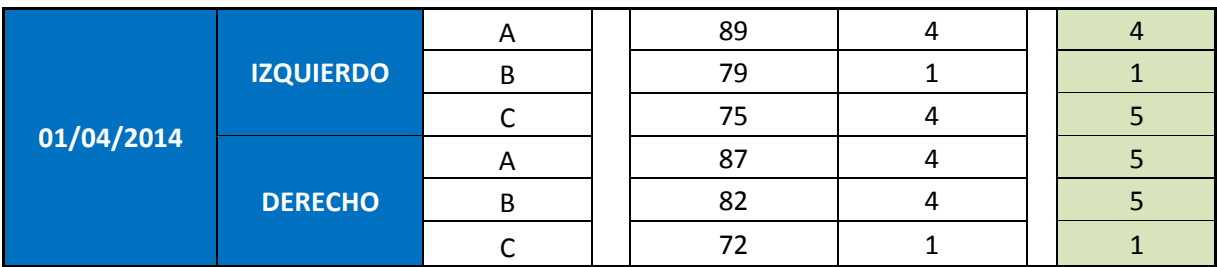

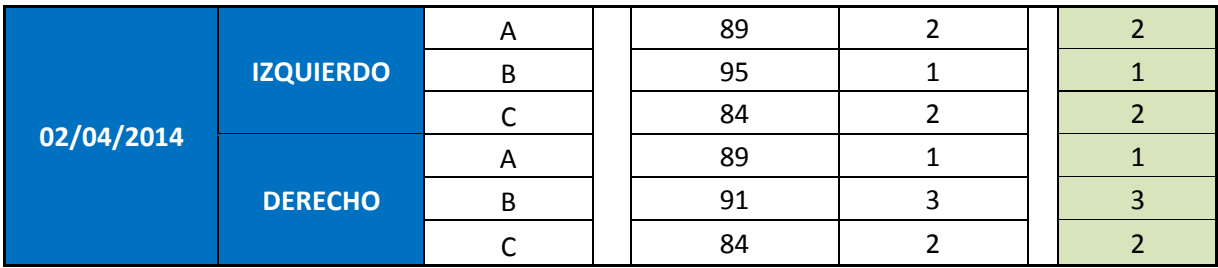

Vemos gráficamente cómo evoluciona aproximadamente el %NOK de un determinado defecto por turnos:

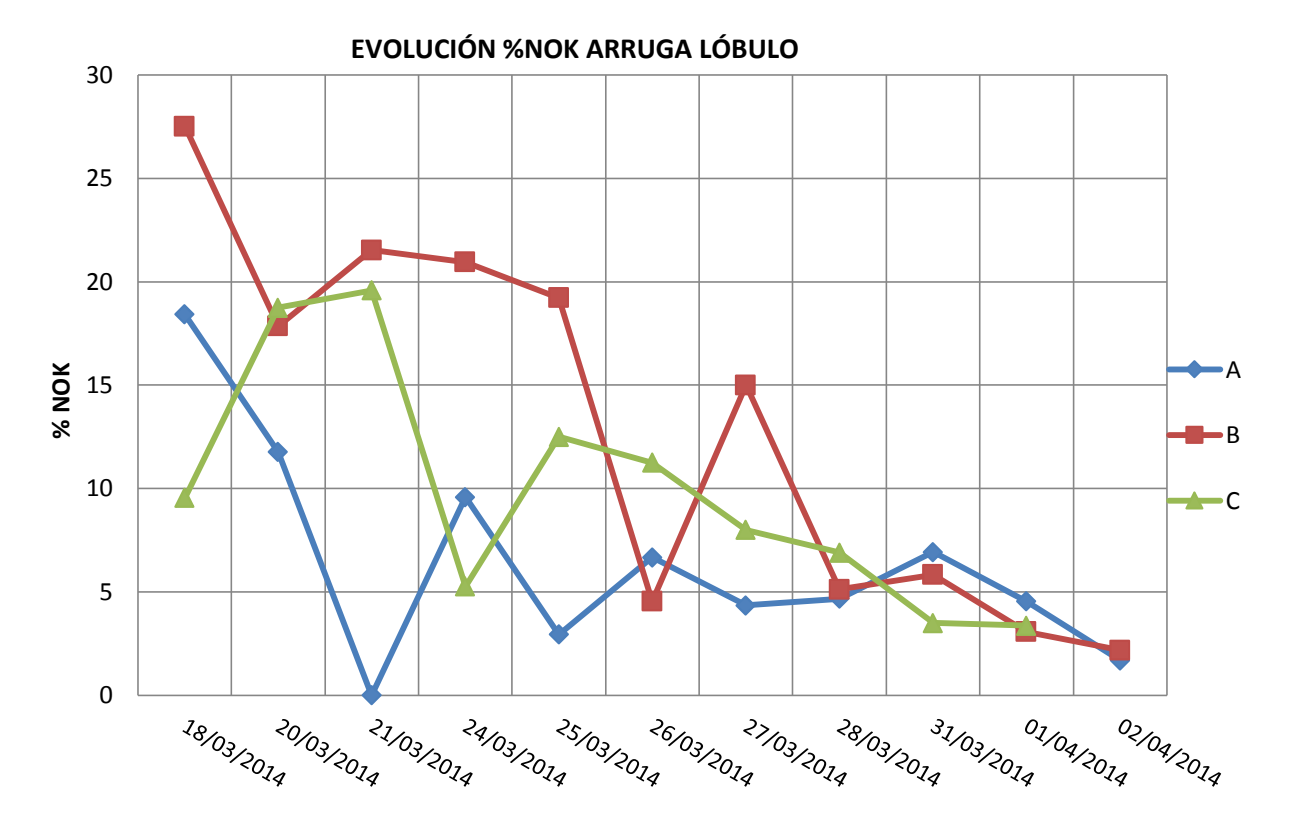

Solo se representa a partir del día 18 de marzo porque ese es el día en el que se cambió el criterio de lo que es OK y lo que es NOK.

Se ve la clara mejoría tras la aplicación del método de los 8D's, por lo que el defecto se puede dar por corregido y el QRCI podrá ser cerrado.

## **5. Conclusiones**

## **5.1 Empresa**

Si ahora que se acaba mi periodo de prácticas en la empresa Tecnoconfort, echo la vista al momento en el que entré, puedo ver muchas diferencias. No sólo en mi manera de trabajar y de ver a la empresa, sino en el modo de trabajar de algunas personas gracias a los trabajos que he realizado.

Gracias a los programas de Excel que he creado y actualizado se ha logrado un ahorro de tiempo respecto a los programas empleados antes de mi llegada. En algunos casos se ha conseguido también un ahorro económico, debido a que estas hojas de Excel han podido sustituir a programas de pago que, además, no podían usarse en cualquier ordenador porque poseían licencias limitadas, problema que se solucionaba automáticamente con el uso de Excel.

Una vez creados estos programas, todos ellos han sido mejorados gracias a la ayuda de los trabajadores que los utilizan (ya que yo no soy el usuario final), optimizándose, por lo menos, una vez a la semana.

También ha sido necesaria una breve formación a los usuarios para que conozcan cómo debe manejarse el programa y a mi compañera de calidad, que es quien deberá encargarse de actualizar y mejorar el programa cuando yo termine.

En cuanto al sistema sobre el cual se basa la empresa para garantizar la buena calidad de su producto (los 7 básicos de calidad), considero que es útil y eficaz, siempre y cuando se valore al departamento de una forma aislada. En el momento en que intervienen en el desempeño de las funciones específicas de calidad otros departamentos como el de producción o el de desarrollo, creo que le resta eficacia. Pienso que los departamentos que proponen cambiar alguno de los básicos de calidad, lo hacen si llevar a cabo una visión global; es decir, solo atienden a las ventajas de su propuesta, obviando los inconvenientes que pueden acarrear.

La parte que más me ha tocado tratar, que ha sido la evaluación de los 7 básicos de calidad, considero que en este periodo se han realizado numerosas y efectivas mejoras en los sistemas de evaluación que han ayudado a conseguir el objetivo de mejorar la calidad.

## **5.2 Personal**

La realización del proyecto en la empresa Tecnoconfort me ha ayudado a entender el verdadero funcionamiento de la empresa, al margen de lo puramente teórico que hemos visto en la universidad con las asignaturas de Oficina Técnica y Organización de la producción.

Una vez vista la empresa desde su interior, queda mucho más claro su organigrama, la división de los departamentos y las relaciones que deben existir entre todos los departamentos para conseguir ser lo más eficaces y eficientes posibles. El fin último es poder ser una empresa competitiva que haga que, modelo tras modelo del Polo, Tecnoconfort sea seleccionada para proveer los asientos a Volkswagen Navarra.

Estas prácticas también me han hecho darme cuenta de que el departamento de calidad, que es en el que he realizado las prácticas es muy cambiante. En él, hay que adaptarse constantemente a los nuevos defectos que aparecen día a día. Algo que no imaginaba cuando llegué, ya que pensaba que era un departamento que solo era verdaderamente útil cuando se producía un cambio de modelo.

También me ha servido, de cara al máster que voy a cursar el próximo año académico (máster en Ingeniería Industrial), para darme cuenta de cuál es la especialización que quiero desarrollar, siendo esta la Especialidad de Organización de Empresas porque, desde mi punto de vista, es la que más me va a ayudar a ocupar el puesto de trabajo en el que quiero estar en el futuro laboral.

En definitiva, me alegro mucho de haber tomado la decisión de realizar prácticas en empresa y, de entre todas las opciones, haber escogido Tecnoconfort, porque he aprendido mucho en ella y he podido desarrollar mis capacidades profesionales y técnicas, en un ambiente de trabajo muy cómodo y agradable.

Pamplona a 27 de Junio de 2014

Fdo. / Stua: USAWA